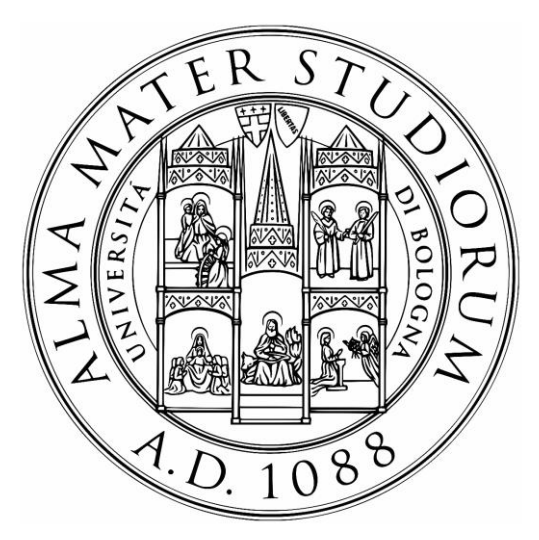

Campus di Cesena Scuola di Ingegneria e Architettura Corso di Laurea Magistrale in Ingegneria Biomedica

## **Simulazioni HIL**

# **(Human In the Loop) per la valutazione di fattori umani in ambiente di realtà virtuale**

Candidato: Gianluca Pizzonia Mat.: 786843

Relatore: Prof.ssa Francesca De Crescenzio Correlatore: Prof. Leonardo Seccia

> Sessione III Anno Accademico **2020/21**

#### *PAROLE CHIAVE*

*Immersione Sensoriale Realtà Virtuale Working Memory Cave (Cave Automatic Virtual Environment)*

*"Sii il cambiamento che vuoi vedere nel mondo". Mahatma Gandhi*

#### **Indice**

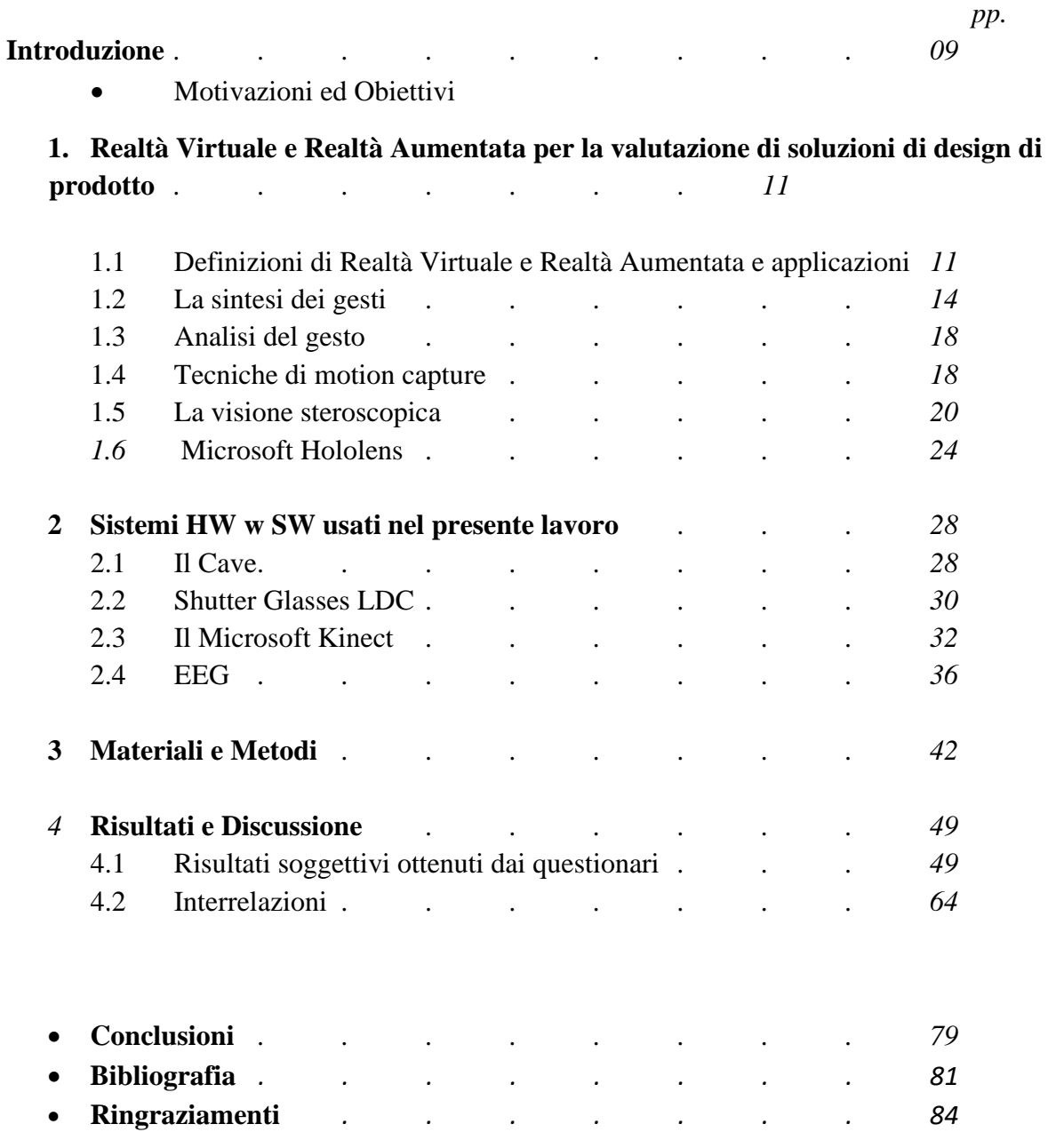

## **Introduzione**

### **Motivazione ed Obiettivi**

Nell'ambito del Progetto Europeo CASTLE (Cabin System Design Toward Passengers' well being) sono previste prove sperimentali presso il Laboratorio di Realtà Virtuale di Forlì volte a valutare il livello di comfort percepito all'interno della cabina di un velivolo regionale riprodotto in Realtà Virtuale. Tali prove prevedono il coinvolgimento di un numero di partecipanti reclutati principalmente tra gli studenti della sede, ai quali viene richiesto di partecipare ad una o più sessioni di simulazione. La cabina è stata precedentemente progettata da terzi nell'ambito del progetto e l'ambiente di simulazione è stato predisposto dai ricercatori UNIBO ed è attualmente in fase di rifinitura.

I dati raccolti durante o al termine della simulazione sono di due tipi:

- Soggettivi
- Oggettivi.

In primo luogo, i dati soggettivi vengono raccolti tramite un questionario progettato ad hoc in collaborazione con il Dipartimento di Psicologia per verificare che alcuni requisiti attesi siano effettivamente soddisfatti. Inoltre, in una selezione delle simulazioni, sono stati raccolti i dati elettroencefalografici in collaborazione con il Dipartimento di Informatica di Cesena.

Simulazioni già svolte nel 2018 ed oggetto di una precedente tesi di laurea in Ingegneria Biomedica hanno evidenziato un decremento dei ritmi di alfa nella zona parieto occipitale. [16] Questi primi esperimenti hanno consentito di fare delle prime valutazioni sul grado di gradimento del soggetto ma non sono state correlate ai questionari. L'individuazione del grado di correlazione sarebbe utile per avvalorare l'ipotesi di un collegamento di tale fenomeno con uno stato di comfort, interesse o attenzione. Studi nel 2014 erano stati condotti proprio per questo tipo di applicazioni in Realtà Virtuale. [1]

La tesi in oggetto ha come obiettivo l'organizzazione e l'implementazione di una parte della campagna sperimentale del progetto CASTLE e lo studio di interrelazione tra dati soggettivi, raccolti durante questa specifica fase, resa particolarmente complessa dalla contemporanea raccolta dei dati EEG, successivamente non elaborati in questa tesi ma in altra sede. La durata

di ogni prova in laboratorio, consisteva in circa 40 minuti, non compresi i 10 minuti di assemblamento del materiale per la raccolta dati. Per l'analisi di uno studio oggettivo e soggettivo, si è montato sul soggetto una cuffia EEG per analizzare lo stato di confort nei vari casi dell'esperimento, notando se il soggetto una volta terminato l'intero ciclo di esercizi, ed una volta terminati i questionari relative alle varie prove possa essere comparabile, e quindi paradossalmente osservare la veridicità tra ciò che si dice e ciò che si prova.

Con il primo esperimento si vuole valutare la variazione dei segnali EEG e dell'Heart Rate Variability nella condizione di rilassamento ed a una condizione di attenzione e stress mentale causata da task matematico in fase finale.

La sperimentazione è stata condotta nel Laboratorio di Ingegneria di Forlì su 31 partecipanti. Lo studio, nel suo complesso, è costituito da sei fasi: montaggio, training, acquisizione di base del segnale, operazione sul campo, relax con task matematico, questionari. Le fasi si distinguono unicamente per il livello di interazione con la simulazione in 3D e per il tipo di task/operazione che l'utente può compiere. Nella prima fase si sottopone il soggetto al montaggio del sistema EEG ed ECG e al sistema visivo di simulazione 3D. Nella seconda fase, si sottopone il soggetto a una preparazione ("training"), per ambientare il soggetto e far capire la metodologia di movimento e tracciatura del sistema. Nel terzo task il paziente deve limitarsi a seguire le indicazioni date precedentemente, limitando i suoi movimenti ed interagendo con il sistema 3D. Per la successiva prova il soggetto si limita a osservare da seduto il sistema passivamente. Infine, Il task completo prevede la risoluzione di una sottrazione matematica, mentre si interagisce con la simulazione 3D in fase di relax. Ognuno di questi task genera, in misura diversa, uno stato di attenzione nel partecipante. L'obiettivo è quello di valutare il coinvolgimento sensoriale generato da due modelli virtuali di interni di un aereo per il trasporto regionale, a corto/medio raggio, da circa 100 passeggeri. L'idea è quella di servirsi di un ambiente di realtà virtuale (VR), costituito dal CAVE, in modo tale da individuare il modello più consono ad un viaggio e procedere con la realizzazione dello stesso.

## Capitolo 1

## Realtà Virtuale e Realtà Aumentata per la valutazione di soluzioni di design di prodotto

### 1.1. Definizioni di Realtà Virtuale e Realtà Aumentata e applicazioni

Da svariati anni lo studio della realtà virtuale è oggetto di ricerca per un vasto numero di studiosi, scienziati e tecnici informatici. Questa ricerca custodisce una gamma vastissima di applicazioni basate sulla realtà virtuale, a partire dai videogiochi, fino ad arrivare ad applicazioni nel campo della medicina e psicologia. Con il termine Realtà Virtuale (VR), identifichiamo una realtà simulata, un modo digitale, come afferma Benjamin Woolley nel suo libro "*Mondi Virtuali*". La Realtà Virtuale fu coniata da Jaron Lanier nel 1989 durante il convegno SIG-GRAPH, esso fu uno dei maggiori precursori in questo campo che ha eretto la compagnia VPL Research (virtual programming languages).

Differenti studi sono invece dedicati alle applicazioni sulla *Augmented Reality* (AR).

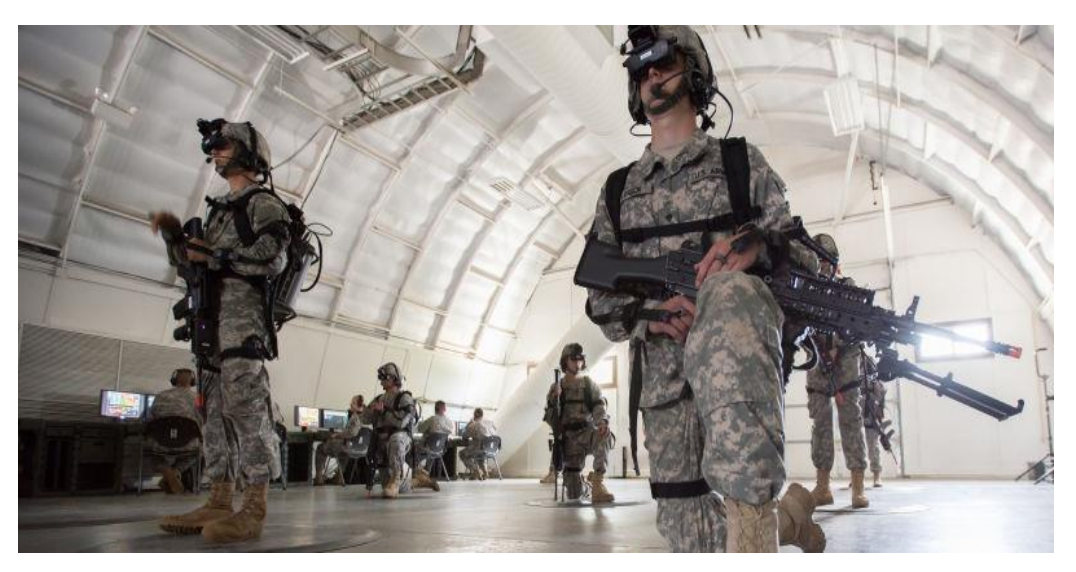

*Figura 1: Utilizzo della "Realtà Aumentata" in ambito militare.*

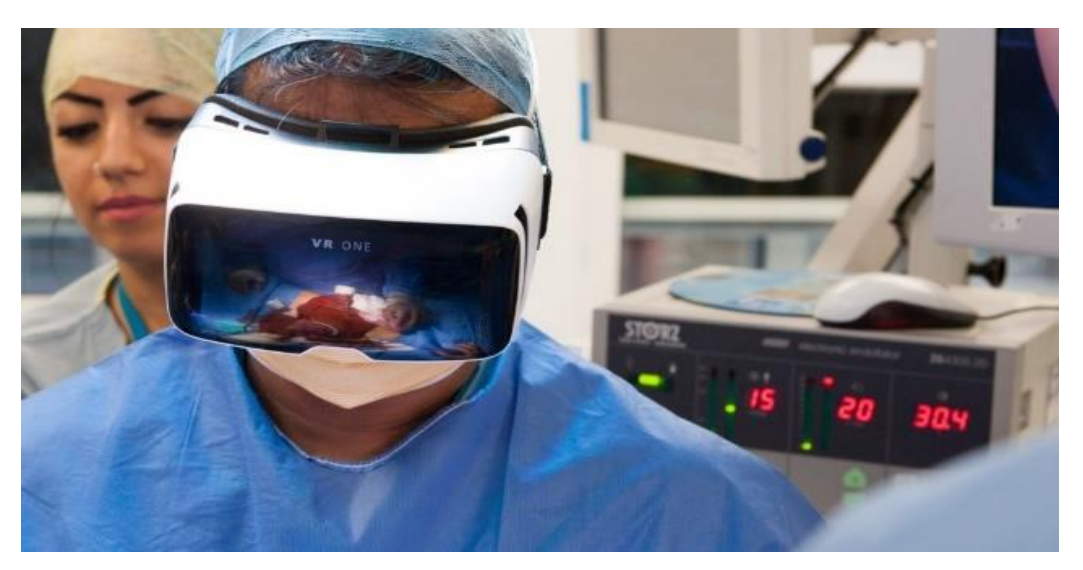

*Figura 2: Applicazioni della "Augmented Reality" in ambito medico.*

Essi sono utilizzati in ambiti molto specifici come:

- l'ambito militare;
- medicale;
- e la ricerca accademica.

Il 2009 fu un anno di miglioria tecnologica, permettendo alla realtà aumentata di giungere al grande pubblico, principalmente attraverso un numero in costante crescita di applicazioni per qualunque classificazione di dispositivo. Tali applicazioni agiscono attraverso un sistema di visualizzazione (webcam o fotocamera) con l'ambiente circostante.

Un esempio di applicazione di realtà aumentata disponibile gratuitamente per gli ormai sempre più diffusi *smartphone* è "*Layar*". *Layar* consente di rivolgere la fotocamera del proprio dispositivo, come se volessimo scattare una foto e, ove disponibili, potrà raffigurare informazioni identificative di ogni campione sul "pezzo" di realtà che ci circonda, dalle fermate di qualsiasi mezzo pubblico nelle vicinanze, ai giudizi e prezzi dei ristoranti, persino un film cinematografico.

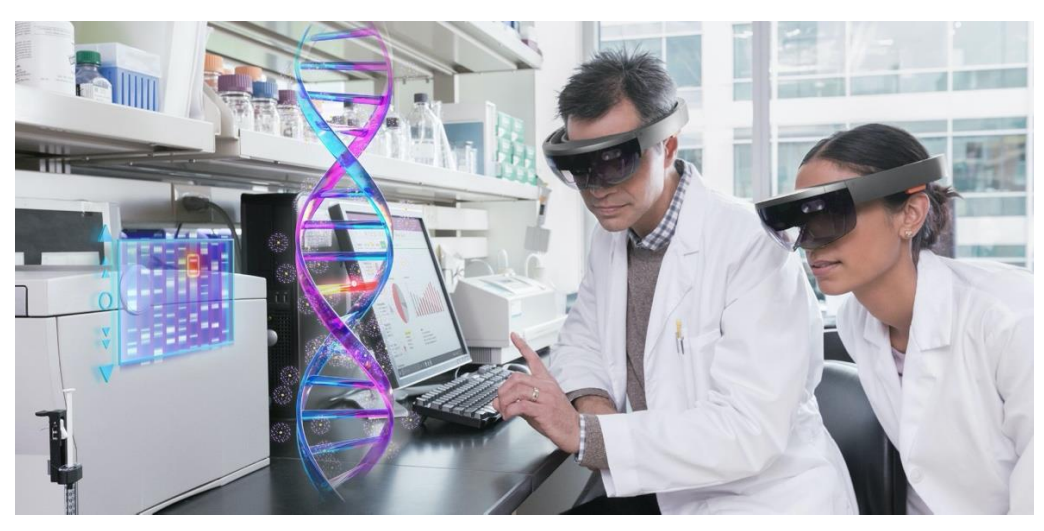

*Figura 3: Mixed Reality (MR), proiezione di un filamento di DNA in realtà virtuale.*

Le applicazioni *Mixed Reality* (MR) fondono entrambi i concetti, creando ambienti all'interno dei quali oggetti reali ed oggetti virtuali coesistono ed interagiscono in tempo reale (figura 4). Tali applicazioni pongono determinate basi sui processi di renderizzazione secondo una struttura di riferimento collettiva, piuttosto che nella struttura di riferimento di un unico ascoltatore, come nel caso della realtà virtuale [2,3]. Il livello di immersione e la classificazione di riferimento spaziale, sono peculiarità congiunte al concetto di virtuality continuum per display di visualizzazione, elargito da Milgram *et. al*. Il *Continuum Virtuality* `e una frase utilizzata per descrivere un concetto in cui esiste una scala continua compresa tra il completamente virtuale e la realtà [4].

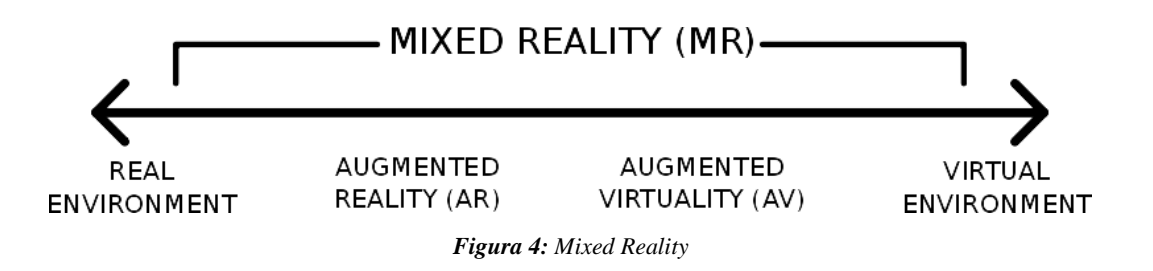

Tali competenze possono adattarsi ai *Virtual Auditory Display* (VAD) e alla realtà audio aumentata (*Agumented Audio Reality*), introducendo effetti sonori e accavallando i suoni originati dai computer in cima all'acquisizione dei segnali audio in *real-time*.

Due componenti fondamentali dei sistemi di Realtà Virtuale sono il Tracking o tracciamento della posizione e dei gesti dell'utente e la visione stereoscopica. Entrambi verranno descritti nei paragrafi seguenti.

### 1.2. Sintesi dei gesti

La realtà virtuale ha due principali settori. Da un lato viene ideato un ambiente virtuale nel quale introdurre un avatar impiegato per la replicazione delle movenze umane,

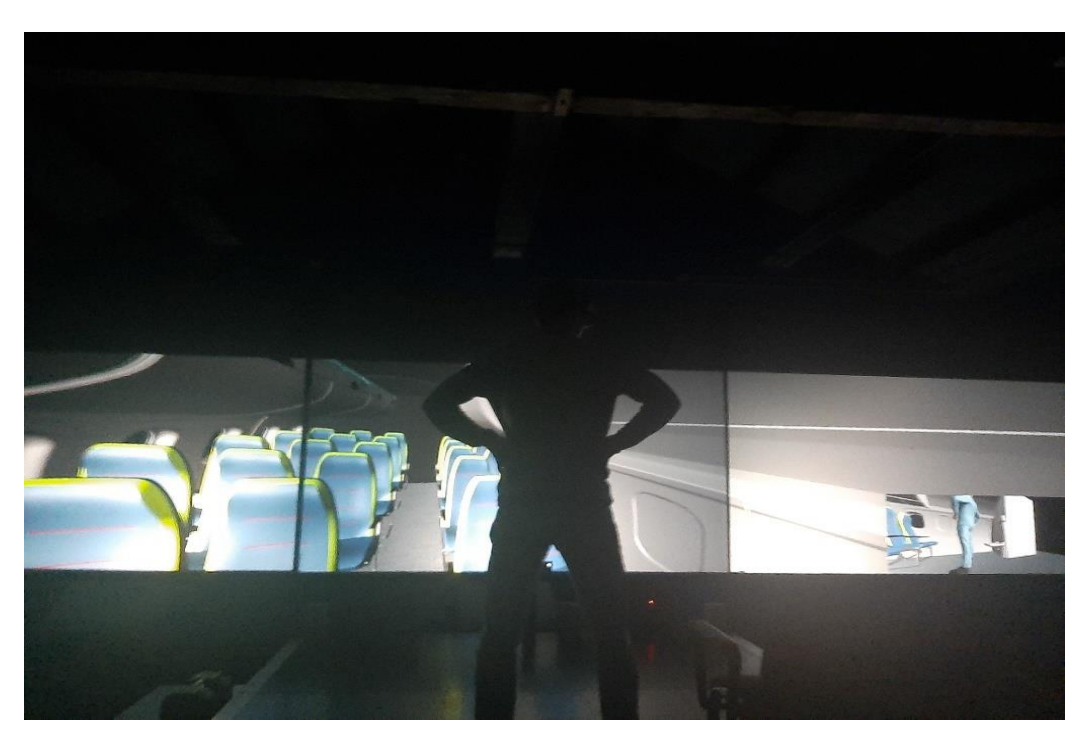

*Figura 5: Sintetizzazione dei gesti, dal mondo reale al mondo virtuale adoperando un avatar.*

(o qualsivoglia essere vivente) riassumendole in modelli moto-sensoriali. Dall'altro lato si segue lo studio di movimenti e gesti, effettuato e utilizzando una combinazione tra dispositivi elettronici di acquisizione video e varie metodologie di cattura, come il riconoscimento di tali gesti e l'estrazione di caratteristiche e proprietà di quest'ultimi. La virtual reality è un determinato spazio ideato tramite un compilatore, dove l'essere umano può raffigurare, condizionare ed interagire con un insieme di dati eccessivamente articolati. La schematizzazione della realtà virtuale è caratterizzata dalla, presenza di spazio simulato da un computer, o di uno spazio della memoria nel quale la persona è proiettata con gradi e modalità immersive differenti, l'interazione uomo-macchina, la mole dell'informazione gestita. I modelli moto-sensoriali dei gesti vengono studiati da due diversi punti di vista, teorie del controllo motorio, sintesi computazionale di avatar che riproducono gesti umani.

Le conoscenze del controllo motorio posseggono lo scopo di concepire il gesto in base alla propria biomeccanica, mentre la sintesi computazionale ha lo scopo di concepire l'intera riproduzione di un gesto eseguito da un avatar in un ambiente virtuale. Uno degli interessi è osservare, da un punto di vista biomeccanico e da un punto di vista dei modelli di controllo moto-sensoriale, e fornire una comprensione dinamica dei meccanismi responsabili di gesti [5], i quali possono poi essere applicati in diversi contesti, come computer animation, videogiochi, sistemi interattivi con agenti virtuali incorporati o robot umanoidi.

L'avatar è un'immagine scelta per rappresentare una un essere umano in un ambiente virtuale, ci si concentra dunque sulla sintesi di gesti realistici degli avatar. La riproduzione di un movimento, gesto umano, è difatti una delle più difficoltose sfide della computer graphics, la grande percettibilità visiva umana riguardante la postura naturale e relativa al movimento biologico, infatti, è faticosamente replicabile nel mondo degli elaboratori. La gestione del movimento degli avatar, rende doveroso approfondire la laboriosità del corpo umano, composto da ben 206 ossa, ed oltre 200 giunti e tessuti molli.

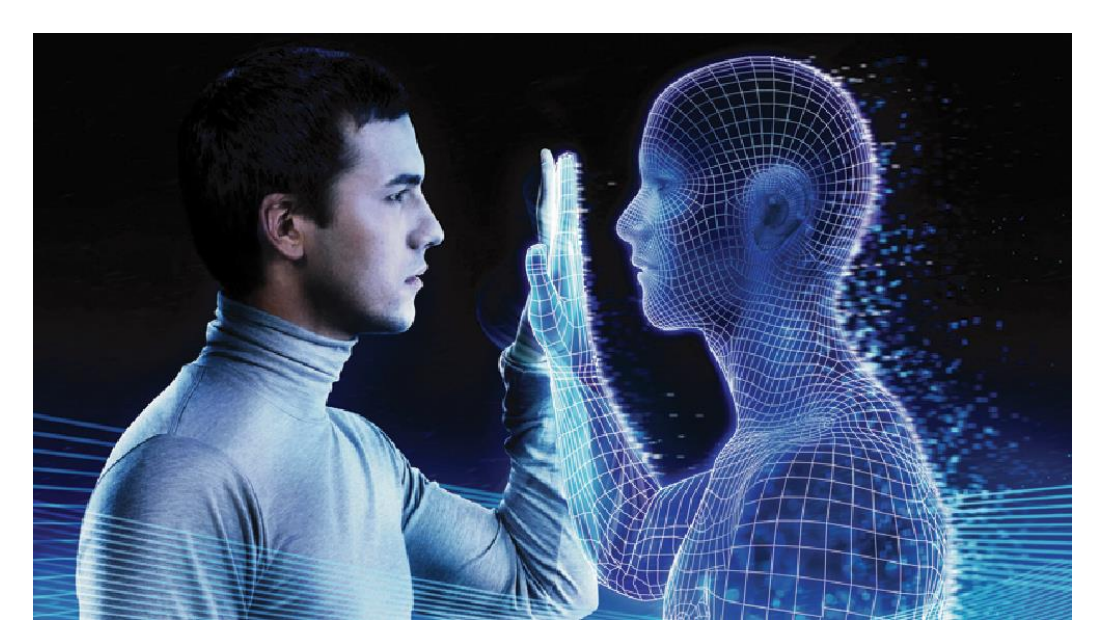

*Figura 6: Rappresentazione di un essere umano in realtà virtuale.*

Per ottenere una sintesi realistica, è generalmente adottato un approccio stratificato alla rappresentazione di personaggi umani, nella quale gli scheletri possono supportare uno o più strati come ad esempio la muscolatura, il tessuto grasso, la cute, e l'abbigliamento.

Differenziamo i vari modelli di avatar, includendo anche l'anatomia la biomeccanica, e i modelli muscolo-scheletrici, considerando in fase finale la gestione del controllo motorio che ne permette il moto.

Solitamente gli scheletri vengono rappresentati da strutture gerarchiche (alberi o grafi) composte da una serie di segmenti rigidi collegati tra loro da giunzioni meccaniche. La posizione relativa e l'orientamento delle articolazioni determina la posizione dei diversi segmenti. All'interno di questa struttura ad albero, possono essere identificate delle catene articolate che caratterizzano gli arti superiori, le gambe, o la colonna vertebrale. Per ogni specifica catena articolata, è possibile calcolare la posizione del punto finale grazie ad un calcolo iterativo delle coordinate che passa da un giunto ad un altro. Si potrà successivamente apprezzare il tracciamento dello scheletro di una qualsiasi persona, utilizzando il dispositivo Kinect come strumento di acquisizione di immagini e dati, traccia uno scheletro semplificato composto da determinati punti di giunzione, interconnessi tra di loro attraverso segmenti.

In fase di animazione degli avatar, è indispensabile ideare dei controllori tipici per le cinematiche scheletriche, valutando i percorsi cinematici, o per le dinamiche scheletriche. Questi sistemi scheletrici, presentano ridondanza, le alterazioni e le dinamiche cinematiche possono essere raffigurate da tipiche mappature. Vale a dire che ingressi multipli sono in grado di produrre la stessa uscita, pertanto, il controllo può essere basato sulla trasformazione inversa. Le trasformazioni inverse ci offrono soluzioni da punti di vista differenti. Iniziamo il discorso presupponendo di sapere il punto finale di un percorso o la struttura definitiva di un sistema meccanico, è pensabile proseguire con i calcoli degli stati del moto a ritroso, fino alla posizione iniziale del percorso o dello stato del sistema meccanico.

I modelli per la sintesi di gesti sound-producing sono elementi cruciali nella progettazione degli avatar, questi modelli permettono di simulare movimenti del passo che rispecchiano quelli della vita reale. Inoltre, prendendo in considerazione tutti i dati disponibili ("immagini ed analisi del cammino"), che accompagnano il movimento di un avatar, viene senza dubbio agevolato lo studio rivolto al miglioramento delle prestazioni reali di movimento in simulazione.

L'approccio moto-sensoriale invece presuppone che ci sia una relazione tra le informazioni sensoriali e il comando del motore, prendendo in considerazione le funzioni da compiere. Le informazioni sensoriali, osservate da specifici sensori, includono informazioni visive (la percezione visiva del gesto e l'ambiente), informazioni propriocettive (sistema biomeccanico), e informazioni uditive. La verifica motoria stabilisce con esattezza lo stato del sistema in ogni istante, ed esso è calcolato tramite cinematiche inverse o tramite processi dinamici inversi, o entrambi, in base alla natura del modello dell'avatar (cinematica e dinamica). In questo

modello, il compito è rappresentato in uno spazio omogeneo allo spazio di osservazione e che include informazioni sensoriali [6] (un obiettivo o una sequenza di obiettivi nello spazio visivo). I programmatori che lavorano nel campo dell'animazione 3D, riscontrano problemi inversi di grande importanza, quello ad esempio di esprimere un gesto in termini di traiettorie spaziali con un punto finale piuttosto che esprimerlo in termini di angoli articolari o coppie. L'avatar è ideato da molte componenti articolate, considerando per cui l'esistenza di un numero indefinito di soluzioni per i problemi inversi. Per giunta, tali avatar racchiudono sia elementi passivi che attivi: gli elementi passivi possono essere contrassegnati da parametri meccanici come l'inerzia, la rigidità e la viscosità, mentre gli elementi attivi sono responsabili per l'attivazione dei muscoli. Per questi sistemi, non vi è un metodo generico per la preparazione di un progetto, come un controller, in grado di effettuare una gestione dei vari parametri di sistema. Un approccio possibile si basa sulla definizione dei processi inversi con vincoli specifici, che identificano le migliori tra una vasta gamma di possibili soluzioni.

Tra tutti gli approcci proposti dagli studiosi in materia, l'architettura per la sintesi dei gesti sound producing più interessante è composta sia dall'animazione di un avatar e sia dalla simulazione di uno strumento fisico adeguatamente modellato. Da un punto di vista funzionale, l'architettura è suddivisa in tre parti principali:

> • La prima parte contiene una banca dati di motion capture predefinite. Determinate serie temporali estratte dalle motion capture primariamente vengono esaminate e poi impiegate per guidare il controller moto-sensoriale.

> • La seconda parte è il controller moto-sensoriale stesso, il quale è composto da un modulo predisposto per cinematica inversa e una dinamica inversa basata su attuatori classici. L'intera totalità di verifica moto-sensoriale aziona le dinamiche dello schema umano tramite la descrittività di forze e momenti adibiti sulle specifiche articolazioni.

> • La terza parte è lo strumento di simulazione, il quale è dedicato alla simulazione di oggetti vibranti (ad esempio un tamburo). Sia l'avatar che lo strumento sono visualizzati in tempo reale, grazie ad un motore di rendering 3D.

> • Alla luce di tutto ciò, si può affermare che la realtà virtuale, ed in particolare la sintesi di un gesto di un avatar in una scena 3D, oltre ad essere uno strumento in continua evoluzione molto potente per lo sviluppo un'ampia gamma di attività, offre anche un ambiente potenzialmente ricco per lo studio e l'analisi della sintesi di un movimento.

#### 1.3. Analisi del gesto

Gli esseri umani sembrano avere pochi problemi nel percepire e comprendere l'espressione di gesti di artisti musicali e dei ballerini su una scena. Anche quando non si è in grado di vedere tutti i dettagli di un determinato artista/artisti, per esempio a causa della scarsa illuminazione, occlusione, o di stanza, di solito percepiamo velocemente il carattere espressivo di tali movimenti, cioè se sono lenti, veloci, calmi, agitati. Se per esempio alcune parti del corpo di un artista o ballerino in movimento sono momentaneamente occluse a causa di un angolo divisione sfavorevole, una zona di ombra o una scorretta visione, percepiremo che molto probabilmente esso continuerà a muoversi con tutto il corpo anche se non si potrà vedere concretamente per intero. Le abilità dell'uomo di percepire molto accuratamente sia i movimenti reali che le loro caratteristiche espressive ed emotive diventano ancora più notevoli se si cerca di applicare questa percezione alle macchine.

Quel che è facile per noi può essere molto complicato o addirittura impossibile per strumenti basati su sistemi visivi, lo sviluppo di tecnologie per questa tipologia di macchine e la capacità identificazione dei gesti ha attratto un notevole sforzo, in quanto codesti sistemi artificiali di visione e di identificazione, possono avere molteplici applicazioni nel campo della Interazione uomo-macchina (HMI) adatti per apprendere una semplificazione, un'ottimizzazione o una scelta ai vari compiti che avvengono giornalmente e/o nella sezione multimediale. Tale scienza tecnologica, può enunciare più considerazioni delle nostre capacità umane di visione e identificazione dei gesti.

#### 1.4. Tecniche di motion capture

Dispositivi come semplici telecamere possono fungere da sensori per catturare i gesti umani. Il processo di estrapolazione dei segni impiegando le immagini immortalate dalla telecamera è analogo a ciò che si è utilizzato da sensori tecnologicamente diversi. In primo luogo, un sensore, ad esempio una macchina fotografica, misura un segnale, dopo di chè il segnale viene elaborato e ne vengono estratte una serie di caratteristiche. Le caratteristiche potrebbero essere osservate come una rappresentazione fitta del segnale di ingresso. In base al segnale d'ingresso, se ce ne fossero, vengono riconosciute le caratteristiche presenti nel gesto registrato e successivamente trasformate in un simbolo.

Quando un sistema è in esecuzione si genera una stringa di simboli che possono poi essere utilizzati per controllare la produzione musicale o anche qualcosa di opposto. Quando il sensore è invece una fotocamera, il processo di estrazione delle caratteristiche si chiama computer vision e il processo di riconoscimento dei gesti è chiamato pattern recognition. Si pensa per cui di catturare il soggetto da più telecamere contemporaneamente. Una delle tecniche più utilizzate in passato consiste nel piazzare dei marker ("solitamente sensori di riconoscimento al sistema, come bluetooth"), nelle posizioni del corpo più significative di un utente, come ad esempio le articolazioni (gomiti, ginocchia). I marker sono oggetti ideati da un materiale che riflette la luce, in modo da realizzare un forte contrasto luminoso durante la cattura dell'immagine e facilitare così la cattura e il calcolo della posizione dei punti nei quali sono posizionati, o sensori di posizionamento che identificano la distanza.

I marker possono essere identificati in tutte le immagini e sfruttando una tecnica chiamata triangolazione (figura 7), si ottengono dei dati tridimensionali pronti per essere elaborati. Se fossimo a conoscenza della posizione relativa tra entrambe le telecamere, e avessimo due segmenti tridimensionali nello spazio, ed analogamente la loro intersezione, ciò ci permette di calcolare la posizione del marker rispetto alle telecamere.

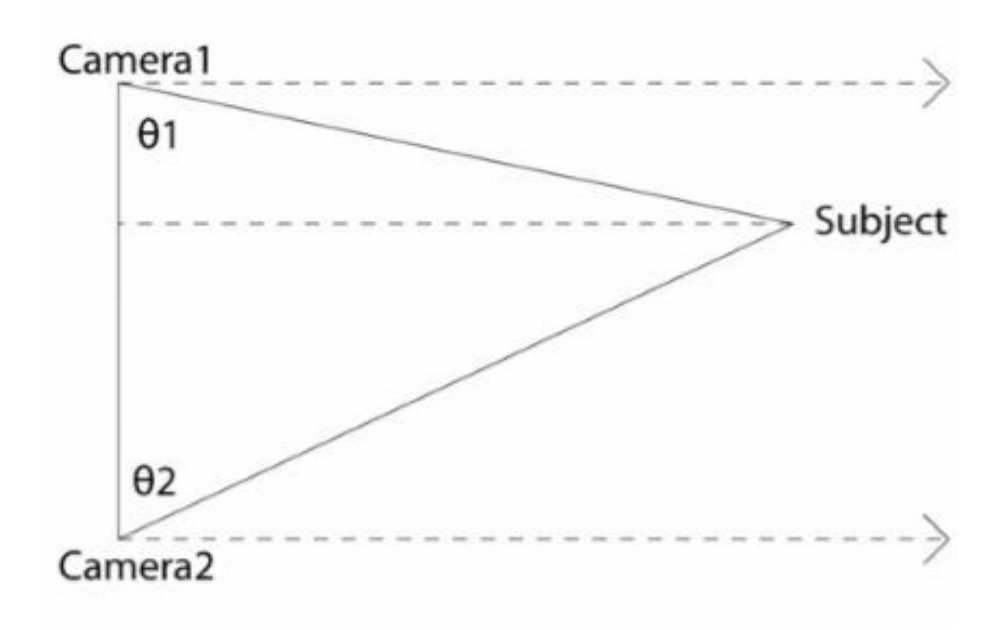

*Figura 7: Tecnica di triangolazione*

### 1.5. La visione stereoscopica

La realtà virtuale è una realtà che simula, un ambiente in tre dimensioni creato al computer, che può essere esplorato e con cui è pensabile interagire utilizzando apparecchiature informatiche – visori, guanti, auricolari

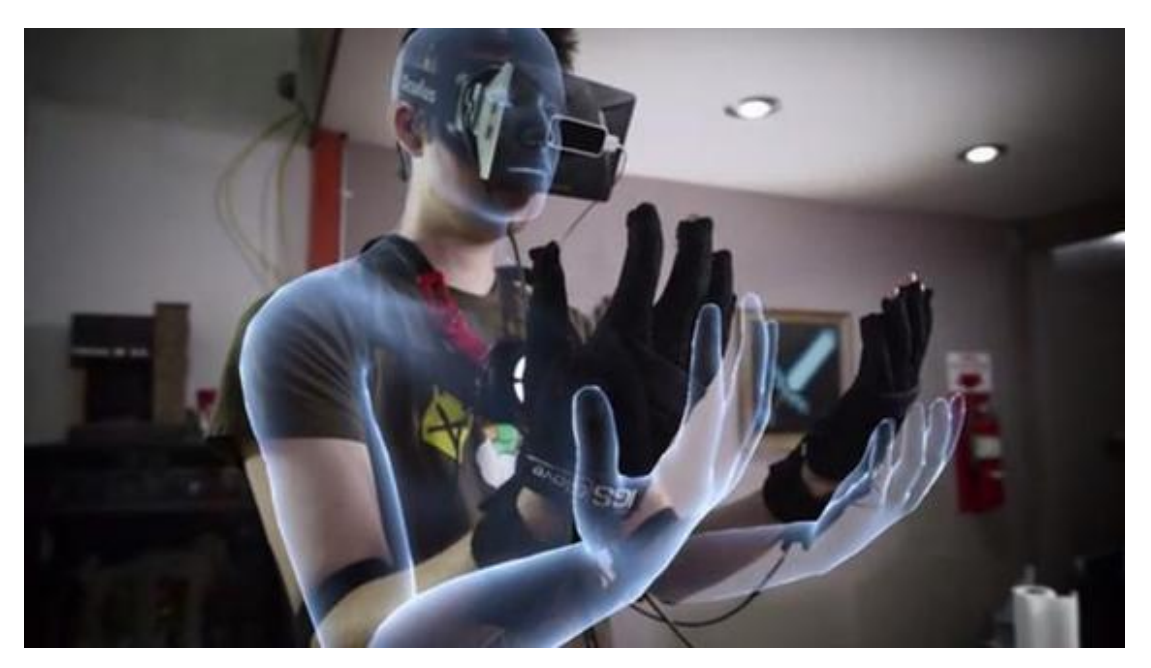

*Figura 8: Proiezione di una persona dal mondo reale in uno scenario realistico di realtà virtuale.*

proiettando la persona che le sta utilizzando in uno scenario così realistico da sembrare vero. A differenza della realtà aumentata che arricchisce e potenzia, la nostra percezione del mondo con una serie di contenuti digitali, la realtà virtuale è immersiva, isola l'utente dall'ambiente esterno trasportandolo in una realtà parallela che lo coinvolge completamente. Con la realtà aumentata ciò non avviene, in quanto questa non costruisce realtà parallele ma ci consente di vivere meglio, con una serie di input aggiuntivi, tutto quello che ci circonda. La realtà virtuale si articola su diversi ambiti, dai videogame al cinema, dall'archeologia alla medicina, dal settore turistico al settore militare. Tutto diventa possibile, non ci sono limiti alla progettazione della realtà virtuale. Nella realtà virtuale non c'è niente di troppo pericoloso o costoso che non si possa fare, ma per poter avere un'ottima visione in questa realtà virtuale, si ha bisogno di visore 3D.

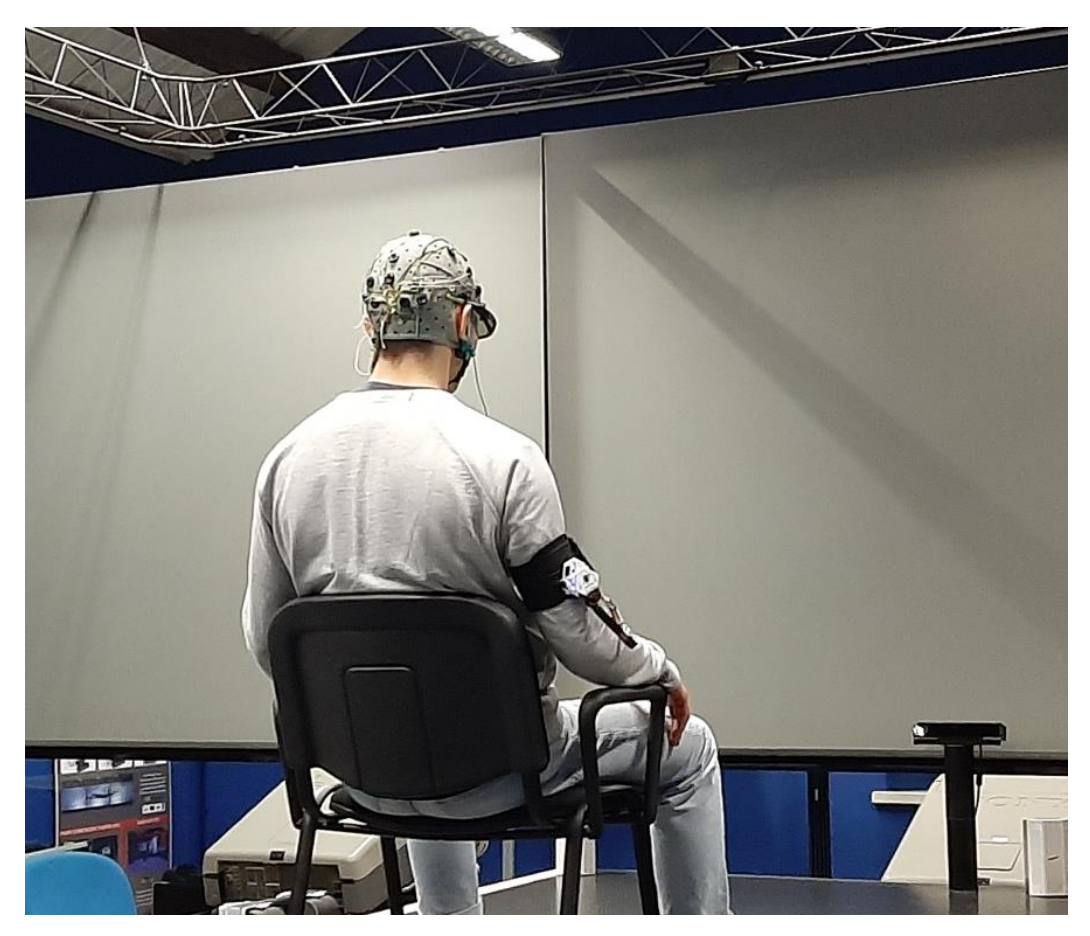

*Figura 9: Partecipante alla sperimentazione con indosso dispositivi inerenti all'immersione di realtà virtuale.*

Un visore 3D è un dispositivo a forma di casco o di occhiali che consente di vivere un'esperienza sensoriale in un mondo "contemporaneo" ma tangibile. Il visore per la realtà virtuale consente all'utente di giocare, vedere foto e video a 360 gradi, avendo un peso medio di circa di 300 grammi ed alcuni modelli dotati di un giroscopio *("Il giroscopio è un'apparecchiatura fisica rotante dove, a causa dell'effetto della legge di conservazione del momento angolare, tenderà a mantenere il suo asse di rotazione posizionato in una direzione stabile")*, un accelerometro *("un accelerometro è uno dispositivo di misurazione capace di misurare e/o rilevare l'accelerazione, compiendo il calcolo della forza rilevata rispetto alla massa dell'oggetto")* e un sensore di prossimità, la visione attraverso il visore però 2 specifiche differenti, una visione attiva o passiva;

• Gli occhiali per la visione passiva sono generalmente realizzati per mezzo di un filtro. Ciò che si verifica in questo preciso frangente e che i nostri occhi ricevono separatamente i frammenti di ciascuna immagine stereoscopica, che il cervello sarà in grado di ricomporre autonomamente dandoci l'impressione che sia intera e reale. Questo genere di occhiali è generalmente senza fili e possono funzionare attraverso

delle comuni batterie stilo o anche a litio, essi sono estremamente pratici sia da indossare che mettere nella propria borsa del PC.

• Il secondo tipo di occhiale 3D, sono quelli utilizzati per la visione attiva dell'immagine stereoscopiche. Generalmente questi tipi di occhiali sono impiegati per la visione di videogiochi a simulazione della realtà virtuale. All'interno di tale genere di occhiale è allocato uno schermo (o due) LCD, permettendo all'utente di vivere una vera e propria esperienza tridimensionale all'interno del videogame o della simulazione in cui si trova ad aver preso parte. Questi occhiali invece nascono addirittura come veri e propri simulatori di realtà e inizialmente erano utilizzati unicamente in ambito militare.

Gli occhiali per la visione passiva, detti occhiali Shutter, sono quelli comunemente utilizzati nelle sale cinematografiche per la visione di un film e per spettacoli in 3D. Come espresso precedentemente la loro funzionalità è estremamente semplice: attraverso uno vetro speciale, si effettuerà la filtrazione di due diverse immagini, che il cervello "unisce" facendoci credere siano una sola. Gli Shutter Glasses vengono chiamati anche occhiali anaglifici, composti principalmente da una lente azzurra (ciano) e una rossa. Le immagini per entrambi gli occhi, vengono separate da filtri polarizzanti situate negli occhiali, mentre filtri polarizzanti opposti sono applicati nei proiettori. I videoproiettori proiettano due immagini sovrapposte su uno schermo depolarizzante, dove ogni proiettore genera un'immagine destinata per una sola lente.

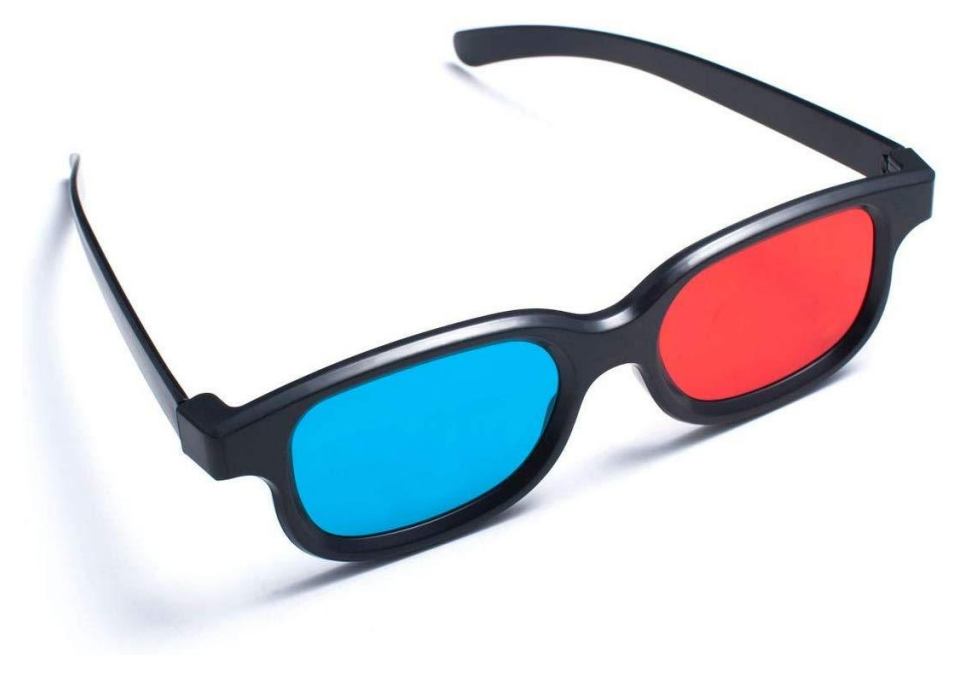

*Figura 10: Occhiali Shutter*

Entrambe le lenti, come spiegato in precedenza, isolano le due proiezioni stereoscopiche permettendo al cervello di captarle come un'immagine unitaria. Solitamente possono essere dotati di specifici sensori (accelerometro, giroscopio e sensore di prossimità) consentendo agli occhiali di disporre perfettamente le immagini ai movimenti fatti dall'utente. Questi occhiali sono messi in commercio attraverso uno specifico controller di gioco, consentendo al giocatore di attivare i pertinenti comandi all'interno del videogame. Il peso di questa tipologia di prodotto varia attorno ai 300 gr: sono quindi abbastanza leggeri e permettono l'utilizzo anche per diverse ore, e come specificato in precedenza possono avere una base di ricarica o venire alimentati da comuni batterie. Alcuni dei modelli più evoluti prevedono l'installazione di alcuni sensori all'interno della stanza di utilizzo, così da avere l'esatta posizione e movimento del soggetto in real-time (l'ambiente a cui questi strumenti possono adeguarsi è attorno ai 5 metri, ed oltretutto hanno un piccolo sistema che permette di non scontrarsi involontariamente con gli oggetti presenti nella propria stanza).

Gli occhiali 3D con visione attiva consentono di essere utilizzati anche da chi ha problemi di vista, essendo oltretutto ergonomici e larghi da consentire l'inserimento degli occhiali da vista. Essi possono essere dotati di sensori attraverso il quale gli stessi occhiali consentono di cambiare in real-time l'esperienza visiva dello spettatore. Questi dispositivi vengono concepiti per far vivere un'esperienza visiva a 360°, l'esperienza che si vivrà indossandoli, sarà la sensazione di essere all'interno della realtà virtuale. Questi dispositivi oltretutto consentono una qualità delle immagini e risoluzione molto alta, occupando di norma l'intero campo visivo, non affaticando la vista o il capo di chi li indossa (essendo molto leggeri). Le lenti degli occhiali di nuova generazione improntati alla realtà virtuale possono essere anch'esse regolabili, regolando in alcuni dispositivi anche la loro risoluzione, permettendo di allontanarle o avvicinarle ai propri occhi. Vi sono in ogni caso diverse soluzioni visive per la realtà virtuale, prevedendo che chiunque abbia problemi visivi abbia la stessa probabilità di utilizzo di chi non li ha, allocando i dispositivi di visualizzazione 3D al di sopra dei propri occhiali. Il Design di questi dispositivi è studiato per stare a contatto col il volto anche per diverso tempo, la forma degli occhiali dovrà essere il più possibile ergonomica. Generalmente i materiali utilizzati per il rivestimento interno sono anti-sudore e studiati per adattarsi nel migliore dei modi alla forma del viso *("gli occhiali, infatti, attraverso l'autoregolazione e nello specifico attraverso ganci e cinturini, consentono l'adattamento per tutti i tipi di esigenze").*

#### 1.6. Microsoft Hololens

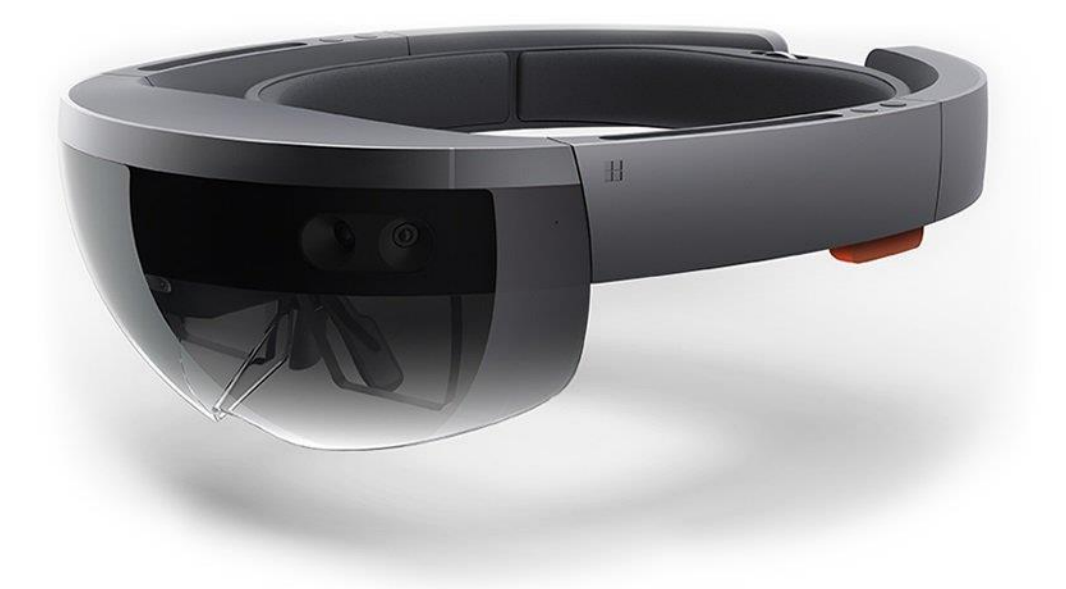

*Figura 11: Microsoft Hololens Visore di realtà aumentata per la navigazione di ambienti 3d e per la navigazione contenuti multimediali (video o infografiche), adibito anche al MXC (Mixed Reality Captur).*

**Microsoft Hololens** rappresenta per Microsoftun dispositivo in grado di comporre la realtà, accrescendola di dettagli attraverso delle lenti, al fine di far vivere all'utente un'esperienza aumentata della realtà stessa, rimanendo anche comodamente a casa.

Con Microsoft Hololens si conia il termine **realtà mista** che indica la fusione tra i due mondi, realtà aumentata e realtà virtuale, in quanto gli oggetti virtuali (che l'azienda di Redmond definisce ologrammi ("*Il termine ologramma identifica in genere delle immagini tridimensionali, e nello specifico quelle stereoscopiche, ovvero quelle che appaiono con prospettive diverse a seconda del punto di osservazione. L'ologramma permette di riprodurre, con elevata accuratezza, un'immagine registrata in precedenza. In fase di registrazione si invia un fascio di luce ("laser") in direzione dell'oggetto da riprodurre, e in direzione di una lastra di materiale sensibile. Implementando un gioco di specchi, la luce che giunta dalla sorgente interferisce con quella riflessa dall'oggetto. Sulla lastra, perciò, si costruiscono delle linee, chiamate frange di interferenza. Le frange contengono l'informazione sulla tridimensionalità"))* possono interagire con gli oggetti reali. Questo dispositivo per l'appunto HoloLens è stato annunciato il 21 gennaio 2015 insieme alla piattaforma Windows **Holographic** basata su Windows 10. Microsoft HoloLens [7,8] è definito un HMD (Head-mounted display) o anche un elaboratore indossabile, poichè tutte le componenti contenute al suo interno non è richiedono la connessione a PC o smartphone. Nel visore si allocano due lenti olografiche trasparenti in cui si proiettano le immagini. In entrambi i lati del dispositivo, e nello specifico vicino alle orecchie, sono presenti gli altoparlanti per l'audio 3D. Il dispositivo genera audio binaurale ("*I toni binaurali sono dei battimenti che vengono avvertiti dal cervello quando due suoni a frequenza inferiore ai 1 500 Hz e con dissomiglianza inferiore ai 30 Hz vengono recepiti separatamente tramite degli auricolari"*) ed effetti spaziali, in base alla posizione della testa, quindi è possibile percepire la provenienza di un suono.

Sul lato destro sono presenti i pulsanti per il controllo del volume, ed il jack da 3,5 millimetri, a differenza sul lato sinistro, vi sono i pulsanti per la gestione della luminosità, ed il pulsante di accensione, oltre alla presenza di cinque LED di stato e una porta USB 2.0 micro. L'utente che utilizza HoloLens, dovrà gestire un peso massimo di 579 grammi, e per far sì che esso aderisca perfettamente alla testa, deve regolare una rotella posteriore, ed in seguito abbassare il visore sul viso e precisamente davanti agli occhi.

#### **Specifiche hardware**

All'interno dell'HoloLens sono presenti determinati componenti, come:

- un processore Intel Atom x5-Z8100 a 1 GHz,
- 2 GB di RAM,
- 64 GB di memoria flash e HPU (Unità di elaborazione olografica) con 1 GB di RAM dedicata.

La HPU è un coprocessore che svolge e sviluppa dati prelevati dai sensori, gestendo anche diversi task:

- la mappatura spaziale
- il riconoscimento di gesture
- sguardo e voce

l'ambiente limitrofo, suoni e movimenti del cranio, vengono captati da un sistema inerziale

- Accelerometro
- Giroscopio
- magnetometro

Questi sensori gestiscono la comprensione dell'ambiente, presente anche una videocamera di profondità, una fotocamera con 2.4 megapixel, un dispositivo elettronico di luce ambientale, e 4 microfoni.

La connessione strutturale è assicurata dai chip WiFi 802.11ac e Bluetooth 4.1 LE. La connettività Bluetooth viene adoperata dal Clicker, un minuto dispositivo di input, allocato per gestire l'interfaccia grafica. La batteria garantisce una gestione di tre ore giornaliere, e circa die settimane in standby un'autonomia massima di tre ore e fino a due settimane di standby.

#### **Software**

HoloLens mette in atto una versione personalizzata di Windows 10 denominata Windows Holographic, anche conosciuto come Windows realtà mista. Vi è la possibile di utilizzo di varie app universali, pubblicate sullo store Windows, alle quali si associano app e giochi esclusivi per la realtà mista, come:

- HoloStudio,
- HoloTour,
- Actiongram,

La gestione air tap è utilizzata dall'utente per la gestione delle varie app, la selezionatura degli oggetti o lo spostamento degli ologrammi in funzione. I sensori di tracciamento consentono all'utente di tracciare movimenti della testa, potendo spostare il cursore con lo sguardo. L'apparecchio gestisce anche i comandi vocali, infatti alcune operazioni possono essere richieste e completate con l'ausilio di Cortana.

# Capitolo 2 Sistemi Hw e Sw usati nel presente lavoro

In queste attività, le simulazioni sono state condotte su piattaforma di realtà virtuale, costituita da tre schermi, dove il soggetto in sperimentazione, viene allocato avanti ad essi e a sua volta, viene tracciato e monitorato dal Microsoft Kinect. Nello stesso momento il soggetto percepisce la profondità dell'ambiente attraverso un sistema di visione stereoscopica, lo Shutter Glasses, e nel medesimo istante, veniva sottoposto a monitoraggio dei dati elettroencefalografici. Mi accingo ora a descrivere, la piattaforma di visualizzazione basata sul sistema di retroproiezione, e in dettaglio il dispositivo di tracciamento (Microsoft Kinect) con gli occhiali di stereoscopia attiva (Shutter Glasses), ed infine il dispositivo di monitoraggio dei dati elettro encefalo grafici (EEG).

### 2.1. Il Cave

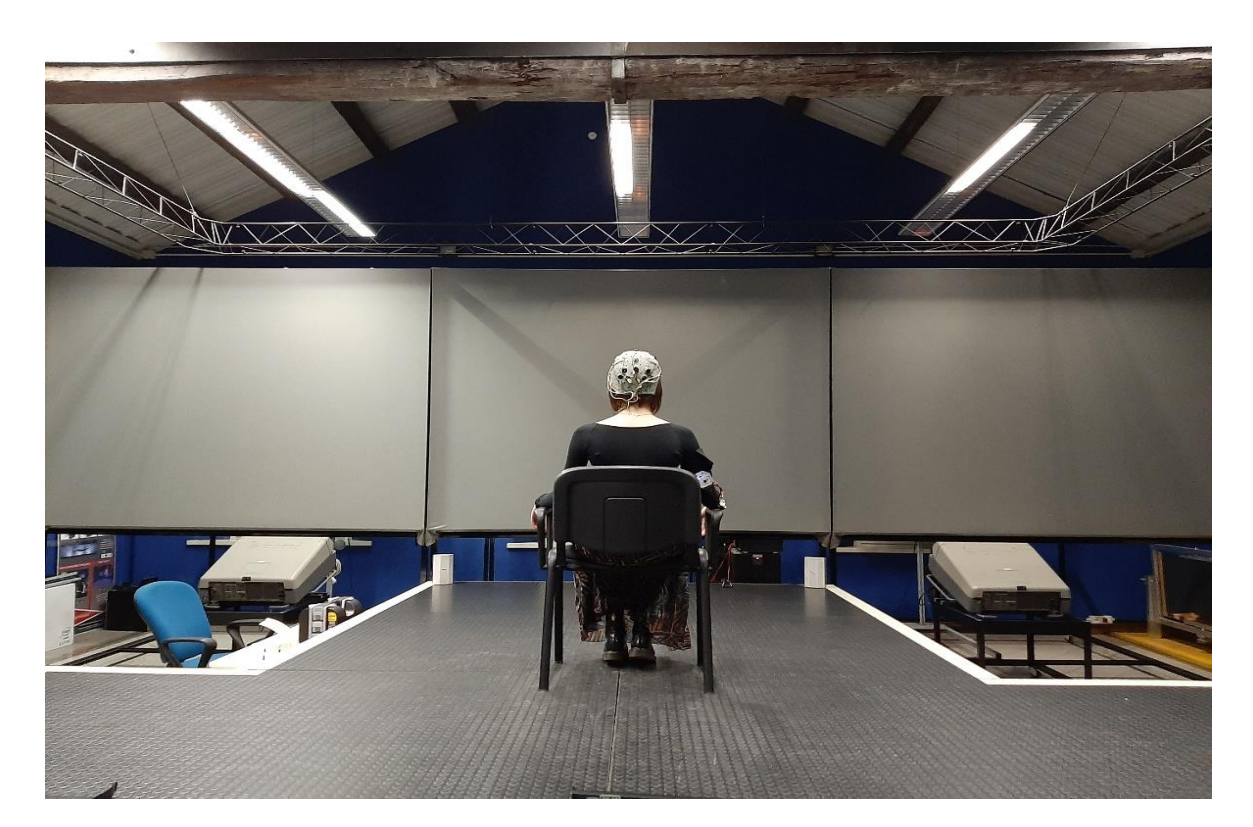

*Figura 12: CAVE (Cave Automatic Virtual Reality): ambiente di realtà virtuale immersivo, costituito da 3 schermi.*

Il CAVE (Cave Automatic Virtual Reality): è un ambiente per la realtà virtuale immersiva costituito da una stanza con schermi retroproiettati. Esso può essere composto da due o più schermi a cui sono direzionati i sistemi di proiezione accesi esclusivamente durante le misurazioni. Tali sistemi di proiezione ci permettono di visualizzare immagini e video, generate al computer, che coinvolgono il soggetto in un ambiente virtuale. Il CAVE presso il Laboratorio di Realtà Virtuale della sede di Forlì dell'Università di Bologna è costituito da tre schermi, di 2,5 x 1,9 m l'uno, e un sistema di proiezione per ogni schermo. Per favorire l'immersione, i due schermi laterali formano un angolo di 30° rispetto allo schermo centrale, creando una sorta di continuità visiva con la simulazione. Il palco invece ha delle dimensioni differenti, esso è situato di fronte agli schermi è pari a 3 m di larghezza e 4.30 m di lunghezza *("distanza massima dallo schermo")*. In questi esperimenti è necessario scalare l'altezza di alcuni soggetti, per far sì che le misure e i movimenti all'interno del CAVE siano ottimali. I sistemi di proiezione adoperati nel laboratorio del campus sono del tipo Rear-projection. Per l'esperimento, infatti, i proiettori sono stati posizionati dietro i tre schermi, fuori dallo spazio del CAVE. Così facendo, l'immagine viene visualizzata sulla superficie posteriore dello schermo, evitando così il formarsi di ombre che apparirebbero con il posizionamento dei proiettori all'interno del CAVE. I sistemi di proiezione hanno un'elevata risoluzione a causa della distanza ravvicinata che richiede una minima dimensione dei pixel, per favorire l'illusione della realtà. La struttura del CAVE è realizzata in metallo, poiché deve essere sufficientemente resistente e compatta per ridurre le dipendenze dall'esterno e le interferenze. Il sistema CAVE, non comprende solo la struttura fisica del CAVE, ma prevede l'integrazione del sensore Kinect (hardware) e di Unity (software), che agiscono in maniera omogenea rimanendo impercettibile all'utente. Proprio per questo la visualizzazione 3D video è originata dai tre proiettori posizionati fuori dal CAVE, controllata dai movimenti, gestiti dall'utente posto all'interno del CAVE stesso. I video sui tre schermi lavorano in maniera sincrona e si aggiustano continuamente per mantenere la prospettiva dell'utente che sta navigando l'ambiente.

#### 2.2. Shutter Glasses LCD

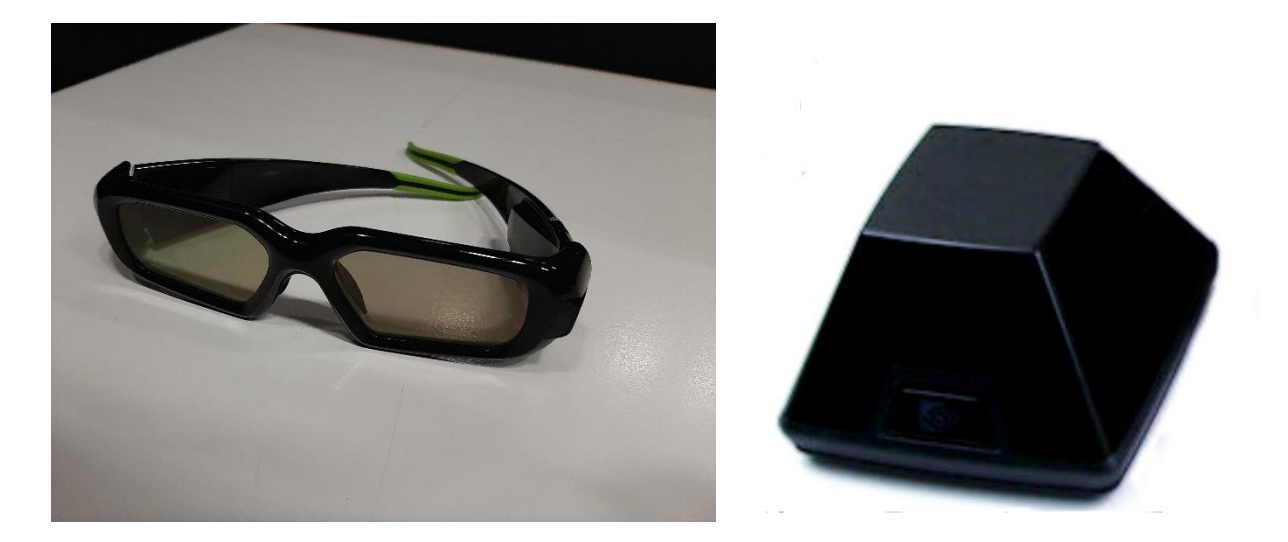

*Figura 13: Shutter Glasses con trasmettitore ad infrarossi.*

Lo shutter Glasses rappresenta per la Sony, Samsung e Philips un dispositivo ottico in grado di integrare la visualizzazione stereoscopica attiva, isolando le due proiezioni stereoscopiche permettendo al cervello di captarle come una singola immagine unitaria. Questo genere di visione, è supportata dal sistema cardine, chiamato CAVE, che si usa nella sperimentazione di questa tesi.

Come si parla nel Capitolo 1, paragrafo 1.5, la stereoscopia sì fonda sulla capacità naturale che hanno i nostri occhi di percepire due immagini differenti, con la percezione di profondità e prospettiva che il nostro cervello elabora, grazie all'acquisizione di due immagini differenti derivate dagli occhi del soggetto in sperimentazione. Il sistema CAVE basato anche su tecnologia 3D, va ad ingannare il cervello umano imitando il funzionamento della vista binoculare, cioè proiettando due immagini parallele della stessa visione, ad una distanza di 6,5 cm l'una dall'altra e ad una frequenza elevata. Per poter vedere questo effetto tridimensionale intervengono per l'appunto gli shutter Glasses, essi sono strutturati come dei comuni occhiali in cui si allocano due lenti olografiche trasparenti, gli shutter oltretutto hanno un peso massimo di circa 300 gr, permettendo a chi li utilizza un uso giornaliero di diverse ore, con una durata della batteria molto prolungata, permettendo in fase di scarica di poterla ricaricare con un

semplice caricabatterie. Questi occhiali consentendo al nostro cervello di elaborare le immagini 3D esibendo un'immagine destinata all'occhio sinistro durante l'otturazione della lente dell'occhio destro, ed il contrario, replicando una frequenza di aggiornamento elevata, facendo sì che gli intervalli non disturbino l'effetto di fusione delle due immagini. Il segnale modulato dalle due immagini è sincronizzato ed emesso da un trasduttore a infrarossi, questo segnale viene captato dagli occhiali 3D grazie ad un pulsante posizionato sopra la montatura degli occhiali, azionando questo pulsante sì ha la ricezione del segnale contenente le informazioni della simulazione 3D. Solitamente questo genere di occhiali può anche essere dotato di specifici sensori, quali (accelerometro, giroscopio e sensore di prossimità) consentendo all'oggetto di adattarsi in maniera quasi impeccabile all' immagine ed ai movimenti che l'utente compie durante le simulazioni. Modelli di nuova generazione, come quello da me utilizzato, consente l'istallazione di sensori di prossimità anche all'interno della stanza adibita alla simulazione, permettendo la localizzazione e la replicazione esatta dei movimenti della persona in simulazione, consentendo anche a chi ha problematiche visive l'utilizzo di questi occhiali, essendo più larghi del dovuto, ed ergonomici, potendo inserire sopra gli occhiali da vista questi occhiali per la visione 3D.

#### 2.3. Microsoft Kinect

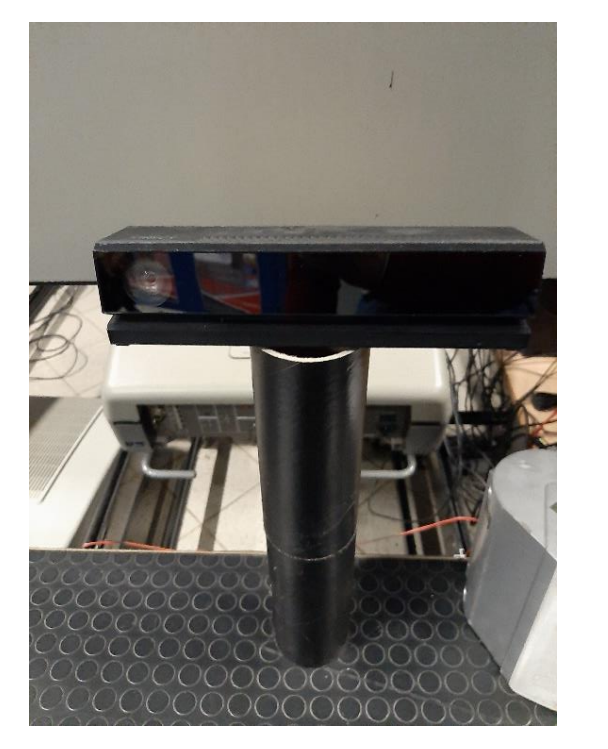

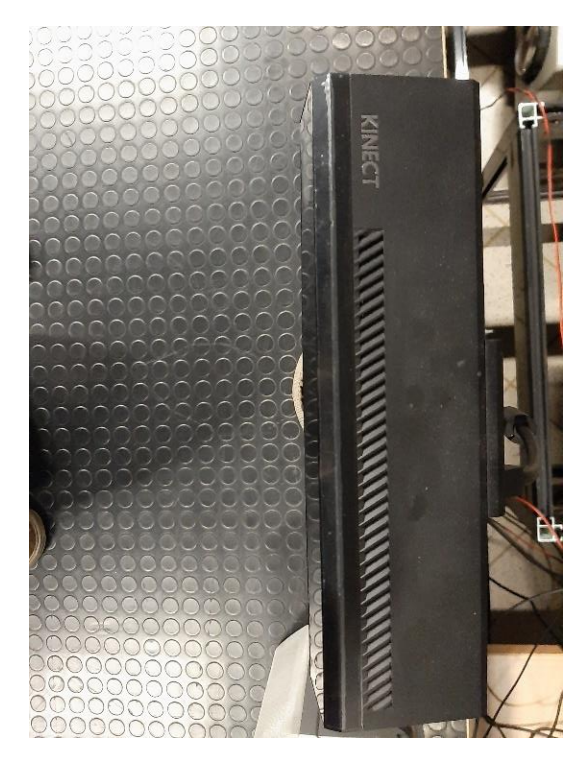

*Figura 14: Kinect*

Il Kinect, inizialmente conosciuto come progetto Natal, utilizza un complicato sistema fatto di sensori, laser e videocamere per registrare i movimenti della persona che sta svolgendo degli spostamenti di fronte trasformandoli in gesti e azioni all'interno delle ambientazioni Kinect. Questa apparecchiatura è la conseguenza finale di numerosi sistemi, hardware e software, che operano simultaneamente per ottenere una mappatura tridimensionale dell'ambiente in cui è immesso e degli oggetti che sono presenti. Per fare ciò si utilizza un normale sensore VGA, che ha il compito di registrare tutto ciò che accade nella stanza, e due sensori di profondità tridimensionali a raggi infrarossi che compiono materialmente la mappatura dell'ambiente circostante. Il microfono ambientale situato al supporto inferiore del Kinect ha il compito di annotare anche il più piccolo fruscio nella stanza. A tal proposito entra in funzione il software, che ha il compito di analizzare le immagini e i dati ricevuti dai sensori identificando, oggetti ed essere umani con determinata precisione avendoli scansionati precedentemente. I "punti cardinali" sui quali si costruisce l'analisi del software sussisto in testa e le anche. Il software capisce anche come può muoversi un corpo umano, ad esempio, la testa non può girarsi di 360° sul collo, ma circa 90° a lato – catturando i movimenti da più di 48 punti di articolazione. Il software contenuto all'interno del Kinect è stato anche programmato con più di 200 mosse possibili, in modo tale da poter prevedere i movimenti dell'utente di fronte la telecamera e

tradurla in uno dei gesti richiesti dalle scenografie Kinect. Tale tecnologia software è stata sviluppata da Rare, essa è un'impresa di produzione di videogiochi, ("sussidiaria della Microsoft Game Studios") di proprietà diretta di Redmond. La tecnologia di mappatura tridimensionale, è stata sviluppata in cooperazione con la società israeliana PrimeSense. Il dimensionamento della stanza controllata ha lo scopo di calcolare lo spazio più grande all'interno del quale il dispositivo Kinect traccia per intero lo scheletro di una persona. Il punto di partenza della raccolta dati è accedere ai campi di visualizzazione delle coordinate di Kinect. Secondo alcune fonti lette, e testandole anche in laboratorio, l'altezza ideale di posizionamento del dispositivo varia dai 60 centimetri ai 180 centimetri.

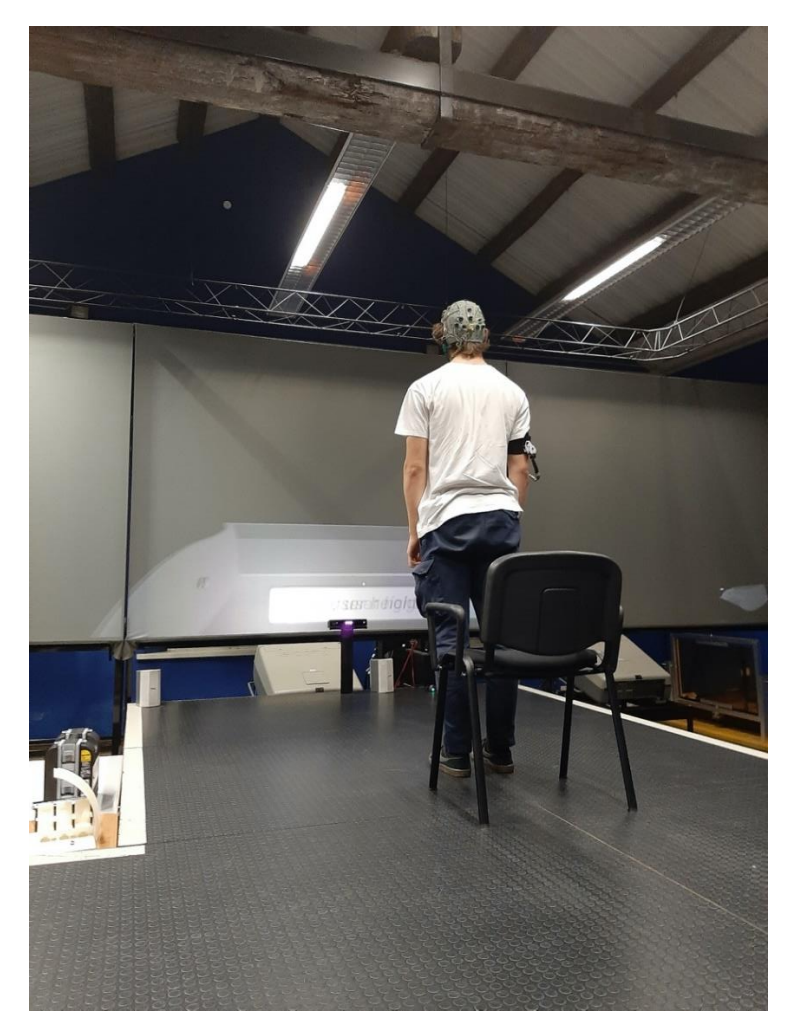

*Figura 15: Posizionamento del soggetto per la mappatura della persona in simulazione.*

Per la raccolta dei dati e per la costruzione della stanza virtuale, l'altezza scelta per il dispositivo è di 165 centimetri, non includendo l'altezza della pedana, considerata base di appoggio del soggetto. Il programma avrà ulteriori sistemi per il controllo del motore interno

al Kinect per la modificazione dell'angolazione della visuale, potendo effettuare così una calibrazione manuale. Decisa l'altezza, si andrà a verificare che lo spazio più grande nel quale viene tracciato l'intero scheletro di un utente. Dopo un'attenta analisi sperimentale e con riferimento alla scheda tecnica qui presente;

Sensore:

- Lenti sensibili al colore e alla profondità;
- Microfono;
- Tilt motor per permettere alla periferica di spostarsi;
- Compatibile con tutte le console Xbox 360;

Campo visivo:

- Orizzontale: 57 Gradi; Verticale: 43 Gradi;
- Capacità di spostamento della periferica: 27 gradi;
- Profondità: 1.2m 3.5m;

Trasferimento dati:

- 320240 16-bit profondità @ 30 frames/sec;
- 640480 32-bit colore @ 30 frames/sec;
- 16-bit audio @ 16 kHz;

Tracking dello Scheletro:

- Fino a 6 persone, inclusi 2 giocatori attivi;
- Fino a 20 movimenti per ogni giocatore attivo;
- Riconoscimento dell'Avatar dell'utente;

Audio:

- Possibilità di effettuare le Chat Party;
- Cancellazione dell'eco;
- Riconoscimento vocale di più voci;

si comprende che lo spazio maggiore nel quale il dispositivo legge l'intero scheletro dell'utente è equivalente ad una stanza di larghezza circa 200 centimetri, 200 centimetri di altezza e soli 150 centimetri di profondità. Si ottiene così un parallelepipedo virtuale di dimensioni 200 x 200 x 150[cm], entro il quale viene tracciato lo scheletro completo dalla testa ai piedi di una persona e viene realizzata la lettura delle coordinate del punto rappresentante la testa. Il

passo lo step consecutivo rappresenta fisicamente l'area di base dell'ambiente, avendo così una visuale di riferimento tangibile e preciso sulla locazione dell'utente all'interno dello spazio controllato. Si sceglie per cui di delimitare l'area del pavimento limitando i movimenti al semplice palco in laboratorio, creando un riferimento visibile per riscontrare la veridicità delle coordinate una volta convertite e adeguate al sistema di riferimento con origine nel vertice inferiore sinistro.

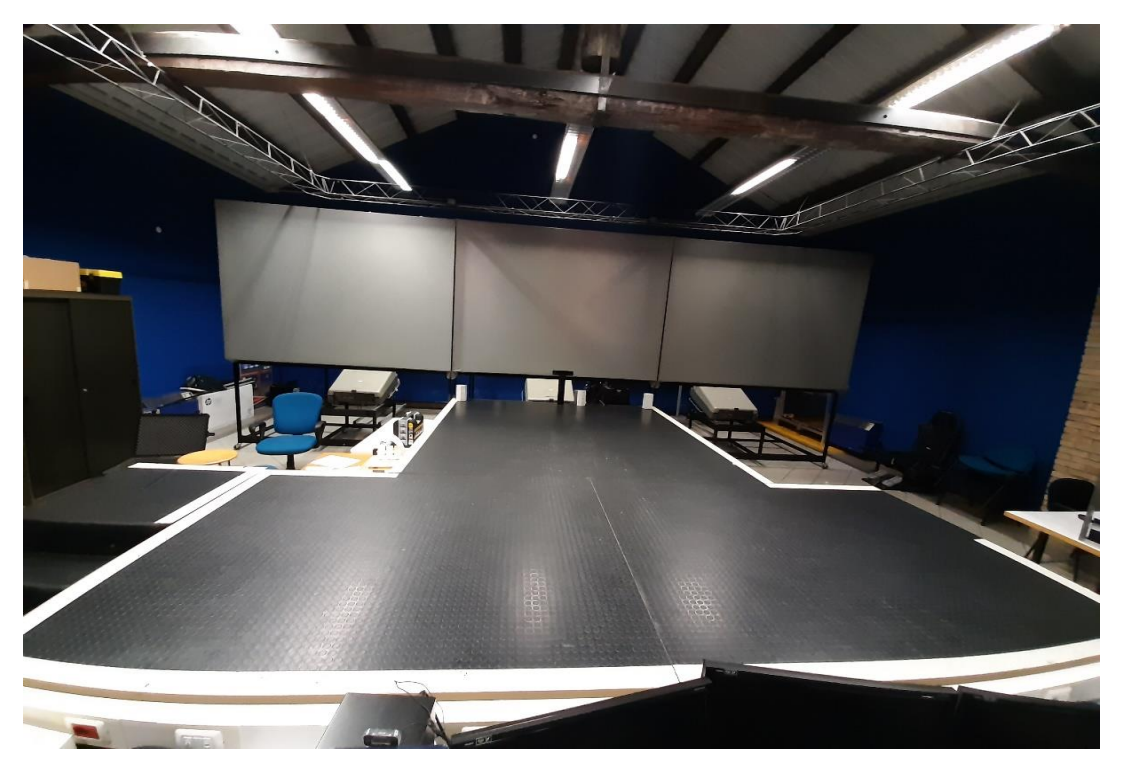

*Figura 16: Palco, delimitato con del nastro adesivo bianco visibile anche in fase di simulazione, per rendere più semplice e funzionale la raccolta dati.*

Eseguite tutte le operazioni appena descritte, si andrà a procedere con la lettura dei dati per via sperimentale. Nel primo step si effettuano le letture delle coordinate di profondità, successivamente con l'ausilio del nastro-carta, o nastro-isolante, vengono suddivisi 150 centimetri di profondità ad intervalli regolari di 50 centimetri ottenendo così un riferimento maggiormente più preciso. Oltretutto si precisa che il Kinect offre dei dati precisi associati alla profondità, le coordinate x e y esprimono la posizione del punto proiettata sullo schermo.

#### 2.4. EEG

L'elettroencefalografia, sviluppata da Hans Berger tra il 1924 ed il 1938, fu impiegata per la prima volta alla fine degli anni 20 da Friedrich Schiller nell'università Tedesca Alma Mater Jenensis ("Universität di Jena"). L'esame Elettroencefalico, normalmente anche definito EEG, è la misurazione, effettuata tramite l'applicazione di un certo quantitativo di elettrodi, della laboriosità elettrica dell'encefalo, indice della somma della laboriosità elettrica di ogni singolo neurone.

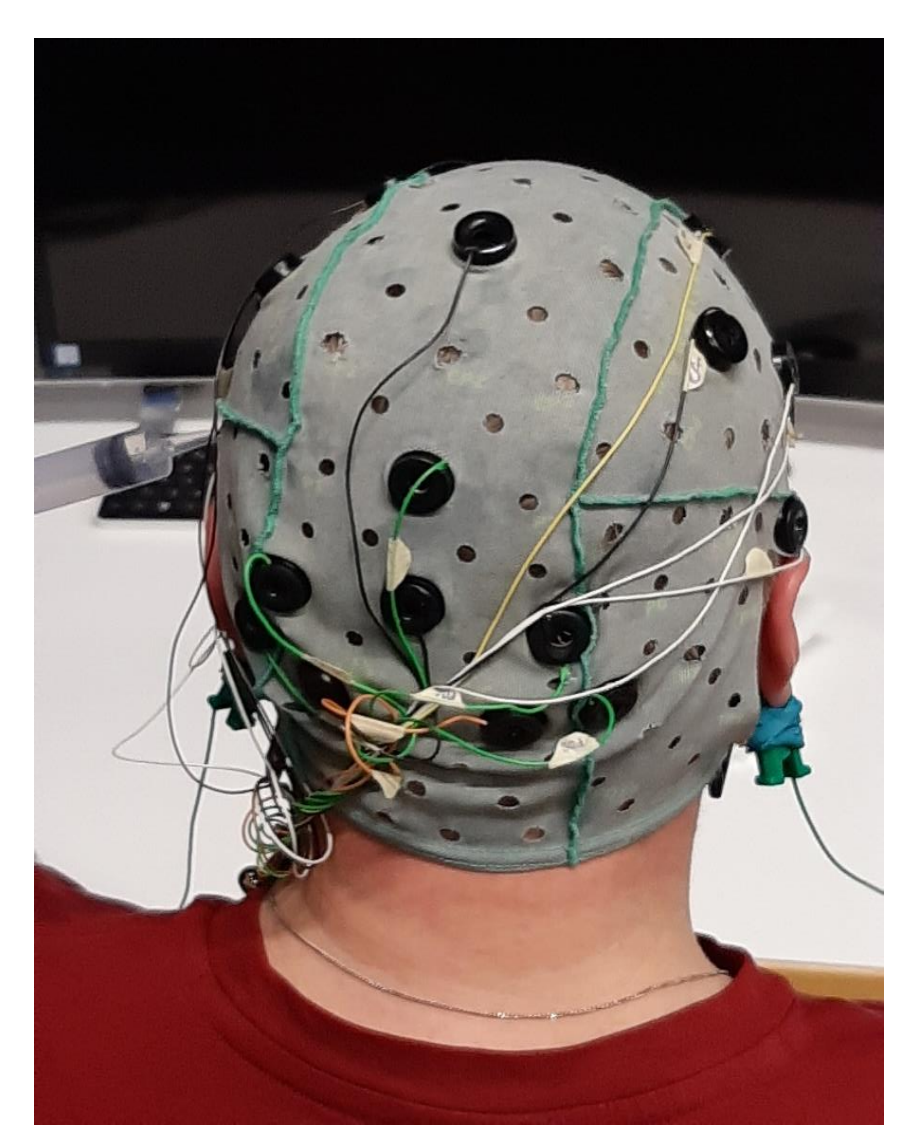

*Figura 17: Cuffia EEG con elettrodi premontati, da cui si ottiene il segnale elettroencefalografico.*
Poiché il voltaggio di questa attività elettrica è molto ridotto, il segnale necessita di essere accresciuto un milione di volte per essere valutato e annotato, tramite l'utilizzo di una corretta strumentazione, per poter essere rappresentato sotto forma di traccia (elettroencefalogramma).

*Figura 18: Segnali Cerebrali di varia ampiezza.*

Il segnale è composto da onde di cadenza e larghezza diverse, analizzando e osservando in quali aree cerebrali questa attività elettrica è presente o alterata *("pazienti affetti da epilessia")*. Tramite l'elettroencefalografia è possibile studiare l'attività elettrica cerebrale durante:

- la veglia;
- il sonno;
- Iperventilazione;
- Stimolazione luminosa intermittente;

L'elettroencefalografia è la sola tecnica che consente un controllo continuo nel tempo della funzione cerebrale e può indicare anomalie anche in assenza di lesioni strutturali documentabili. L'EEG contraddistingue un ottimo dispositivo d'analisi nelle disfunzioni capaci di mutare la laboriosità elettrica cerebrale, quali:

Lesioni eteroplastiche cerebrali su base vascolare

- Malattie degenerative
- Alterazioni metaboliche
- Coma
- Effetti del consumo di droghe sul funzionamento cerebrale
- Risposta terapeutica dei vari farmaci attivi sul sistema nervoso centrale
- Esiti di traumi cranici
- Cefalee

I neuroni cerebrali hanno delle pulsazioni costanti dell'ordine di 10 oscillazioni al secondo. I potenziali elettrici corticali sono registrati dall'area esterna del cranio tramite elettrodi tempestivamente amplificati. Con le derivazioni bipolari si riceve e registra la discordanza di potenziale tra due punti cerebrali simmetrici; questi potenziali mostrano particolarità diverse a seconda delle aree corticali. In quasi tutte le affezioni encefaliche si possono evidenziare alterazioni EEG riscontrare. L'EEG guadagna un enorme valore semeiologico e diagnostico se messo in relazione con i dati clinici e altri esami. Naturalmente il tracciato EEG completa l'esame neurologico del paziente, dando un riscontro sulla diagnosi.

I principali elementi che compongono il tracciato sono [9]:

#### **Ritmi rapidi**

Questi tipi di segnali hanno frequenza superiore ai 14 cicli per secondo, avendo invece un voltaggio più basso con sede preferenziale nelle regioni lobo parietale e solco precentrale. Il ritmo beta è il ritmo più regolare dei ritmi rapidi.

**Ritmo alfa**: di norma questo ritmo è la componente principale del tracciato del paziente ("normalmente adulto e in riposo sensoriale, non apparendo altrimenti ben costituito al di sotto dei 12 anni"). Con oscillazioni di frequenza contenute tra 8 e 12 cicli al secondo e un voltaggio pari a 50 microvolts, questo ritmo normalmente ha un aspetto sinusoidale. Quando si ha un paziente sottoposto invece ad un'attività cerebrale maggiore, si registrerà un ritmo beta.

**ONDE ALPHA** 

 *Figura 19 Onde Alpha*

**Ritmo beta**: è un ritmo ben preciso, contraddistinto

- Ritmo lento (13.5-18 c/s)
- $\bullet$  e ritmo rapido (18.5-30 c/s),

presentando un voltaggio di circa 19 microvolt (compreso tra 8 e 30 microvolt). Le onde beta sono onde dominanti in un soggetto che terrà gli occhi aperti, ma presenti anche in stati di allerta.

MMMM **ONDE BETA** 

 *Figura 20 Onde Beta*

#### **Ritmi lenti**

**Onde theta**: essi oscillano su una frequenza tra 4 e 7 cicli per secondo potendo avere anche un voltaggio molteplice, comunemente inferiore al ritmo alfa. Comunemente questo ritmo è presente maggiormente nel lobo temporo-parietale. Nell'adulto hanno quasi sempre carattere patologico.

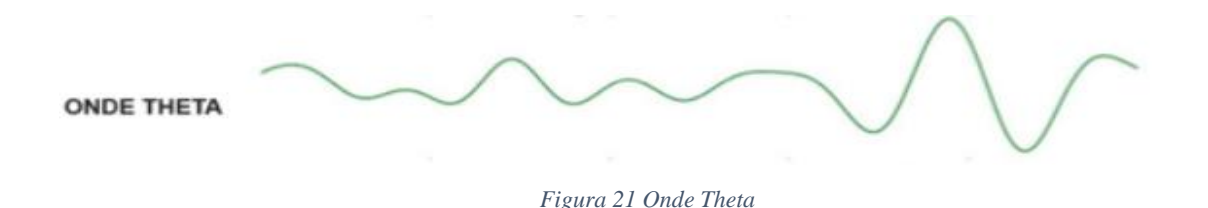

**Onde delta**: questo ritmo, principalmente presenta una frequenza tra 0 e 3 cicli al secondo, con un voltaggio mutevole raggiungendo e superando i 200 microvolts. Le onde delta o anche chiamate onde lente, sono le onde che classificano il sonno non R.E.M. Negli svariati stadi di sonno, principalmente compaiono le onde theta e le onde delta, dove in alcuni casi, compaiono fasi di attività alfa, e più raramente di attività beta.

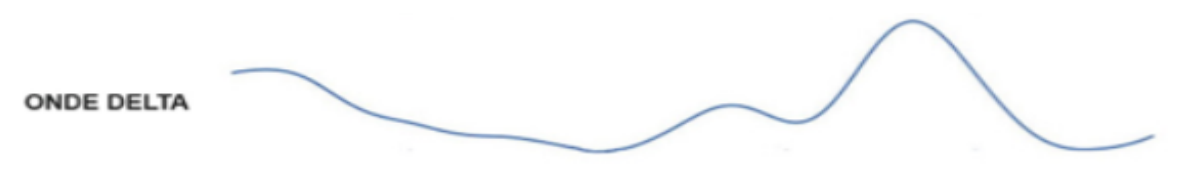

 *Figura 22 Onde Delta*

In condizioni patologiche, ossia nelle fasi di interesse diretto e indiretto della corteccia cerebrale, l'EEG può presentare silenzio elettrico, ossia la comparsa di ritmi patologici a forma di punta, singolari caratteristiche dell'epilessia, con un ritmo complessivo punta-onde, rappresentante una delle più tipiche epilessie nel bambino o nel giovane che causano convulsioni toniche, e onde delta e theta presenti solitamente nei tumori, nelle encefaliti, ecc. Tali irregolarità possono essere individuate, *("le alterazioni eegrafiche in questo caso collimano alla sede della lesione")* o diffuse per un'alterazione dei centri sottocorticali che condizionano l'elettrogenesi corticale.

# Capitolo 3 Materiali e Metodi

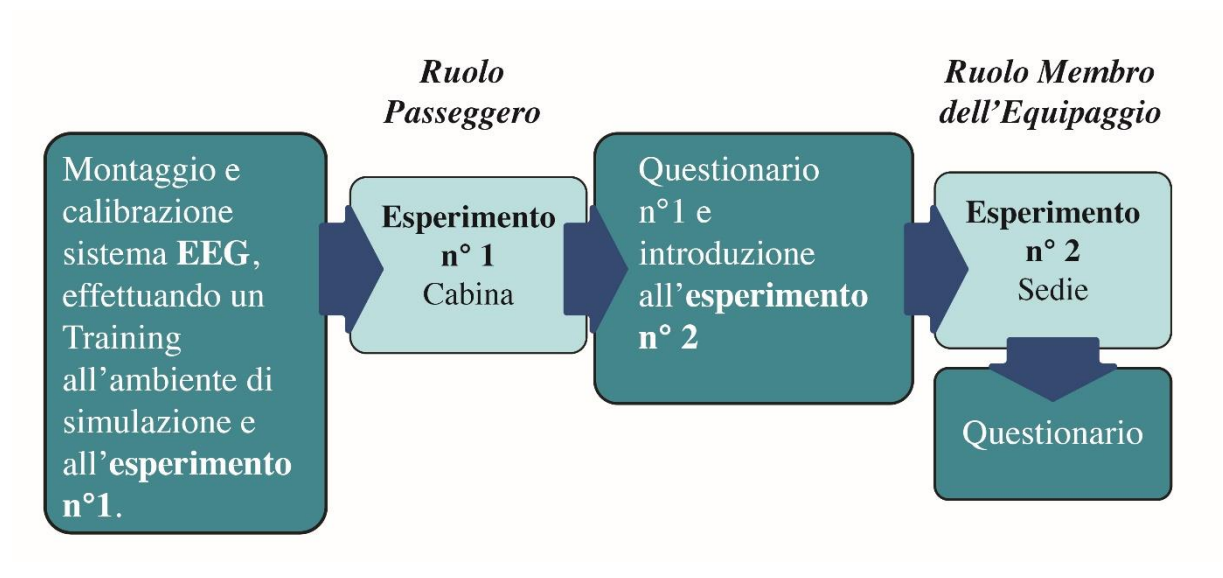

 *Figura 23 Schema a Blocchi*

Accogliendo il soggetto nel laboratorio si fa un breve tour descrivendo i macchinari da utilizzare specificando il loro funzionamento, e tranquillizzando le persone sull'invasività dei dispositivi. Terminata la breve illustrazione si chiede di prendere atto dei vari consensi informati al trattamento della privacy e utilizzo dei dati raccolti, leggendo e firmando i moduli. Dopo aver compilato tutti i moduli, si prepara il soggetto al montaggio della cuffia per le acquisizioni dell'EEG e dell'ECG, allocando nel mondo corretto la cuffia e gli elettrodi cardiaci;

• La registrazione degli impulsi elettrici prodotti dall'attività del cervello e del cuore avviene mediante degli elettrodi allocati sul cuoio capelluto tenuti fissi da una cuffia elastica che funge da casco, e da elettrodi sotto le scapole, per la registrazione della frequenza cardiaca.

• All'interno dei 2 elettrodi cardiaci e i 14 elettrodi di riferimento posizionati sul cuoio capelluto ("*F3, F4, C3, C4, T7, T8, Pz, PO3, POz, PO4, PO7, PO8, O1 e O2*

necessari per l 'acquisizione") viene iniettata una piccola quantità di gel per assicurare una buona conduzione elettrica.

Durante l'esecuzione dell'esame, per verificare la reattività dell'encefalo, si chiede al paziente di tenere gli occhi aperti [10], e di respirare in maniera normale per la durata dell'esperimento, guardando gli schermi nelle varie modalità, andando oltretutto a verificare l'agitazione o la rilassatezza dei soggetti grazie agli elettrodi cardiaci, analizzando la frequenza. Terminato il montaggio si fa accomodare il soggetto sul palco, per effettuare la prima acquisizione ("illustrando che l'elettroencefalografia non determina alcun fastidio o rischio per il soggetto, e richiederà circa 30 minuti");

- In questa prima acquisizione del segnale di base, il paziente viene fatto accomodare sul palco e fatto accomodare su una sedia [11],
- Avanti al paziente si trovano 3 schermi volutamente spenti per acquisire il segnale senza stimoli,
- Durata 5 minuti.

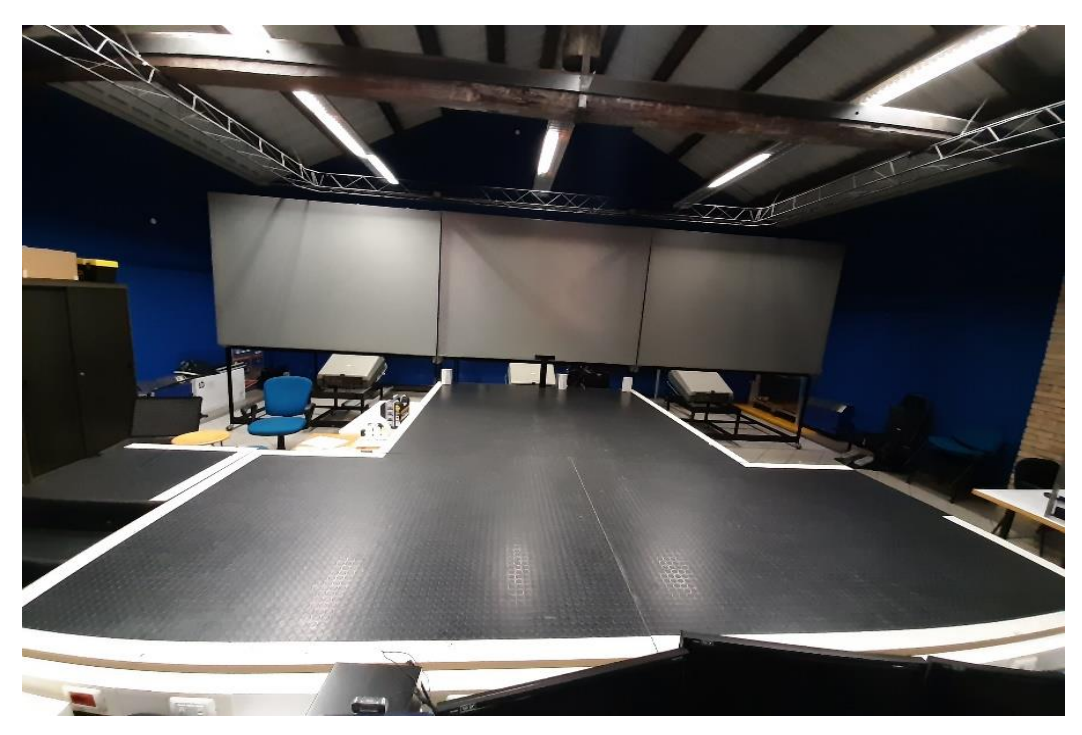

*Figura 24: Palco, delimitato con del nastro adesivo bianco visibile anche in fase di simulazione, per rendere più semplice e funzionale la raccolta dati.*

Terminata la prima acquisizione del segnale di base, si prepara il soggetto ad una fase più interattiva;

• Il soggetto da seduto si fa alzare, posizionando sul dorso del naso degli occhiali

3D,

- Si avvia la simulazione di training spiegando i dovuti movimenti;
	- o Rotazioni massime di 90° per lato,
	- o Movimenti lenti e progressivi,
	- o Flessioni del corpo mantenendo una postura della schiena il più possibile dritta.
	- o Mantenendo volto e busto sempre rivolti verso gli schermi, in modo tale da essere tracciati dal sistema all'interno del Cave.

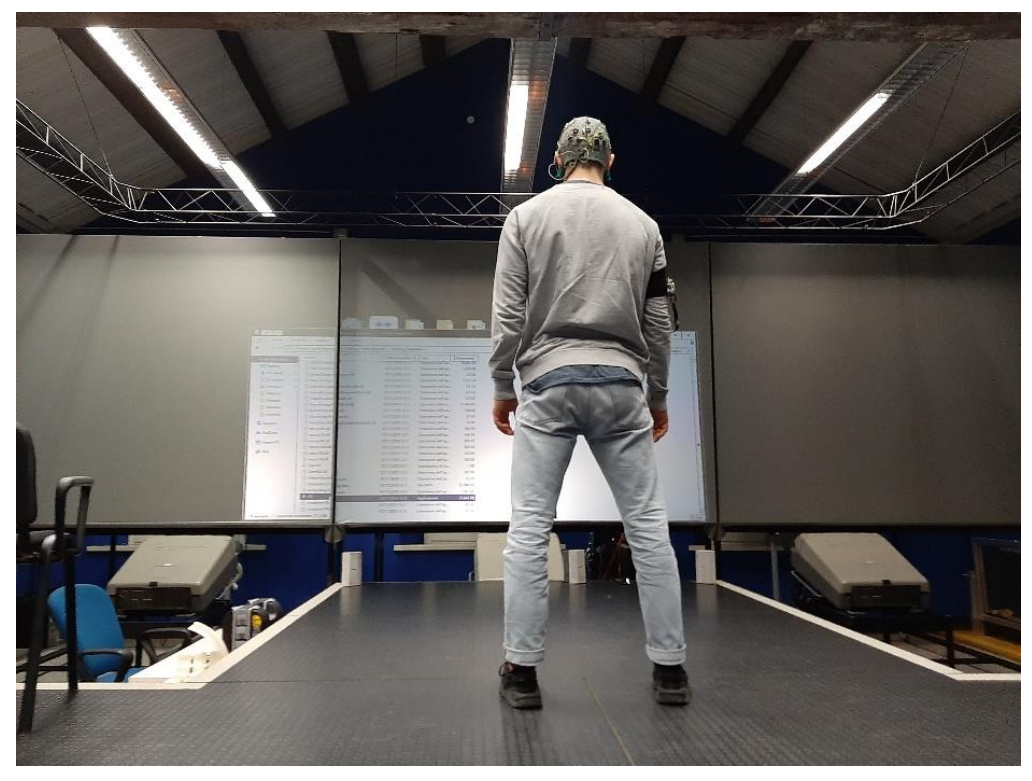

*Figura 25: Fase di preparazione al Training del soggetto.*

Completata l'ambientazione del soggetto nella fase di training, il paziente viene fatto riaccomodare il paziente, in questo caso la persona si trova a dover interagire con una fase di rilassamento a schermi spenti con rumore di sottofondo *("rumore di aereo in volo");[12]*

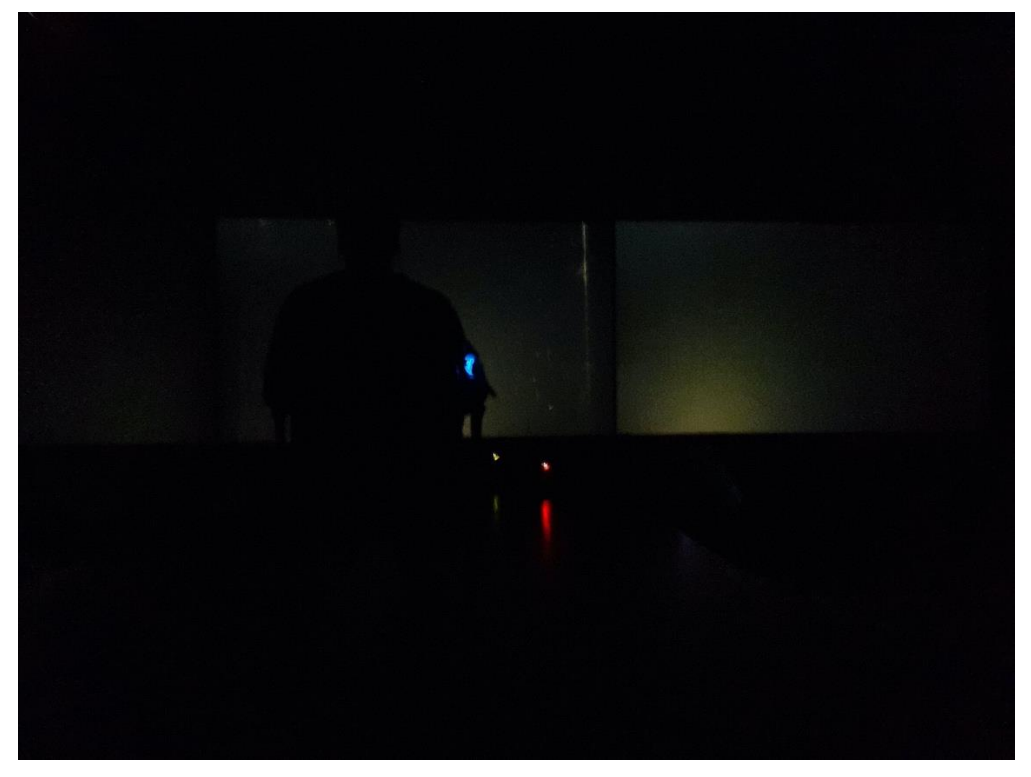

*Figura 26: Fase di acquisizione del segnale di base a schermi spenti con rumore di fondo.*

• In questa fase viene raccolto il segnale encefalico in condizione immersiva di simulazione,

• Il paziente viene stimolato dalla realtà 3D che lo proietta all'interno della cabina di un aereo, modificando la sua percezione resa ancora più reale dalla stimolazione sonora dell'aereo.

• La durata massima di questa interazione è di circa 5 minuti.

La 3° fase è un'interazione del soggetto con la cabina, in modalità dinamica con conseguente collisione sonora con vari oggetti all'interno della cabina.

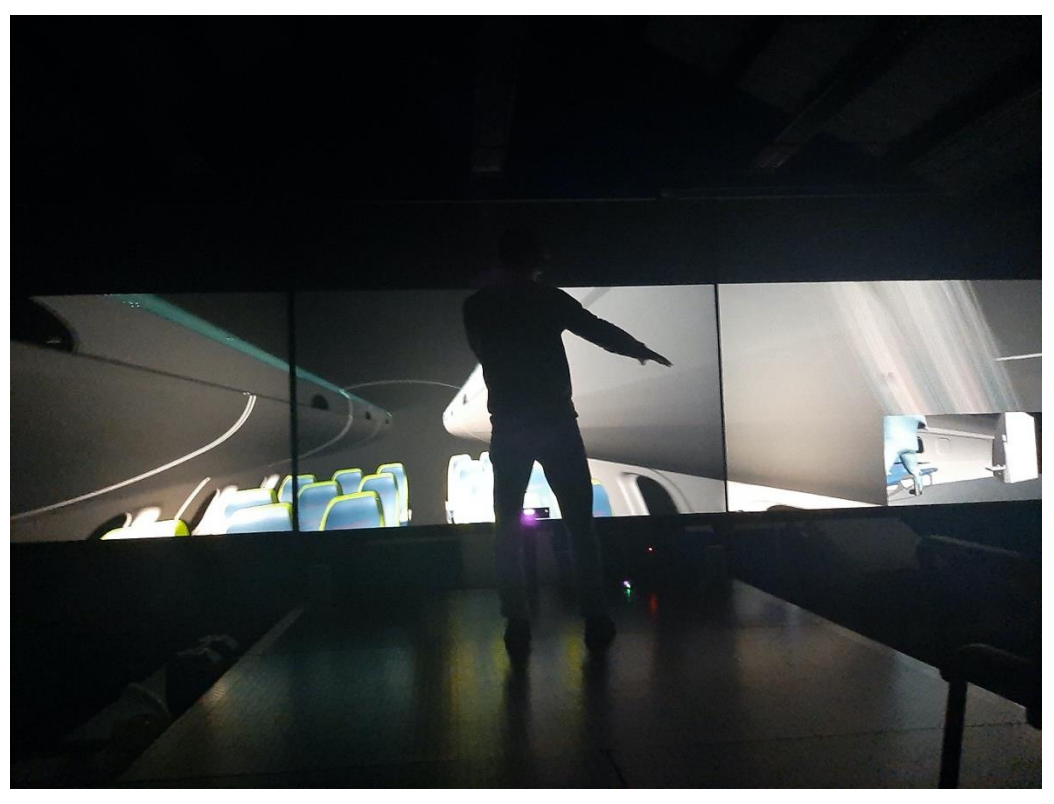

*Figura 27: Fase di interazione con l'ambiente virtuale.*

• Nella seguente prova il paziente ispezionare la cabina, visionando gli spazi e esprimendo un giudizio su quanto sia confortevole l'ambiente [13], osservando sempre le pratiche di movimento spiegate nella fase di training,

• Esso, infatti, percepisce la profondità della cabina, la distanza tra un sedile ed un altro, andando ad interagire con la cappelliera situata sopra i sedili,

• Questa interazione fa sì che il soggetto comprenda la facilità di inserimento del bagaglio all'interno della cappelliera stessa,

• una collisione in maniera scorretta con essa, fa sì che si percepisca una Sound-Collision indice di uno scorretto movimento di posizionamento.

Ininterrottamente il soggetto viene fatto riaccomodare per un ulteriore fase di rilassamento;

• nell'ultima interazione al soggetto viene chiesto di prendere nuovamente posto nel mezzo del palco, osservando gli schermi in modalità statica,

• passati 3 minuti circa, al soggetto si chiede di effettuare un calcolo numerico la Working Memory o *("calcolo ricorsivo") [14,15,16],* dove si chiedeva di sottrarre 17 al numero 1000 ricorsivamente, sempre osservando gli schermi.

• Nella fase di calcolo si osserva la funzione cerebrale notando una differenza di onde AlPHA, e un incremento del segnale ECG, dovuto ad uno stress psicologico relativo al task mentale del paziente, si nota oltretutto che le persone maggiormente abituate al dover stare avanti ad uno schermo, hanno una maggiore facilità di concentrazione nel calcolo, non curandosi dei vari schermi (elementi di disturbo e di deconcentrazione per altri).

Al termine dell'esperimento come annunciato dallo schema a blocchi si chiede al soggetto di completare un questionario per valutare [17]:

- Lo stato del confort percepito,
- Gli spazi all'interno della cabina,
- Il gradimento della simulazione/cabina
- Il Design.

# 4 Capitolo Risultati eDiscussione

In questo capitolo saranno discussi i risultati ottenuti. Effettuando in precedenza un'analisi ottenuti da questionari, riportando i risultati ottenuti dall'analisi del segnale elettroencefalografico in condizione di acquisizione base, durante l'esperimento in ambiente di realtà virtuale, infine si cercano indici di correlazione tra i soli risultati soggettivi e tra i risultati soggettivi e quelli ottenuti dall'analisi dei segnali EEG.

# 4.1. Risultati soggettivi ottenuti dai questionari

Prima della compilazione del primo questionario, ai vari soggetti veniva assegnato un Numero Progressivo, in modo tale da continuare a mantenere l'animato della persona per il rispetto alla privacy, ed oltretutto poter conteggiare quella prova. In questo questionario i vari soggetti interpretavano i passeggeri di un volo regionale.

NUMERO PROGRESSIVO TEST

Testo risposta breve

*Figura 28: Inserimento del Numero Progressivo inerente al (Primo Questionario)*

Il questionario prosegue con la compilazione delle generalità dei vari soggetti, quale l'età, l'altezza ed il genere.

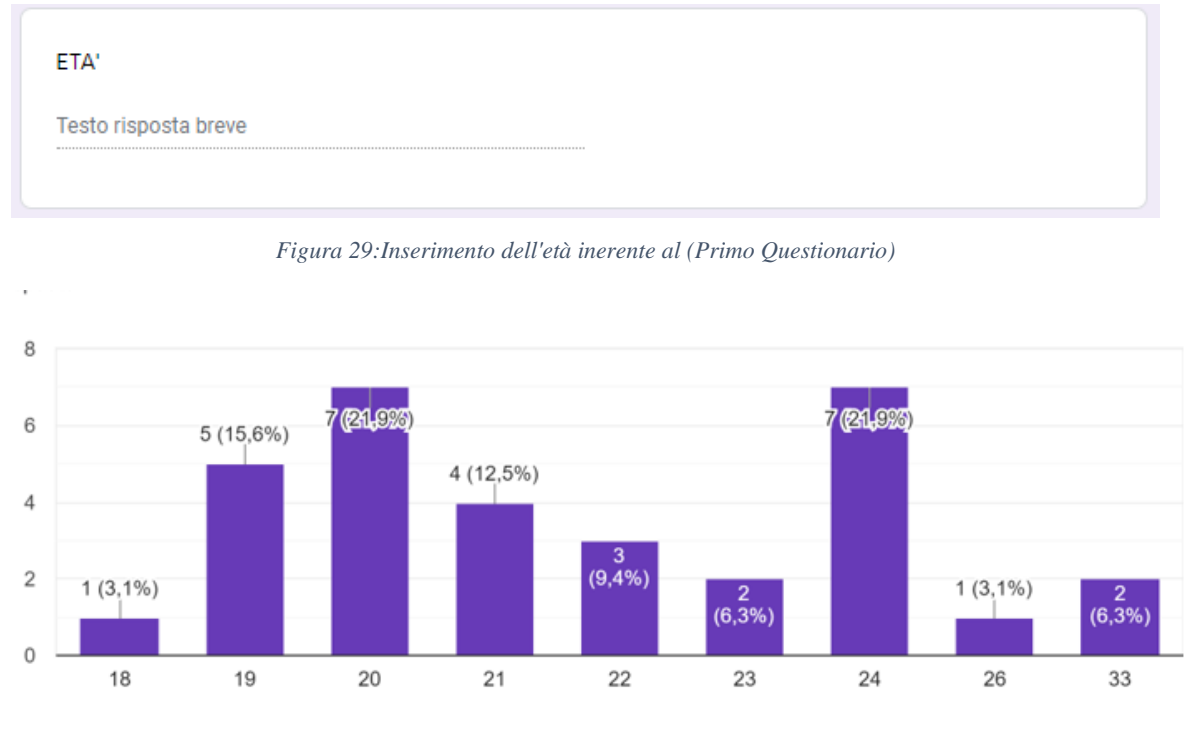

*Figura 30:Grafico in Percentuale dell'età dei soggetti.*

Valutando che l'età media dei vari soggetti si aggira intorno ai 23 anni.

Questi dati sono particolarmente importanti per lo studio effettuato, infatti come specificato nel Capitolo 2, per poter effettuare delle prove in Realtà Virtuale e poter essere tracciati dal Kinect bisogna conoscere l'altezza e calibrare la simulazione su essa.

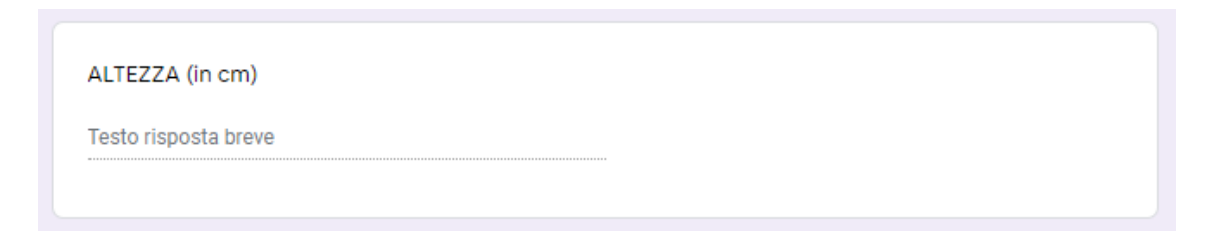

*Figura 31: Inserimento dell'altezza in centimetri inerente al (primo Questionario)*

la fascia di altezza ricopre da 1,50 cm ad un'altezza massima di 1,94 cm, calcolando una media stimata di circa 1,80 cm.

Conoscere il genere invece permette di poter effettuare un'analisi di correlazione tra i due sessi, (capitolo 4.3) caratterizzando lo studio e ampliando la ricerca al tipo di scelte per genere.

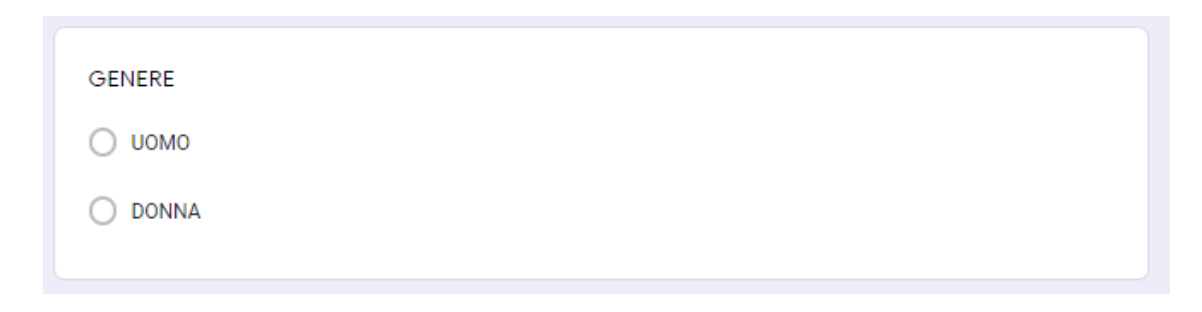

*Figura 32: Inserimento del Genere (uomo donna) (primo questionario)*

L'inserimento del genere fa notare un numero minore di donne partecipanti alla sperimentazione, comparato invece al numero di uomini, nettamente maggiori.

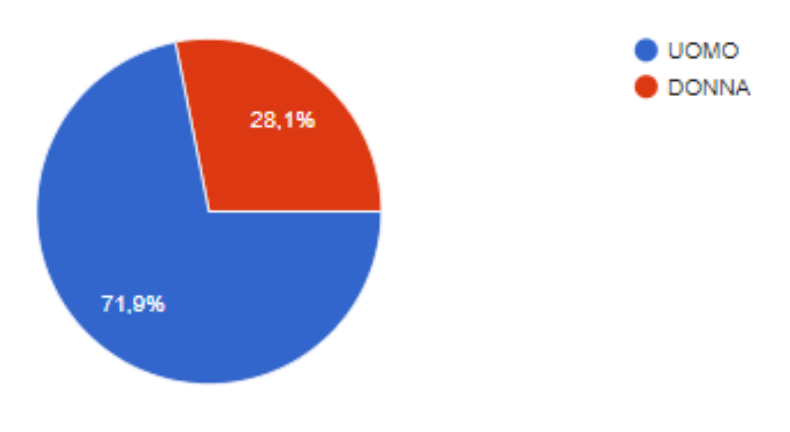

*Figura 33: Percentuale della presenza nel test di uomini e donne.*

Concluso l'inserimento delle generalità, si passa alla compilazione del questionario vero e proprio. La prima domanda a cui si sottopone i soggetti è:

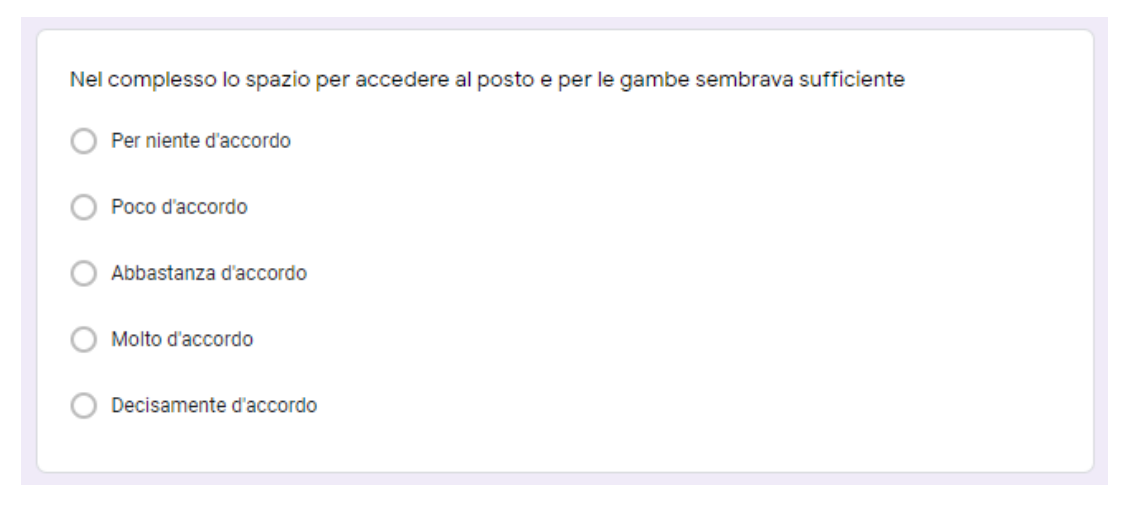

*Figura 34: Valutazione dello spazio per accedere al posto e per le gambe*

I soggetti in questo caso effettuavano un'attenta valutazione, controllando dal corridoio in cabina il relativo spazio per le gambe valutando la propria altezza e il tempo di viaggio dando una delle cinque risposte.

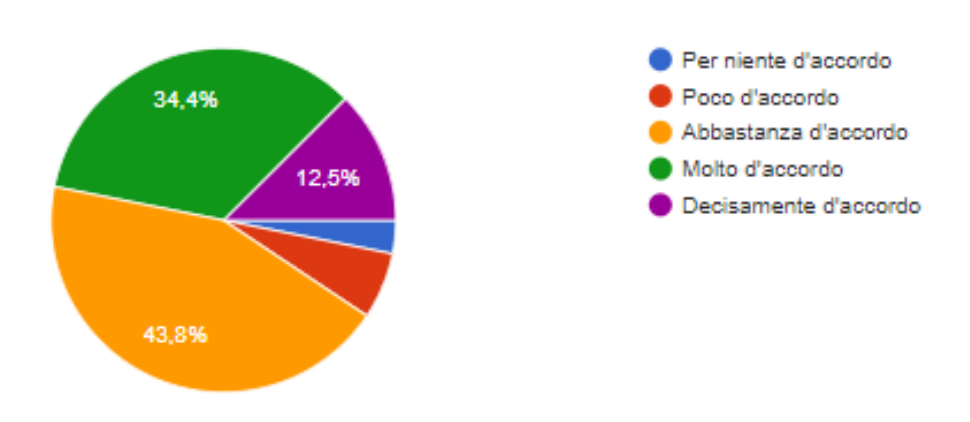

*Figura 35: Grafico in Percentuale inerente alla Prima domanda.*

Dal punto di vista dell'operatore, che gestisce la simulazione, ciò che si valuta, non è solo il complessivo spazio per le gambe, ma un determinato comfort o uncomfortable psicologico nel complessivo tempo di viaggio.

La seconda domanda a cui si assoggettano i vari partecipanti è valutare l'accesso al posto prestabilito, considerando la facilità o la difficoltà dei movimenti all'interno della cabina.

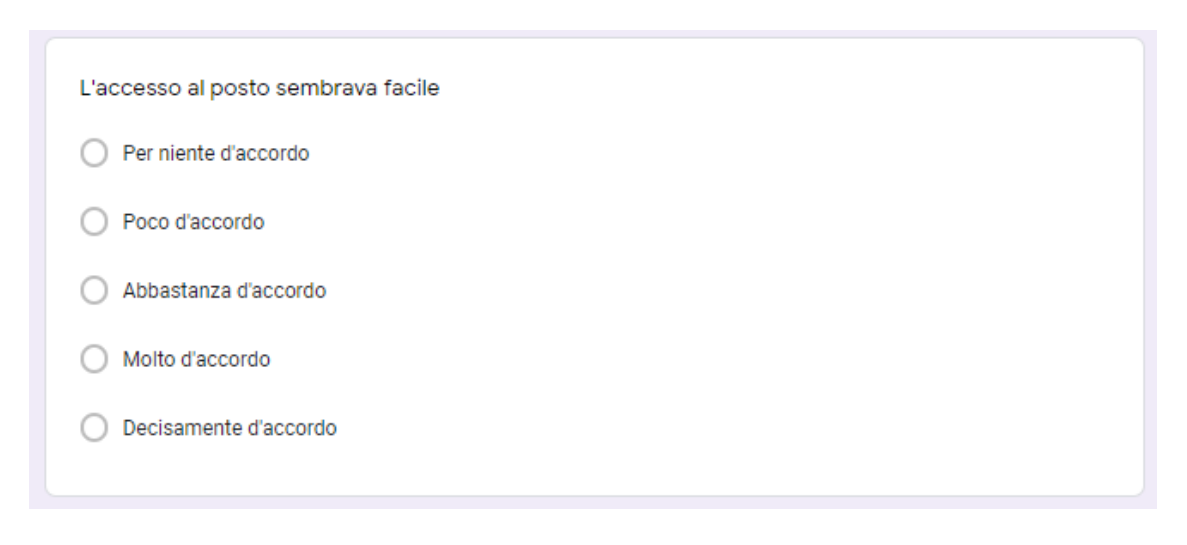

*Figura 36: Quesito volto alla raggiungibilità del posto*

Questa domanda permette all'operatore, di capire il fa bisogno del soggetto di essere accolto in un'ambiente confortevole ed inerente ad un viaggio.

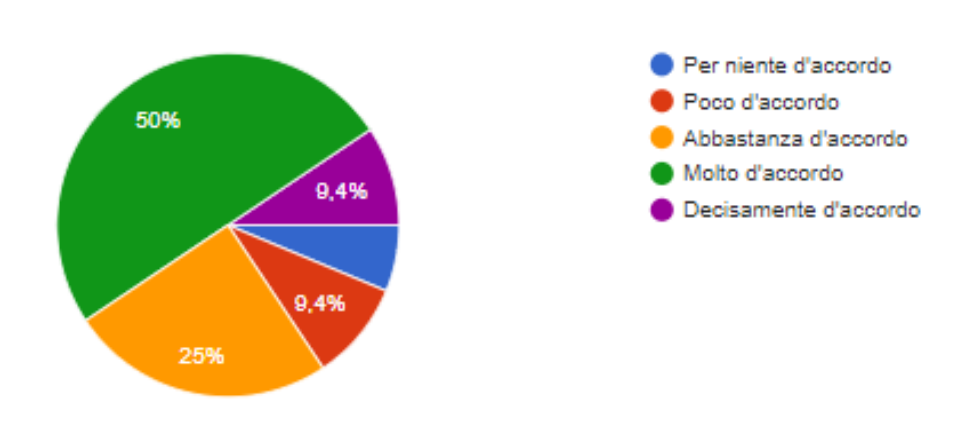

*Figura 37: Grafico in Percentuale, inerente alla Seconda domanda.*

Il terzo punto del questionario richiama la prima domanda, stavolta però in una fase diversa del viaggio, non più valutando la fase di accoglienza in cabina, ma valutando la postazione dei vari soggetti nella fase successiva al decollo in simulazione, spiegata attentamente dall'operatore, e resa più realistica dal rumore di un aereo in viaggio in sottofondo.

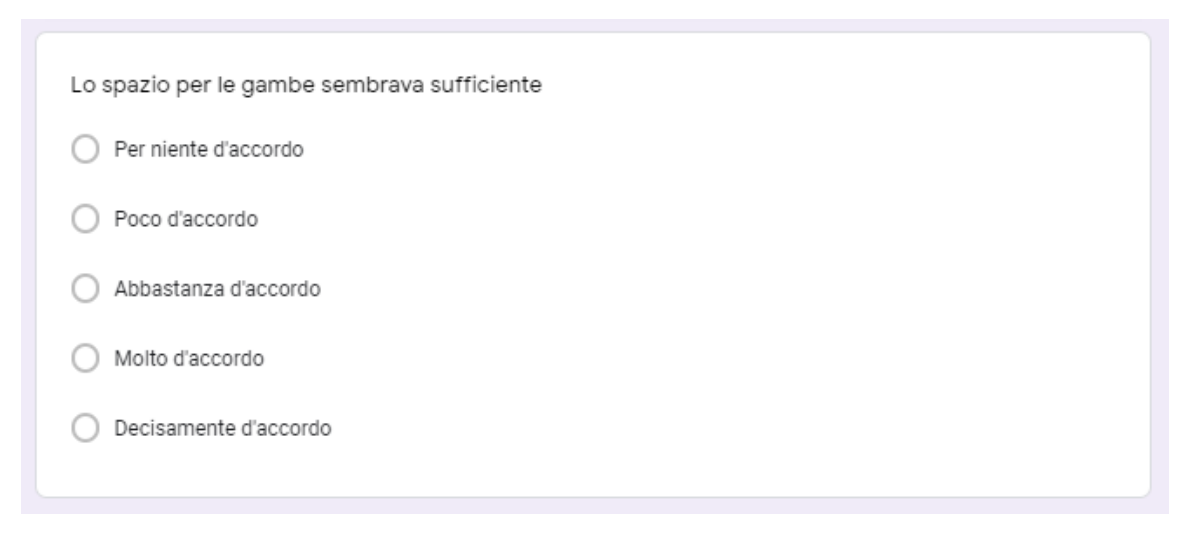

*Figura 38: Domanda inerente al sufficiente posto per le gambe.*

Questa domanda permette di analizzare se la fase di comfort o uncomfortable è ancora presente anche in fase di volo.

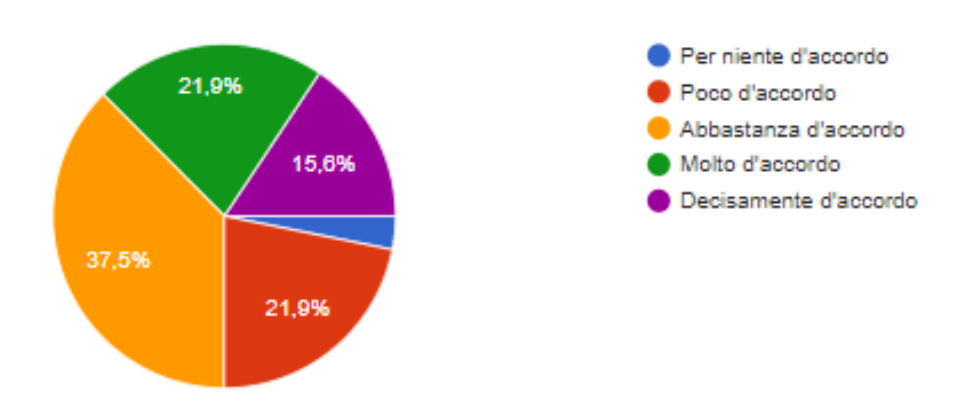

*Figura 39: Grafico in Percentuale, inerente alla terza domanda.*

La quarta domanda chiede ai vari soggetti se la cabina è o meno un ambiente spazioso.

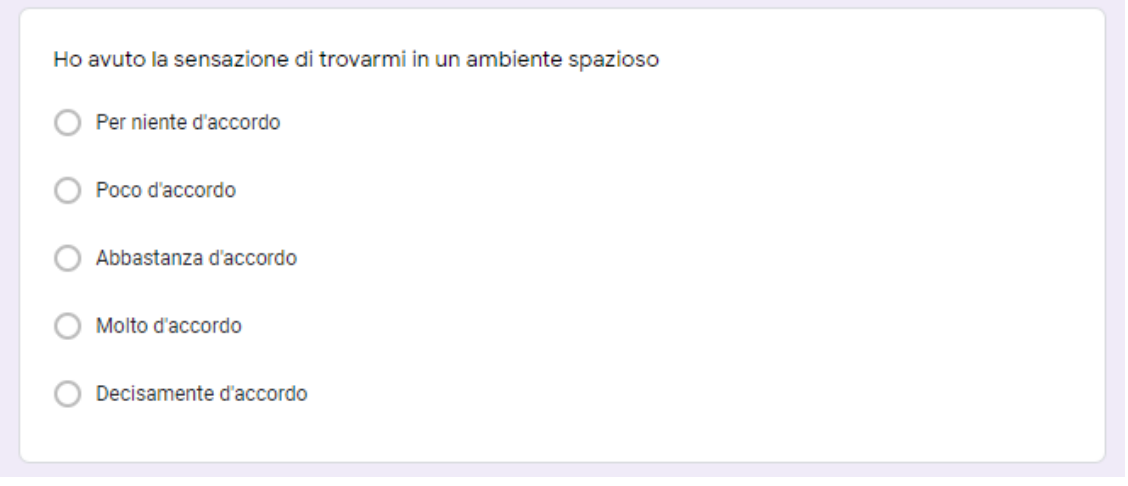

*Figura 40: Quesito inerente alla sensazione di spazio all'interno della cabina.*

Questo genere di domanda è stata posta poiché una grossa percentuale di popolazione ha riscontrato disturbi claustrofobici ("ovvero la paura degli spazi chiusi"), tale problema limitante è molto spesso risolvibile modificando l'ambiente in cabina rendendo una dinamica di design più morbida, favorendo l'accoglienza e la rilassatezza del soggetto.

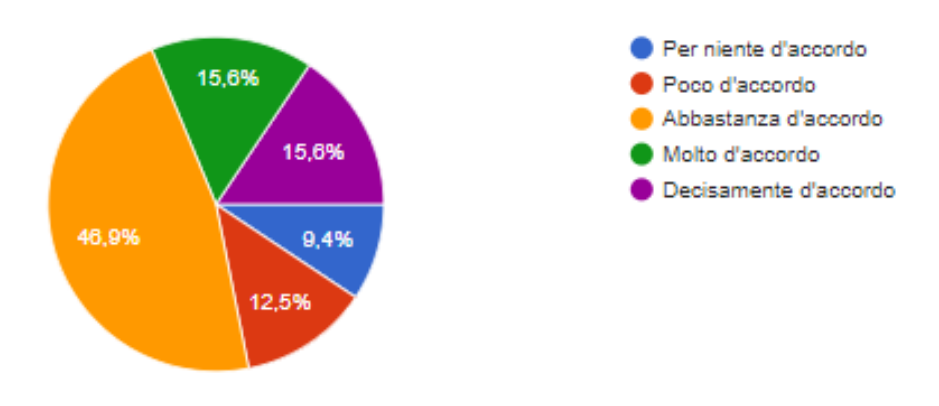

*Figura 41: Grafico in Percentuale, inerente alla Quarta domanda.*

La domanda numero cinque è stata creata esattamente come la numero quattro ed a seguire la numero sei, per valutare lo stato di comfort dei soggetti, cercando di rendere la cabina una zona di transito più vivibile possibile.

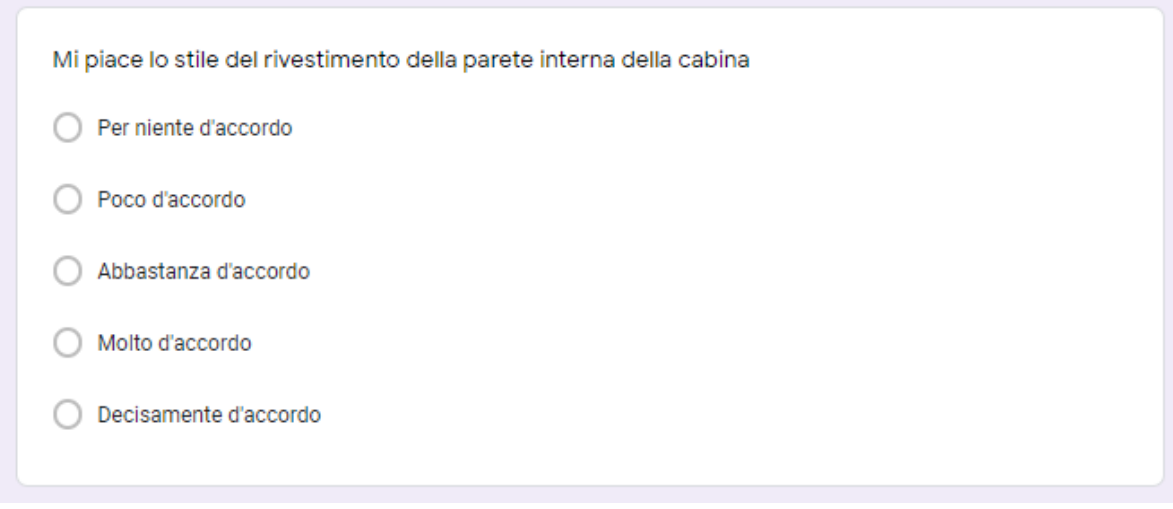

*Figura 42: Gradimento del rivestimento della cabina.*

Migliorando il design si ha una percezione differente del viaggio, per quanto lungo esso sia.

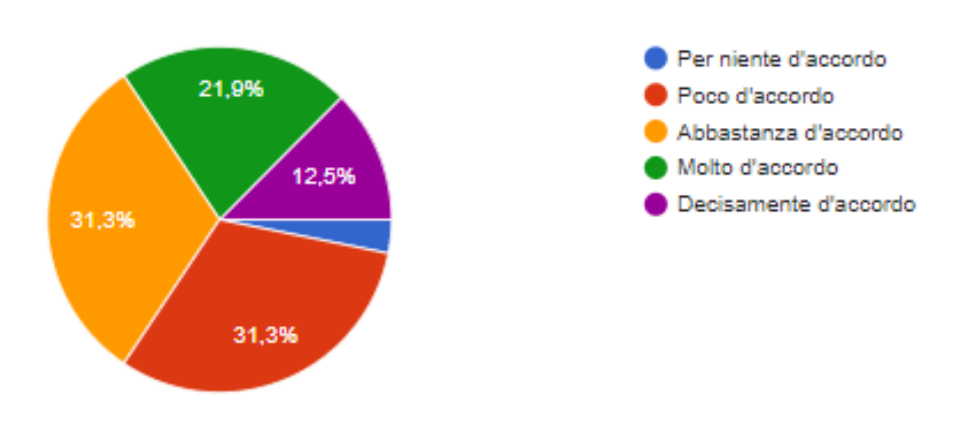

*Figura 43: Grafico in Percentuale, inerente alla Quinta domanda.*

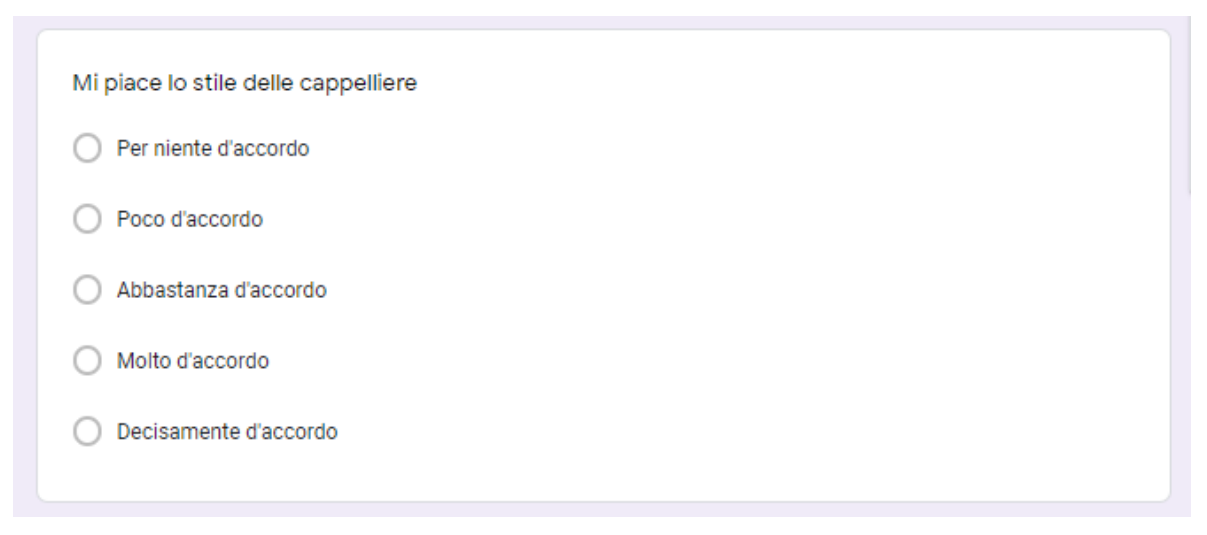

*Figura 44: Valutazione dello stile della cappelliera.*

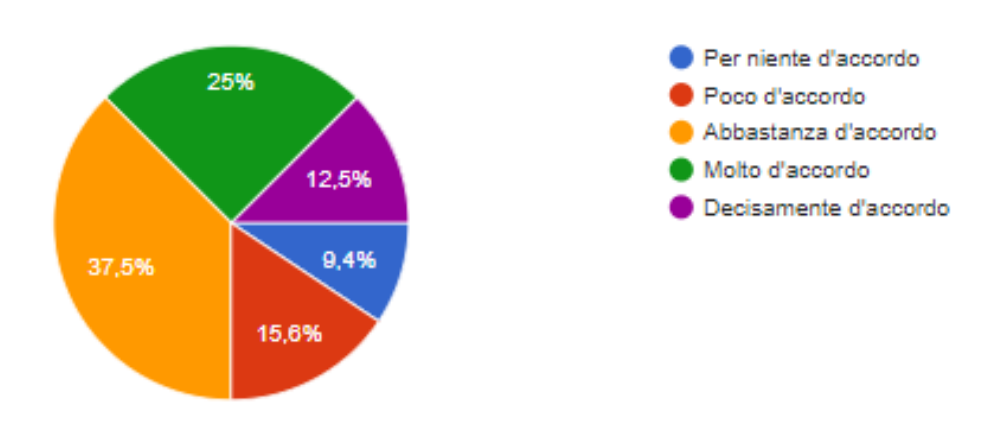

*Figura 45: Grafico in Percentuale, inerente alla Sesta domanda.*

La settima domanda oltre a rientrare nelle specifiche di valutazione del comfort, rientra anche nelle specifiche di utilizzo, valutando se l'inserimento del bagaglio all'interno della cappelliera è semplice o meno, considerando che le misure standard di un bagaglio a mano di 10 kg, sono di 55 cm d'altezza e 40 cm di larghezza con una profondità di 20 cm.

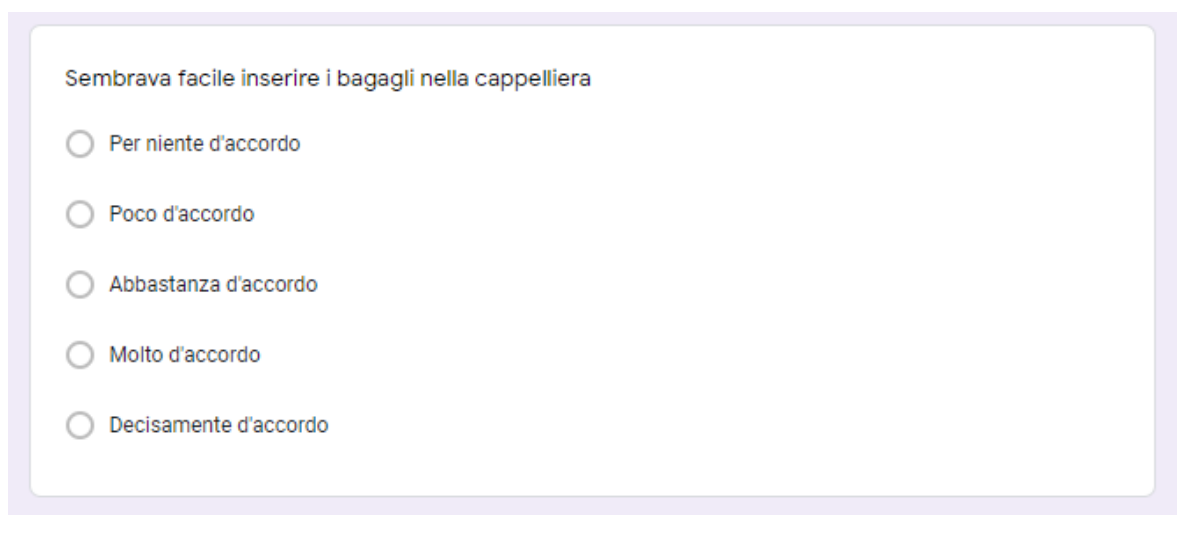

*Figura 46: Valutazione per l'inserimento dei bagagli nella cappelliera.*

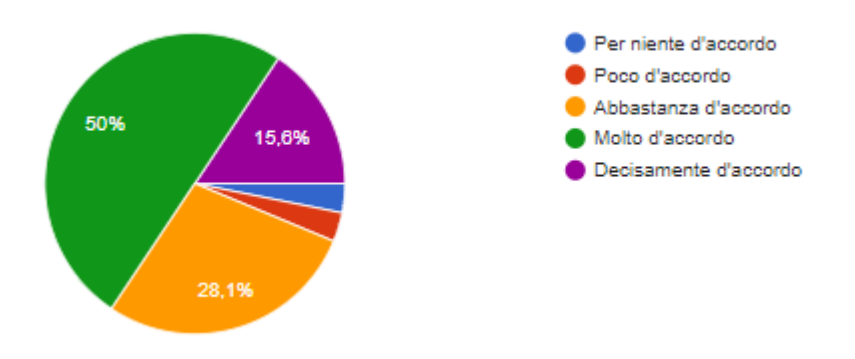

*Figura 47: Grafico in Percentuale, inerente alla Settima domanda.*

L'ottava domanda è volta a capire la raggiungibilità della cappelliera per l'inserimento di un bagaglio, considerando anche lo sforzo del sollevamento del bagaglio.

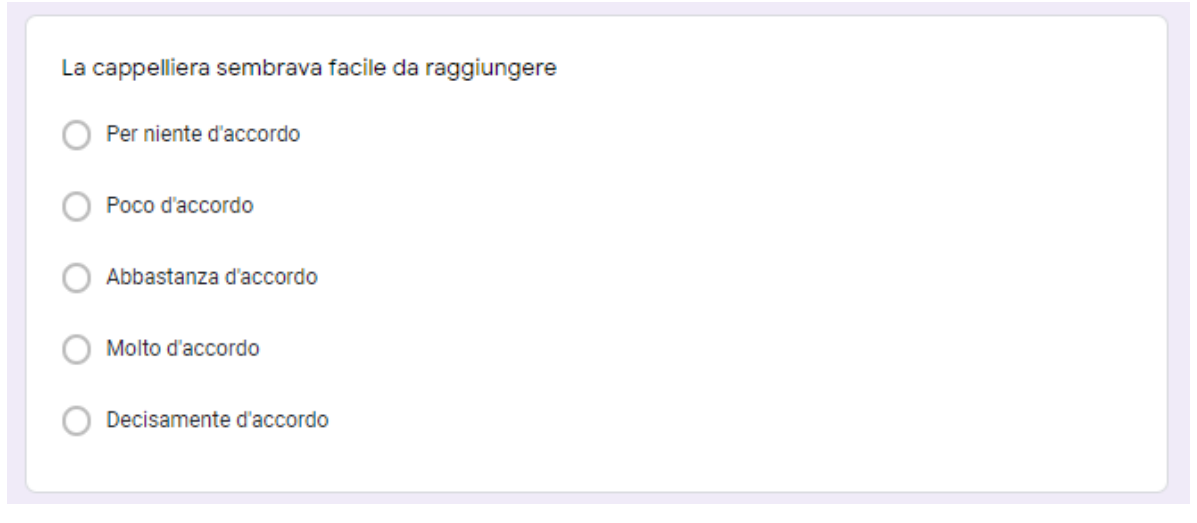

*Figura 48: Quesito sulla raggiungibilità della cappelliera.*

Come specificato nel capitolo 2, prima di iniziare la simulazione si va ad inserire l'altezza in centimetri dei vari soggetti, posizionando il soggetto ad un'altezza veritiera in simulazione.

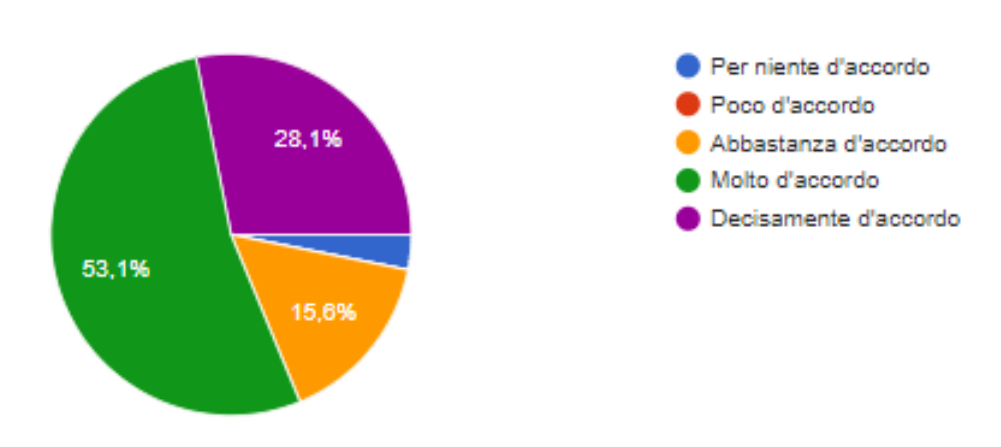

*Figura 49: Grafico in Percentuale, inerente alla Ottava domanda.*

La nona domanda invece valuta quanto sia piaciuta la cabina su una scala da 1 a 10, ed essa nello specifico viene usata per un'analisi correlativa tra dati soggettivi e oggettivi, di cui si discuterà nel capitolo 4.3.

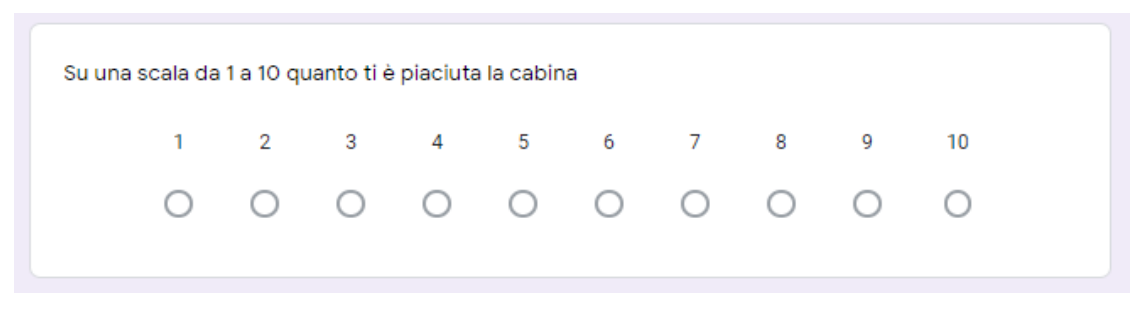

*Figura 50: Valutazione in scala del gradimento della Cabina.*

ed essa nello specifico viene usata per un'analisi correlativa tra dati soggettivi e oggettivi, di cui si discuterà nel capitolo 4.3.

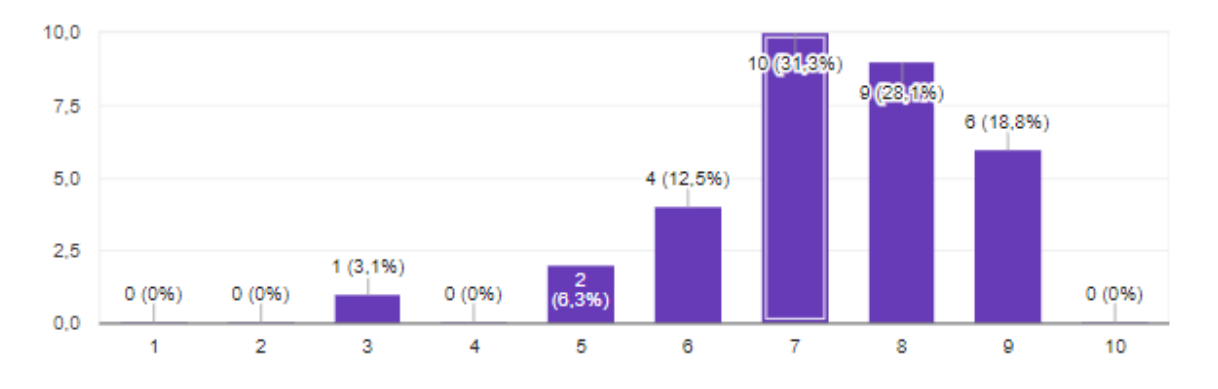

*Figura 51: Grafico in Percentuale, inerente alla percentuale di gradimento della cabina.*

Completato il primo questionario, ai vari soggetti veniva posta una nuova simulazione, in questo caso i vari soggetti non interpretavano i passeggeri, ma bensì gli operatori di volo. Anche in questo caso i soggetti utilizzano il numero progressivo dato all'inizio del primo questionario.

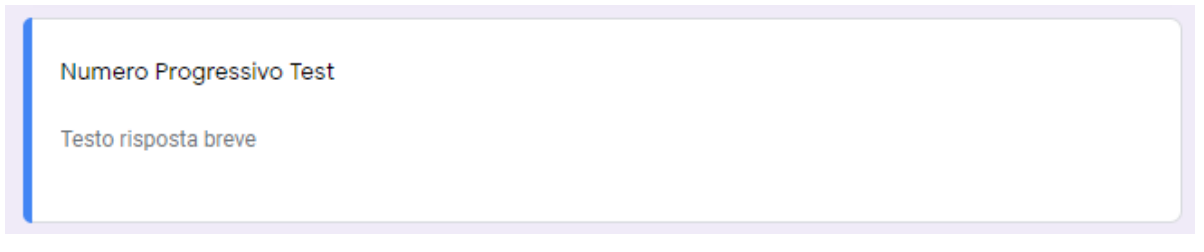

*Figura 52: Inserimento Numero Progressivo.*

Inserendo successivamente come nel primo questionario il genere.

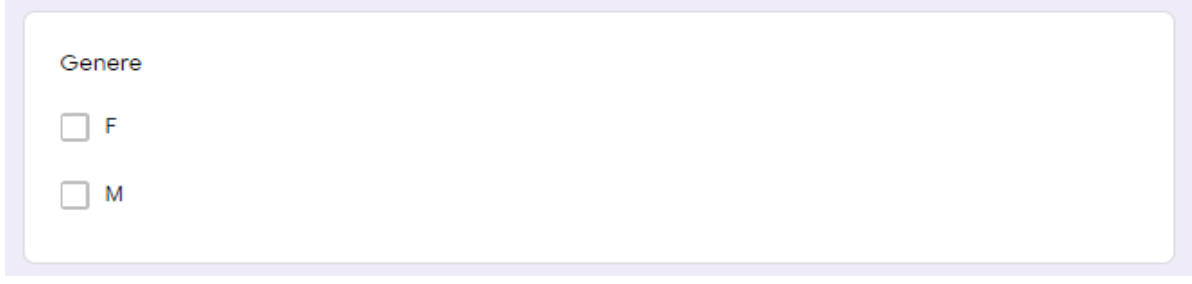

*Figura 53: Inserimento del Genere (uomo donna).*

Il Primo quesito posto ai vari soggetti, che interpretano gli operatori di volo è: se dalla loro postazione in simulazione 2, vi è una determinata visibilità della cabina.

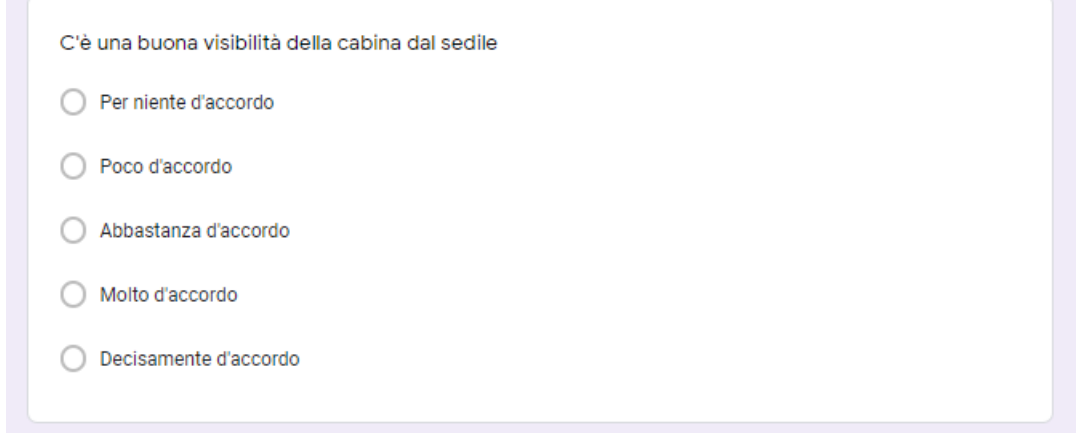

*Figura 54: Quesito sulla buona visibilità della cabina dal sedile degli operatori di volo.*

Questo quesito scaturisce all'interno dei soggetti un senso di responsabilità e di salvaguardia verso il pubblico.

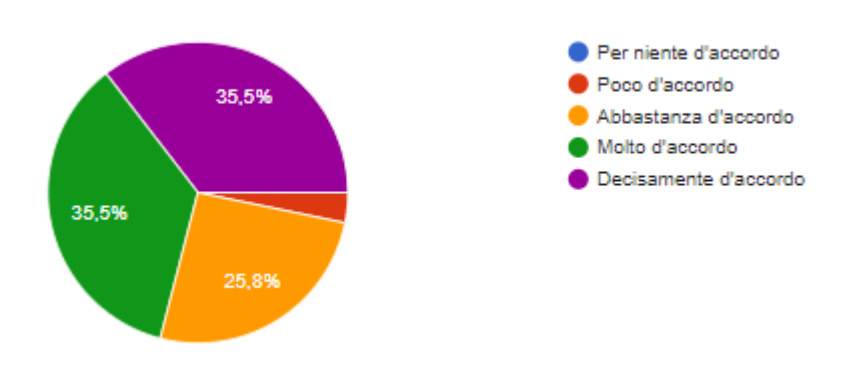

*Figura 55: Grafico in Percentuale, inerente alla Prima domanda.*

La seconda domanda chiede ai soggetti se le postazioni dei passeggeri sono facili da raggiungere,

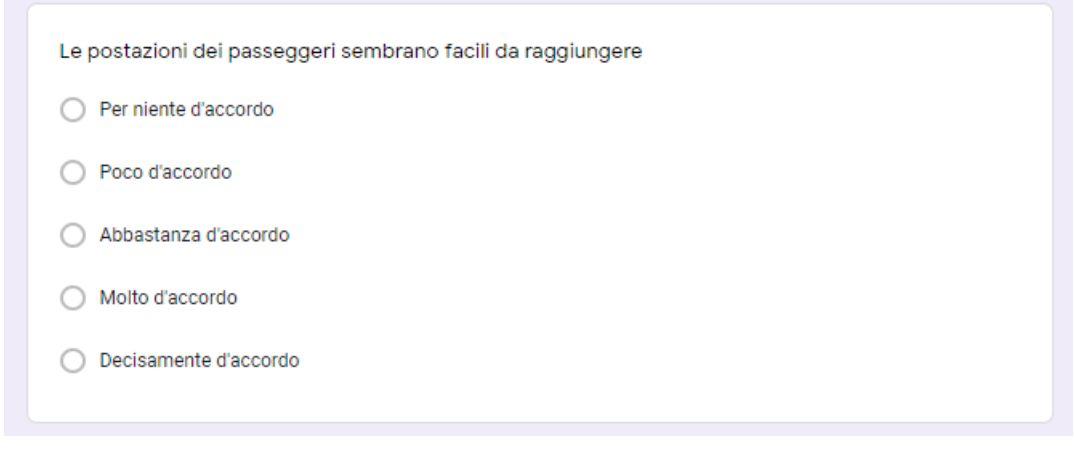

*Figura 56: Quesito sulla raggiungibilità delle postazioni dei passeggeri.*

questa seconda domanda stabilisce un senso del dovere e di mantenimento del servizio.

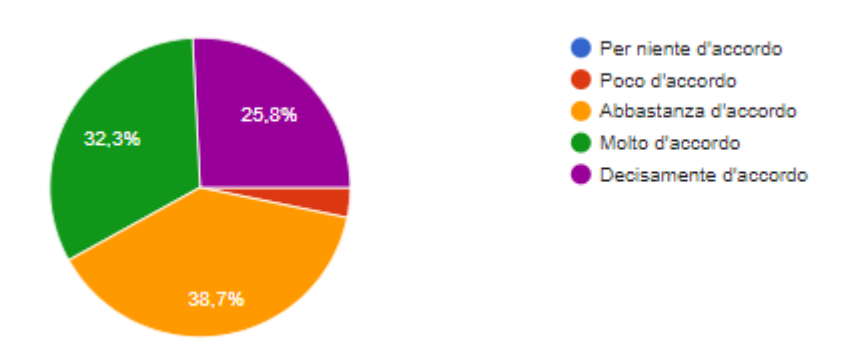

*Figura 57: Grafico in Percentuale, inerente alla Seconda domanda.*

Come ultima domanda si chiede ai soggetti di valutare l'esperienza di realtà virtuale, analizzando nel contesto l'ambientazione la grafica e la strumentazione utilizzata.

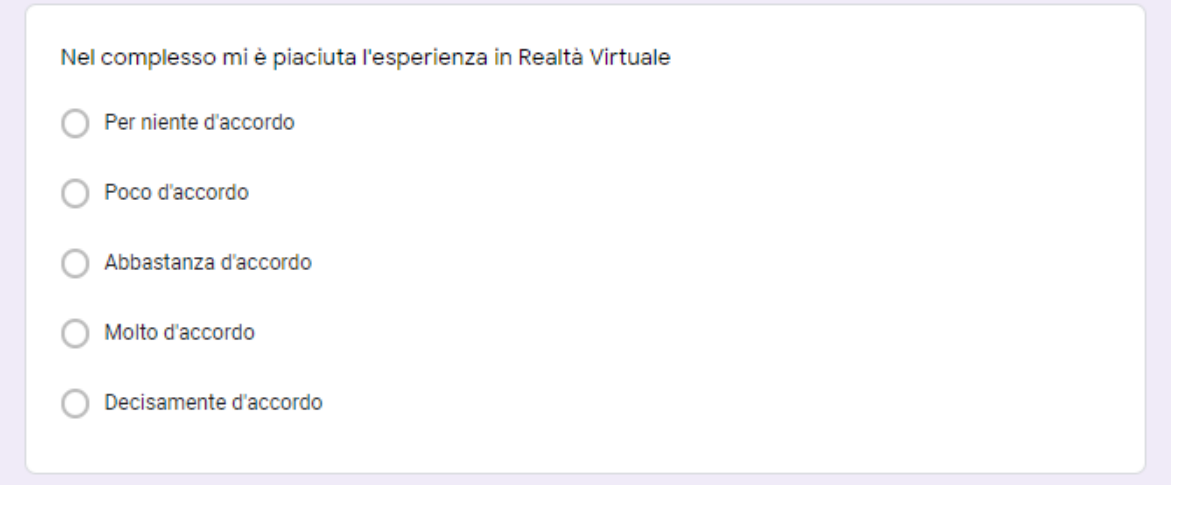

*Figura 58: Valutazione di tutta l'esperienza in Realtà Virtuale.*

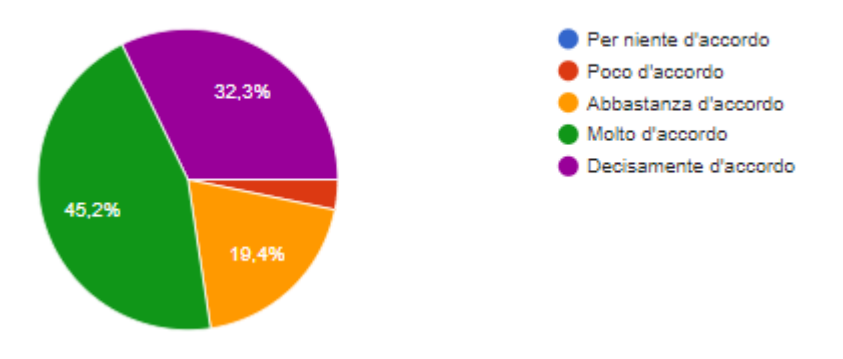

*Figura 59: Grafico in Percentuale, inerente alla Terza domanda.*

Legata all'ultima domanda se i soggetti hanno espresso un giudizio negativo, si chiede una breve spiegazione costruttiva sul miglioramento della simulazione.

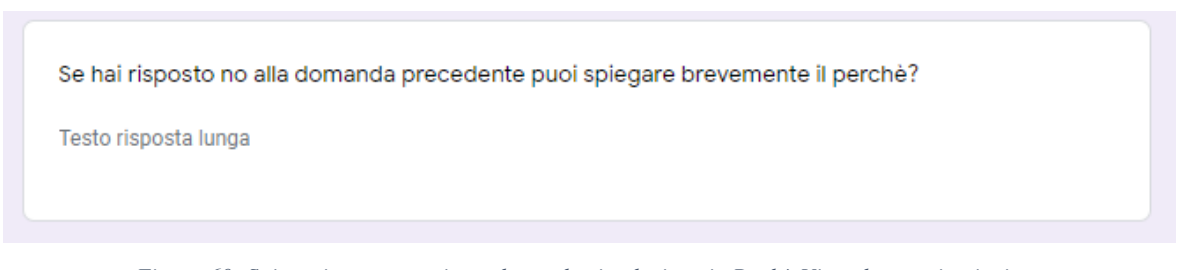

*Figura 60: Spiegazione costruttiva nel caso la simulazione in Realtà Virtuale non sia piaciuta.*

# 4.2. Interrelazioni

# Analisi di correlazione tra genere e modalità di giudizio attraverso lo studio del questionario.

In questa sezione si studia da un punto di vista statistico, utilizzando il coefficiente di Cramer [18] (detto anche indice V di Cramer o coefficiente indipendente), l'eventuale presenza di differenze legate al genere (donna/uomo) nelle risposte fornite da 31 partecipanti ad un questionario con 8 domande relativo ad una simulazione in realtà virtuale.

L'analisi statistica che andiamo a sviluppare è di tipo bivariato, vale a dire si analizzano ogni volta due variabili categoriche (cioè, non numeriche): la prima è il *genere*, con 2 modalità (donna/uomo), la seconda è il *giudizio* espresso relativamente ad una data domanda, con 5 modalità ordinate da 1 a 5 nel modo seguente:

- Per niente d'accordo (1)
- Poco d'accordo (2)
- Abbastanza d'accordo (3)
- Molto d'accordo (4)
- Decisamente d'accordo (5).

Mediante il calcolo del coefficente di Cramer, che eseguiremo sulle risposte ad ogni domanda, cercheremo di valutare se esista una correlazione (o associazione o relazione di dipendenza) tra le due variabili categoriche, in altri termini se ci sia un'eventuale differenza tra uomini e donne nel modo di giudicare in relazione al quesito sottoposto.

In ogni caso, è opportuno osservare preliminarmente che non esistono degli "standard statistici consolidati" rispetto ai quali valutare il coefficiente di Cramer, ma soltanto degli "standard statistici informali", riportati nella seguente tabella:

| <b>VALORI CONVENZIONALI DEL COEFFICIENTE DI CRAMER</b> |                            |                                         |  |  |  |  |  |  |  |
|--------------------------------------------------------|----------------------------|-----------------------------------------|--|--|--|--|--|--|--|
| <b>VALORE</b>                                          | <b>VALUTAZIONE</b>         | <b>VALUTAZIONE</b><br><b>DI MASSIMA</b> |  |  |  |  |  |  |  |
| $1 - 0.8$                                              | Molto fortemente correlati | Correlati                               |  |  |  |  |  |  |  |
| $0.8 - 0.5$                                            | Fortemente correlati       | Correlati                               |  |  |  |  |  |  |  |
| $0.5 - 0.25$                                           | Debolmente correlati       | Correlati                               |  |  |  |  |  |  |  |
| <b>Meno di 0.25</b>                                    | Molto debolmente correlati | <b>Non Correlati</b>                    |  |  |  |  |  |  |  |

*Figura 61: Tabella indicativa di valutazione dei dati sulla base del coefficiente di Cramer.*

Il punto di partenza è disporre nel formato di una tabella le risposte (anonime) dei 31 partecipanti (le nostre unità statistiche) agli 8 quesiti del test, come mostrato qui sotto:

|                         | <b>RISPOSTE</b> |                |                |                |                |                |                |                |                |                |                |                |                |                |                |                |                |                |                          |                |                |                |                |                |                  |                |                |                |                 |                |                |                  |
|-------------------------|-----------------|----------------|----------------|----------------|----------------|----------------|----------------|----------------|----------------|----------------|----------------|----------------|----------------|----------------|----------------|----------------|----------------|----------------|--------------------------|----------------|----------------|----------------|----------------|----------------|------------------|----------------|----------------|----------------|-----------------|----------------|----------------|------------------|
|                         |                 | $\mathbf{1}$   | $\overline{2}$ | 3              | $\overline{4}$ | $\overline{5}$ | 6              | $\overline{7}$ | 8              | 9              | 10             | 11             | 12             | 13             | 14             | 15             |                | 16 17          | 18                       | 19             | 20             | 21             | 22             | 23             | 24               | 25             | 26             | 27             | 28 <sup>1</sup> | 29             | 30             | 31               |
|                         | 1               | $\overline{3}$ | $\mathfrak{Z}$ | $\mathfrak{Z}$ | 5              |                | $\beta$        | $\overline{4}$ | $\mathfrak{Z}$ | $\overline{3}$ | $\overline{4}$ | $\overline{5}$ | 5              | 4              | $\overline{3}$ | $\overline{4}$ | $\mathfrak{Z}$ | $\overline{2}$ | 3                        | $\mathfrak{Z}$ | $\mathfrak{Z}$ | $\overline{4}$ | $\overline{3}$ | $\overline{4}$ | $\overline{4}$   | $\overline{c}$ | 5              | $\mathfrak{Z}$ | $\overline{4}$  | $\overline{4}$ | $\overline{4}$ | $\beta$          |
|                         | $\overline{2}$  | 3              | $\overline{2}$ | $\mathfrak{Z}$ | $\overline{4}$ |                | 4              | $\overline{4}$ |                | $\overline{4}$ | $\overline{4}$ | 5              | $\overline{4}$ | 4              | $\mathcal{E}$  | $\mathcal{Z}$  | 3              | 3              | 2                        | 4              | 3              | $\overline{4}$ | $\overline{3}$ | $\overline{4}$ | 5                | $\overline{2}$ | 5              | $\overline{4}$ | 4               | 4              | $\overline{4}$ | $\overline{4}$   |
|                         | 3               | $\overline{3}$ | $\mathfrak{Z}$ | $\overline{3}$ | 5              |                | $\beta$        | $\overline{4}$ | $\mathfrak{Z}$ | $\overline{4}$ | $\overline{4}$ | 5              | 5              | 4              | $\overline{3}$ | $\overline{3}$ | $\overline{c}$ | $\overline{2}$ | $\beta$                  | $\overline{4}$ | $\overline{2}$ | $\beta$        | $\overline{2}$ | 5              | $\mathfrak{Z}$   | $\overline{2}$ | 5              | $\mathfrak{Z}$ | $\mathfrak{Z}$  | $\overline{4}$ | $\overline{4}$ | $\overline{2}$   |
| $\overline{\mathbf{4}}$ |                 |                | $\overline{2}$ | $\overline{3}$ | 5              |                | $\beta$        | $\mathfrak{Z}$ | $\mathfrak{Z}$ | 3              | 3              | $\mathcal{F}$  | 5              | 31             | $\overline{4}$ | $\mathbf{3}$   | $\mathfrak{Z}$ | $\mathfrak{Z}$ | $\overline{2}$           | 5              | $\overline{2}$ | $\beta$        | $\overline{3}$ | 5              | $\overline{4}$   | $\overline{2}$ | $\overline{4}$ | $\overline{4}$ | $\overline{4}$  | $\mathfrak{Z}$ | $\beta$        | $\beta$          |
|                         | $\overline{5}$  | $\overline{2}$ | $\overline{4}$ | $\overline{3}$ | $\mathfrak{Z}$ | $\beta$        | 2              | $\overline{2}$ | $\overline{c}$ | $\overline{4}$ | $\overline{c}$ | 5              | 5              | 3              | $\overline{2}$ | 5              | 3              | $\overline{4}$ | 3                        | $\overline{4}$ | $\mathcal{I}$  | $\overline{2}$ | $\overline{4}$ | $\overline{4}$ | 5                | 4              | $\mathfrak{Z}$ | $\mathfrak{Z}$ | $\overline{2}$  | $\mathcal{L}$  | $\beta$        | $\overline{2}$   |
| 6                       |                 | 3              | 5              | $\mathfrak{Z}$ | $\overline{2}$ | $\beta$        | $\beta$        | $\mathfrak{Z}$ | $\mathcal{I}$  | $\overline{2}$ | $\overline{4}$ | 5              | $\overline{4}$ | $\beta$        | $\mathcal{I}$  | $\overline{4}$ | 4              | 5              | $\overline{\mathcal{E}}$ | 5              | $\overline{2}$ | 3              | $\overline{4}$ | $\overline{3}$ | $\overline{4}$   | 1              | $\mathfrak{Z}$ | $\overline{4}$ | $\overline{2}$  | $\beta$        | $\overline{4}$ | $\mathcal{F}$    |
|                         | $\overline{7}$  |                | 5              | $\overline{3}$ | $\overline{4}$ | $\beta$        | 4              | $\mathfrak{Z}$ | $\overline{4}$ | $\overline{4}$ | $\overline{4}$ | $\overline{4}$ | 4              | $\overline{2}$ | $\overline{4}$ | $\overline{4}$ | $\mathfrak{Z}$ | $\overline{3}$ | 4                        | 5              | $\mathfrak{Z}$ | $\overline{4}$ | 5              | $\overline{4}$ | 5                | 5              | $\mathfrak{Z}$ | $\overline{4}$ | $\overline{4}$  | 5              | $\overline{4}$ | $\overline{3}$   |
| 8                       |                 |                | 5              | $\overline{3}$ | $\overline{4}$ | $\beta$        | $\overline{4}$ | 2              | $\overline{4}$ | 4              | 5              | 5              | 5              | B              | 5              | 5              | $\overline{4}$ | 5              | 4                        | 5              | $\overline{4}$ | $\overline{4}$ | $\overline{4}$ | $\overline{4}$ | 5                | $\overline{4}$ | $\mathfrak{Z}$ | $\overline{4}$ | $\overline{4}$  | $\beta$        | $\overline{4}$ | $\overline{4}$   |
|                         |                 | U              | U              | U              | U              | D              | D              | U              | U              | U              | U              | D              | U              | D              | U              | U              | U              | U              | D                        | U              | U              | D              | U              | U              | $\boldsymbol{U}$ | U              | U              | U              | U               | D              | D              | $\boldsymbol{D}$ |

 *Figura 62: tabella con le risposte dei 31 partecipanti agli 8 quesiti, utilizzando per le risposte l'ordinamento (da 1 a 5) prima specificato.*

Adesso, per ciascun quesito svilupperemo lo studio statistico, suddiviso per semplicità in 5 step: si osservi che faremo alcune osservazioni soltanto per quanto riguarda il primo quesito proposto ai partecipanti, al fine di chiarire meglio la procedura, mentre per i restanti 7 mostreremo sostanzialmente solo i calcoli.

# *1) Nel complesso lo spazio per accedere al posto e per le gambe sembra sufficiente?*

### *Step 1*

Prima di tutto, si prepara la specifica tabella di contingenza fra genere e modalità di giudizio, riportando le frequenze osservate relative alle modalità di risposta:

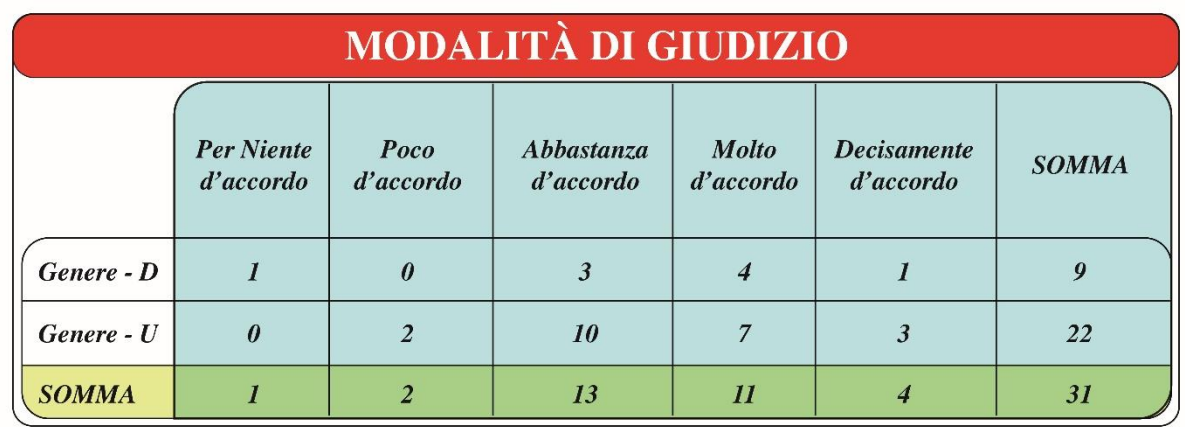

*Figura 63: Tabella di contingenza fra genere e modalità di giudizio con le frequenze osservate.*

### Step 2

Successivamente si considera la tabella di contingenza fra genere e modalità di giudizio, riportando però questa volta le frequenze attese (o teoriche) relative alle modalità di risposta, che sono le frequenze che ci si aspetterebbe nel caso in cui non ci sia alcuna correlazione fra le due variabili:

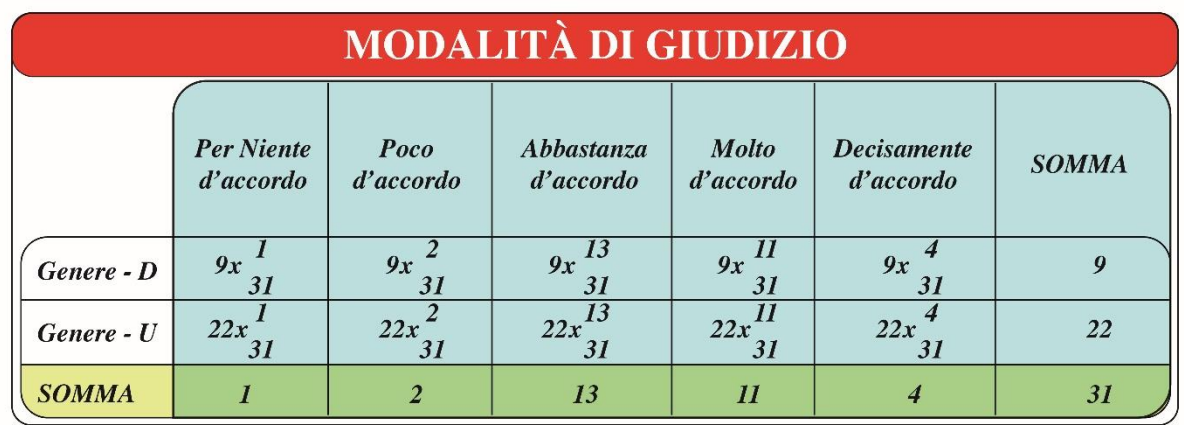

*Figura 64: Tabella di contingenza fra genere e modalità di giudizio per le frequenze attese.*

#### *Step 3*

A questo punto si costruisce un'ulteriore tabella dove si riporta per ogni casella il quadrato della cosiddetta *contingenza*, che è data dalla differenza fra la frequenza osservata e la frequenza attesa, diviso per la frequenza attesa:

| Genere - D | $\boldsymbol{0}$<br>9/31 | 18<br>$(0 -$<br>18/31   | 117.<br>$(3 -$<br>117/31   | 90<br>(4)<br>90 / 31 | 36'<br>36/31            |
|------------|--------------------------|-------------------------|----------------------------|----------------------|-------------------------|
| Genere - U | $\theta$ -<br>22/31      | 44<br>$(2 -$<br>44 / 31 | 286<br>$(10 -$<br>286 / 31 | 242'<br>242 / 31     | 88<br>$(3 -$<br>88 / 31 |

*Figura 65: Calcolo dei quadrati delle contingenze divisi per le frequenze attese.*

#### *Step 4*

Adesso siamo in grado di calcolare una grandezza fondamentale che ci servirà per trovare il coefficiente di Cramer, e cioè l'indice di associazione *Chi-quadrato di Pearson* (chiamato anche statistica Chi-quadrato di Pearson), indicato con  $\chi^2$ , che si ottiene sommando il valore di ogni casella della precedente tabella:

$$
\chi^{2} = \frac{(1 - \frac{9}{31})^{2}}{9/31} + \frac{(0 - \frac{18}{31})^{2}}{18/31} + \dots + \frac{(7 - \frac{242}{31})^{2}}{242/31} + \frac{(3 - \frac{88}{31})^{2}}{88/31}
$$

*Figura 66: Calcolo del Chi-Quadro di Pearson*

$$
\chi^2 = 3.789
$$

#### *Step 5*

A questo punto, si potrebbe pensare di usare direttamente il *Chi-quadrato di Pearson* per stimare la correlazione fra le due variabili che stiamo esaminando, ma è facile rendersi conto che questo indice dipende anche dalla numerosità n del campione statistico (nel nostro caso abbiamo n = 31 unità statistiche). Di conseguenza, inizialmente Pearson ha proposto di introdurre una nuova quantità, chiamata *indice di contingenza quadratica media*, usualmente indicata con  $\Phi^2$  e così definita:  $\Phi^2 = \chi^2/n$ .

Tuttavia, questo indice può risultare anche maggiore di 1, per cui, sulla base di un'analisi del suo valore massimo, alla fine Cramer ha proposto di normalizzarlo opportunamente, introducendo quello che viene chiamato l'indice *V di Cramer* (o semplicemente coefficiente di Cramer). Questo indice ha la proprietà di essere sempre compreso tra 0 (le variabili sono non correlate, cioè indipendenti) ed 1 (le variabili presentano una perfetta correlazione o dipendenza), ed è così definito (*min* indica il numero minimo di righe e colonne della tabella: nel nostro caso abbiamo 2 righe e 5 colonne, per cui il minimo è ovviamente 2):

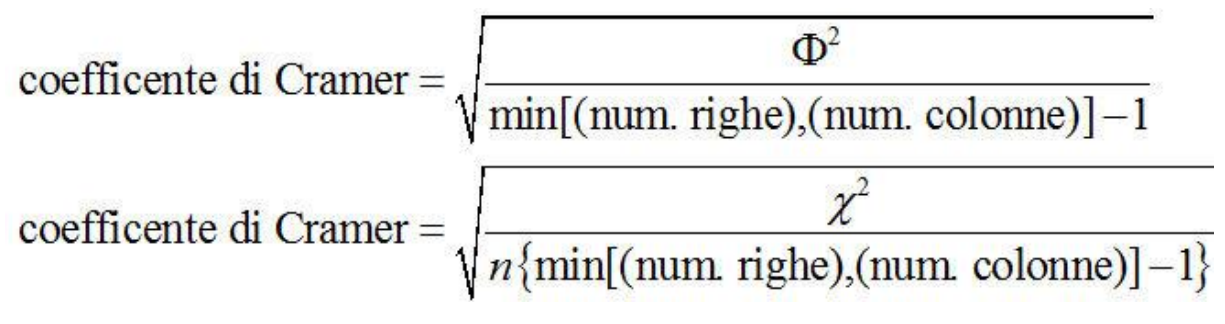

 *Figura 67: Definizione del Coefficiente di Cramer*

In conclusione, nel nostro caso la formula precedente ci fornisce il seguente risultato:

$$
\text{coefficiente di cramer} = \sqrt{\frac{3.789}{31 \cdot (min(2,5) - 1)}} = \sqrt{\frac{3.789}{31 \cdot (2 - 1)}} = \sqrt{\frac{3.789}{31}} = 0.35
$$

*Figura 68: Calcolo del Coefficiente di Cramer*

Allora, per questo primo quesito, ricordando la tabella nella figura 61, dove sono riportati i valori convenzionali del coefficiente di Cramer, possiamo concludere che le due variabili categoriche sono debolmente correlate, cioè in altri termini che il genere e la modalità di giudizio presentano una debole dipendenza fra loro o, volendo essere ancora più espliciti, che c'è una certa debole differenza tra uomini e donne nel modo di rispondere al quesito proposto.

Procediamo adesso in modo schematico per tutti gli altri 7 quesiti.

# *2) L'accesso al posto sembra facile?*

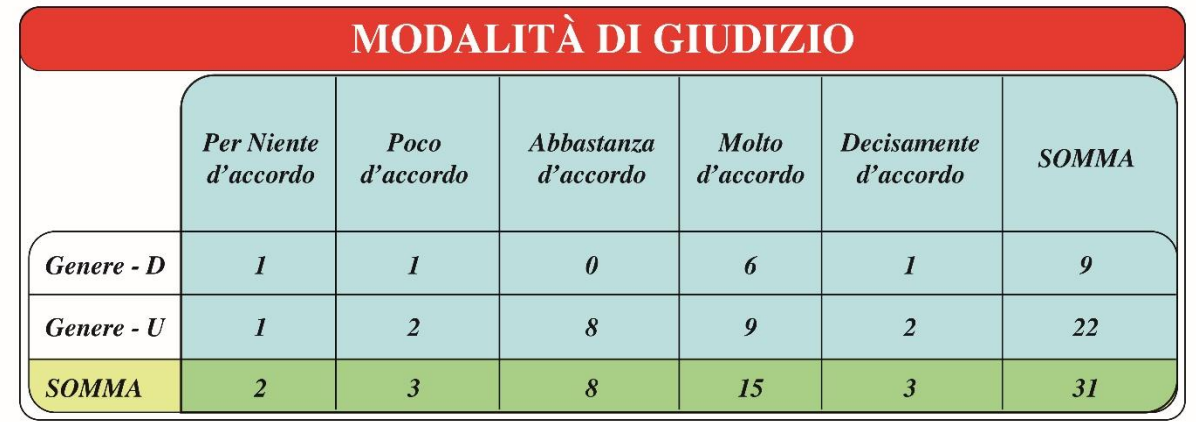

### *Step 1*

 *Figura 69: Tabella di contingenza fra genere e modalità di giudizio con le frequenze osservate.*

## *Step 2*

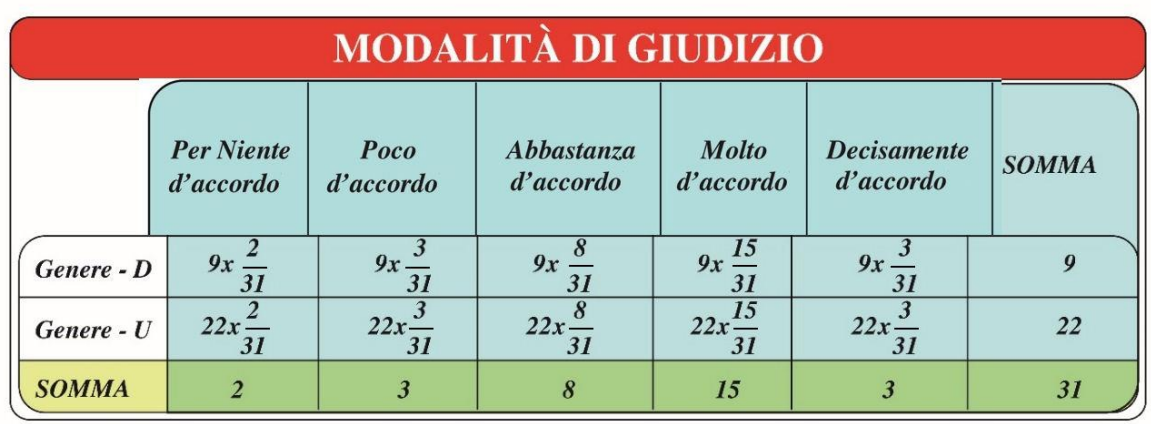

 *Figura 70: Tabella di contingenza fra genere e modalità di giudizio per le frequenze attese.*

## *Step 3*

| Genere - D | 18<br>$\mathbf{r}$<br>9/31      | 27/31                   | 72<br>$(0 -$<br>72/31                | 135<br>$(6 -$<br>135/31 | ( 1<br>27/31  |
|------------|---------------------------------|-------------------------|--------------------------------------|-------------------------|---------------|
| Genere - U | 44<br>$\overline{3}$<br>44 / 31 | 66<br>$(2 -$<br>66 / 31 | 176<br>$\langle 8 \rangle$<br>176/31 | 330<br>$(9 -$<br>330/31 | 66<br>66 / 31 |

*Figura 71: Calcolo dei quadrati delle contingenze divise per le frequenze attese.*

*Step 4*

$$
\chi^{2} = \frac{(1-\frac{18}{31})^{2}}{18/31} + \frac{(1-\frac{27}{31})^{2}}{27/31} + \frac{(0-\frac{72}{31})^{2}}{72/31} + \frac{(6-\frac{135}{31})^{2}}{135/31} + \frac{(1-\frac{27}{31})^{2}}{27/31} + \frac{(1-\frac{44}{31})^{2}}{44/31} + \frac{(2-\frac{66}{31})^{2}}{66/31} + \frac{(8-\frac{176}{31})^{2}}{176/31} + \frac{(9-\frac{330}{31})^{2}}{330/31} + \frac{(2-\frac{66}{31})^{2}}{66/31}
$$

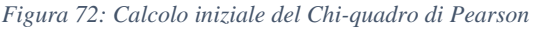

$$
\chi^2 = 0.51 + 0.79 + 2.64 + 0.62 + 0.019 + 0.119 + 0.006 + 0.95 + 0.25 + 0.006 = 5.9
$$

#### *Figura 73: Calcolo finale del Chi-quadro di Pearson*

*Step 5*

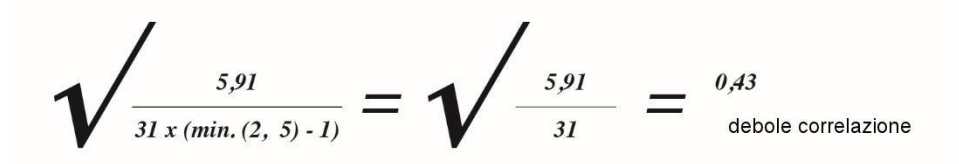

*Figura 74: Calcolo del coefficiente di Cramer*

# *3) Lo spazio per le gambe sembrava sufficiente?*

### *Step 1*

|              | <b>MODALITÀ DI GIUDIZIO</b>    |                   |                         |                           |                                 |                  |  |  |  |  |  |  |
|--------------|--------------------------------|-------------------|-------------------------|---------------------------|---------------------------------|------------------|--|--|--|--|--|--|
|              | <b>Per Niente</b><br>d'accordo | Poco<br>d'accordo | Abbastanza<br>d'accordo | <b>Molto</b><br>d'accordo | <b>Decisamente</b><br>d'accordo | <b>SOMMA</b>     |  |  |  |  |  |  |
| Genere - D   |                                |                   |                         |                           |                                 | $\boldsymbol{q}$ |  |  |  |  |  |  |
| Genere - U   |                                |                   |                         |                           |                                 | 22               |  |  |  |  |  |  |
| <b>SOMMA</b> |                                |                   | 12                      |                           |                                 | 31               |  |  |  |  |  |  |

 *Figura 75: Tabella di contingenza fra genere e modalità di giudizio con le frequenze osservate.*

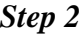

| Genere - $D \mid 9x -$  |         |          |        | 9x     |
|-------------------------|---------|----------|--------|--------|
| Genere - $U \mid 22x -$ | $22x -$ | $22 x -$ | $22x-$ | $22x-$ |

*Figura 76: Tabella di contingenza fra genere e modalità di giudizio per le frequenze attese.*

*Step 3*

| Genere - D | $(1 - 0.29)^2$ | $(1 - 1.74)^2$ | $(3 - 3,48)^2$  | $(3 - 2,03)^2$ | $(1 - 1,45)^2$ |
|------------|----------------|----------------|-----------------|----------------|----------------|
|            | 0.29           | 1,74           | 2,48            | 2,03           | 1,45           |
| Genere - U | $(0 - 0.70)^2$ | $(5 - 4,25)^2$ | $(9 - 8, 51)^2$ | $(4 - 4.96)^2$ | $(4 - 3.54)^2$ |
|            | 0,70           | 4,25           | 8,51            | 4,96           | 3,54           |

*Figura 77: Calcolo dei quadrati delle contingenze divise per le frequenze attese.*

# *Step 4*

$$
\chi^2 = 1.73 + 0.31 + 0.066 + 0.46 + 0.139 + 0.70 + 0.13 + 0.028 + 0.18 + 0.059 = 3.80
$$

 *Figura 78: Calcolo del Chi-quadro di Pearson.*

*Step 5*

$$
\sqrt{\frac{^{3,80}}{^{31}x(min.(2, 5)-1)}} = \sqrt{\frac{^{3,80}}{^{31}}} = \frac{^{0,35}}{^{4 \text{ebole correlation}}}
$$

*Figura 79: Calcolo del coefficiente di Cramer*

*4) Ho avuto la sensazione di trovarmi in un'ambiente spazioso?*

*Step 1*

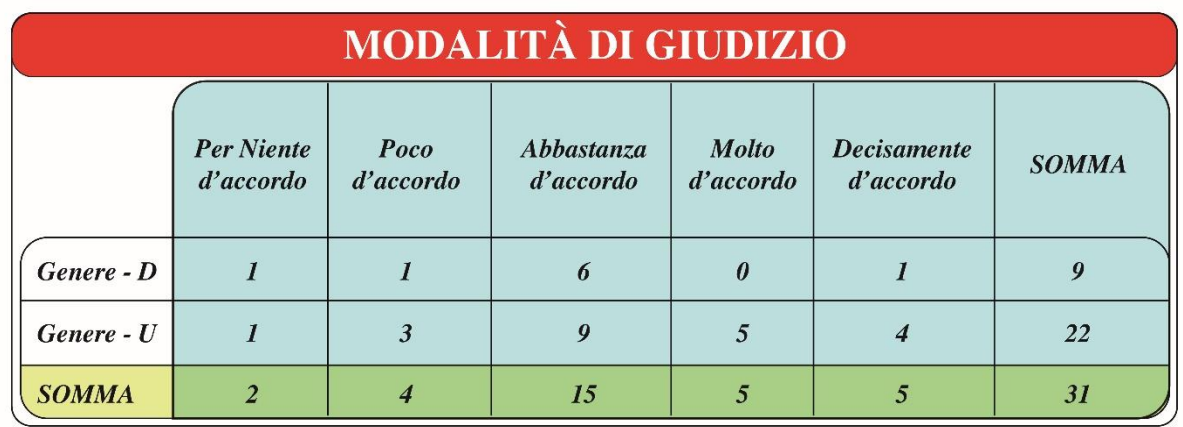

 *Figura 80: Tabella di contingenza fra genere e modalità di giudizio con le frequenze osservate.*

## *Step 2*

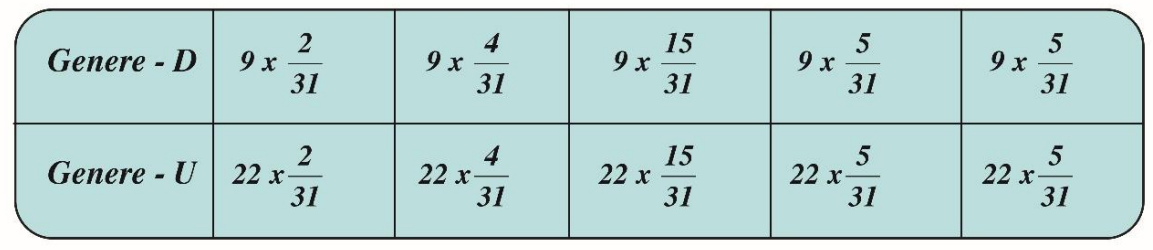

 *Figura 81: Tabella di contingenza fra genere e modalità di giudizio per le frequenze attese.*

## *Step 3*

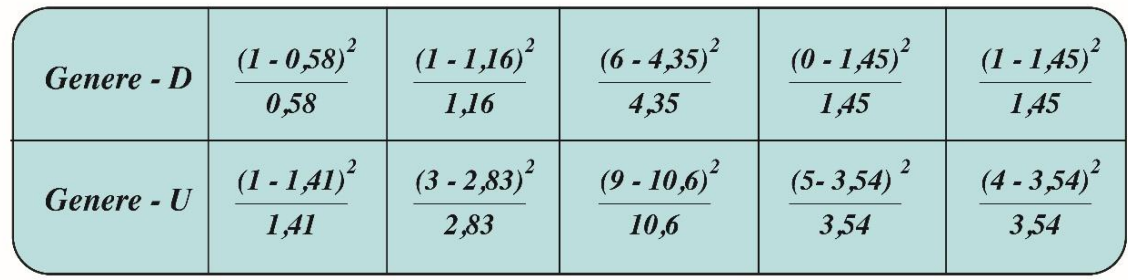

*Figura 82: Calcolo dei quadrati delle contingenze divise per le frequenze attese.*
$$
\chi^2 = 0.30 + 0.022 + 0.62 + 1.45 + 0.13 + 0.11 + 0.01 + 0.15 + 0.60 + 0.05 = 3.451
$$

 *Figura 83: Calcolo del Chi-quadro di Pearson.*

*Step 5*

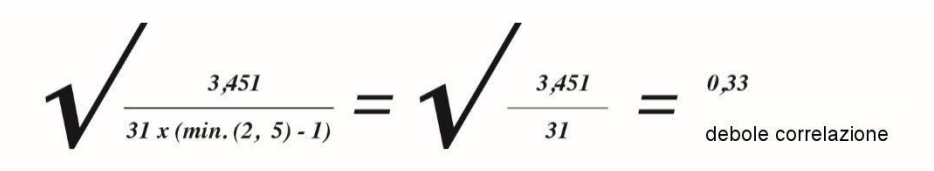

*Figura 84: Calcolo del Coefficiente di Cramer.*

## *5) Mi piace lo stile del rivestimento della parete interna della cabina?*

*Step 1*

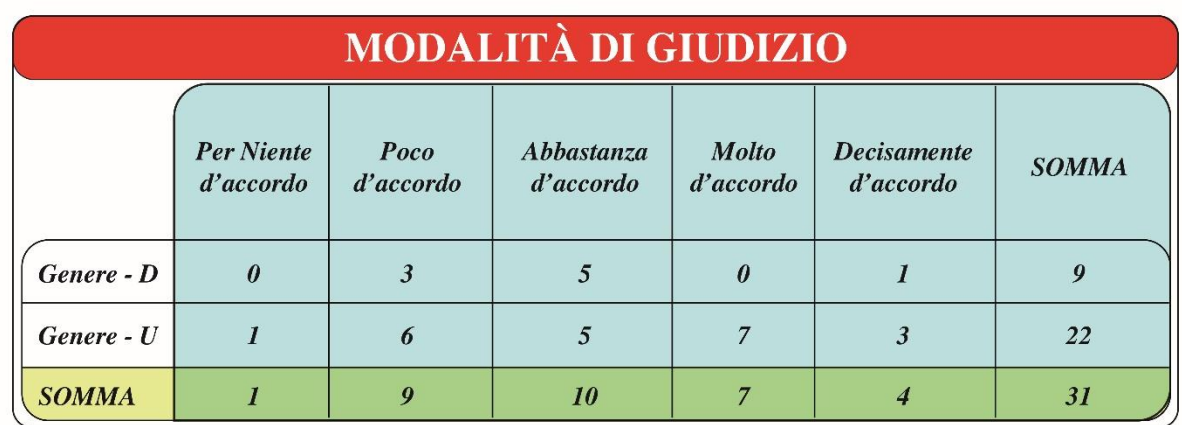

 *Figura 85: Tabella di contingenza fra genere e modalità di giudizio con le frequenze osservate.*

*Step 2*

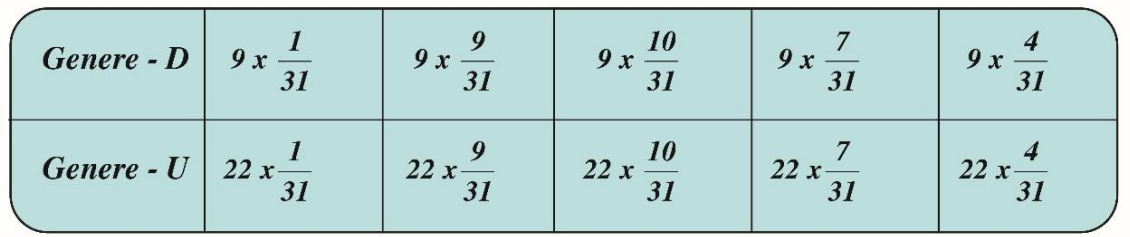

 *Figura 86: Tabella di contingenza fra genere e modalità di giudizio per le frequenze attese.*

| Genere - D | $(0 - 0.29)^2$ | $(3 - 2,61)^2$ | $(5 - 2.90)^2$ | $(0 - 2,03)^2$ | $(1 - 1,16)^2$ |
|------------|----------------|----------------|----------------|----------------|----------------|
|            | 0,29           | 2,61           | 2,90           | 2,03           | 1,16           |
| Genere - U | $(1 - 0.70)^2$ | $(6 - 6,38)^2$ | $(5 - 7,09)^2$ | $(7 - 4.96)^2$ | $(3 - 2,83)^2$ |
|            | 0,70           | 6,38           | 7,09           | 4,96           | 2,83           |

 *Figura 87: Calcolo dei quadrati delle contingenze divise per le frequenze attese*

$$
\chi^2 = 0.29 + 0.058 + 1.52 + 2.03 + 0.022 + 0.12 + 0.022 + 0.61 + 0.83 + 0.010 = 5.51
$$

 *Figura 88: Calcolo del Chi-quadro di Pearson.*

*Step 5*

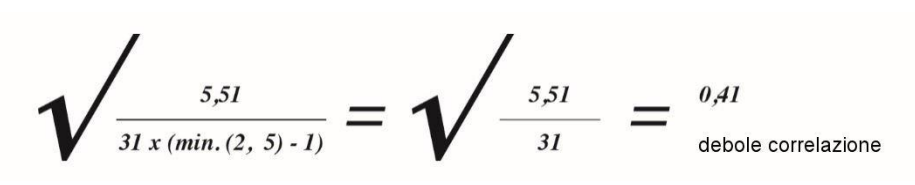

*Figura 89: Calcolo del coefficiente di Cramer.*

## *6) Mi piace lo stile delle cappelliere?*

#### *Step 1*

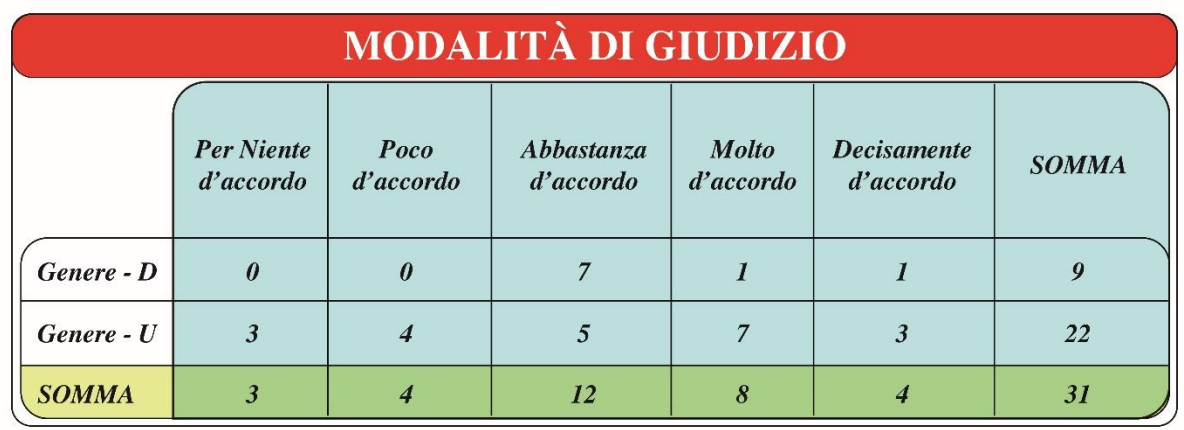

 *Figura 90: Tabella di contingenza fra genere e modalità di giudizio con le frequenze osservate*

| Genere - $D$            | $9x -$ |        |     |     |      |
|-------------------------|--------|--------|-----|-----|------|
| Genere - $U \mid 22x -$ |        | $22x-$ | 22x | 22x | 22 x |

 *Figura 91: Tabella di contingenza fra genere e modalità di giudizio per le frequenze attese.*

| Genere - D | $(0 - 0.87)^2$ | $(0 - 1, 16)^2$ | $(7 - 3,48)^2$  | $(1 - 2,32)^2$  | $(I - I,I6)^2$ |
|------------|----------------|-----------------|-----------------|-----------------|----------------|
|            | 0,87           | 1,16            | 3,48            | 2,32            | 1,16           |
| Genere - U | $(3 - 2,12)^2$ | $(4 - 2,83)^2$  | $(5 - 8, 51)^2$ | $(7 - 5, 67)^2$ | $(4 - 2,83)^2$ |
|            | 2,12           | 2,83            | 8,51            | 5,67            | 2,83           |

*Figura 92: Calcolo dei quadrati delle contingenze divise per le frequenze attese*

*Step 4*

$$
\chi^2 = 0.87 + 1.16 + 3.56 + 0.75 + 0.022 + 0.36 + 0.48 + 1.44 + 0.31 + 0.48 = 9.43
$$

 *Figura 93: Calcolo del Chi-quadro di Pearson.*

*Step 5*

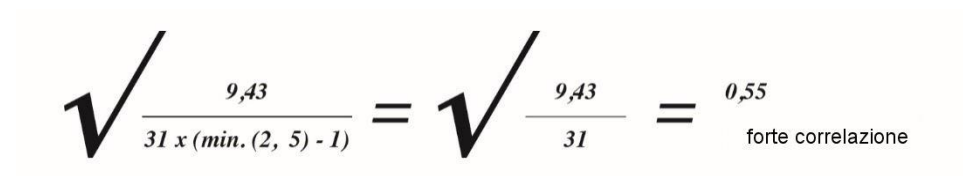

*Figura 94: Calcolo del coefficiente di Cramer.*

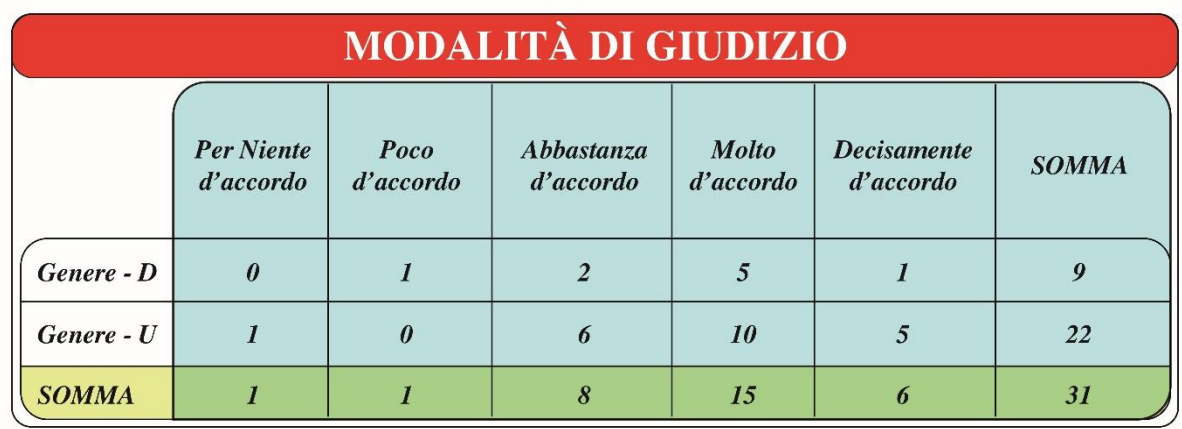

*Figura 95: Tabella di contingenza fra genere e modalità di giudizio con le frequenze osservate*

### *Step 2*

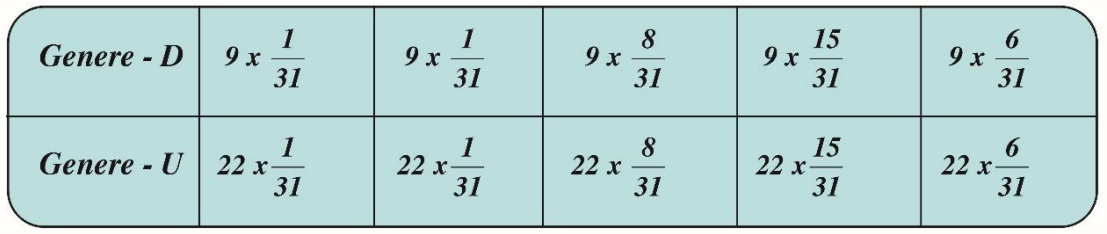

*Figura 96: Tabella di contingenza fra genere e modalità di giudizio per le frequenze attese.*

### *Step 3*

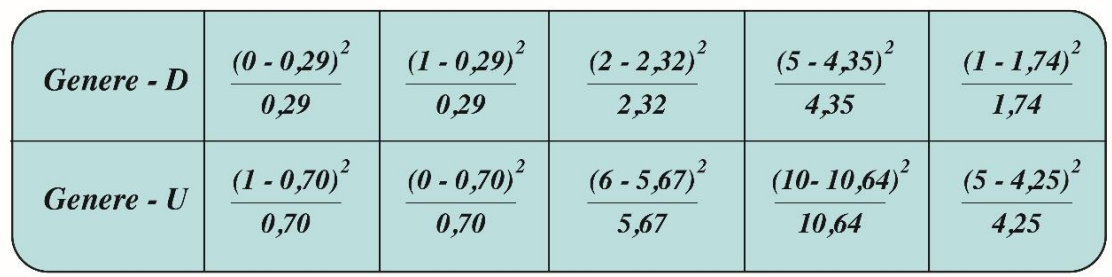

*Figura 97: Calcolo dei quadrati delle contingenze divise per le frequenze attese.*

$$
\chi^2 = 0.29 + 0.120 + 1.71 + 0.70 + 0.044 + 0.01 + 0.09 + 0.038 + 0.31 + 0.12 = 3.43
$$

 *Figura 98: calcolo del Chi-quadro di Pearson.*

*Step 5*

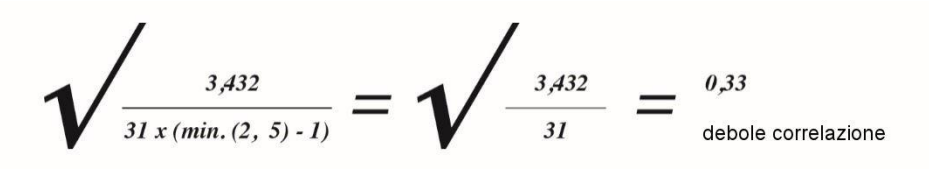

*Figura 99: Calcolo del coefficiente di Cramer.*

## 8) La cappelliera sembrava facile da raggiungere?

#### *Step 1*

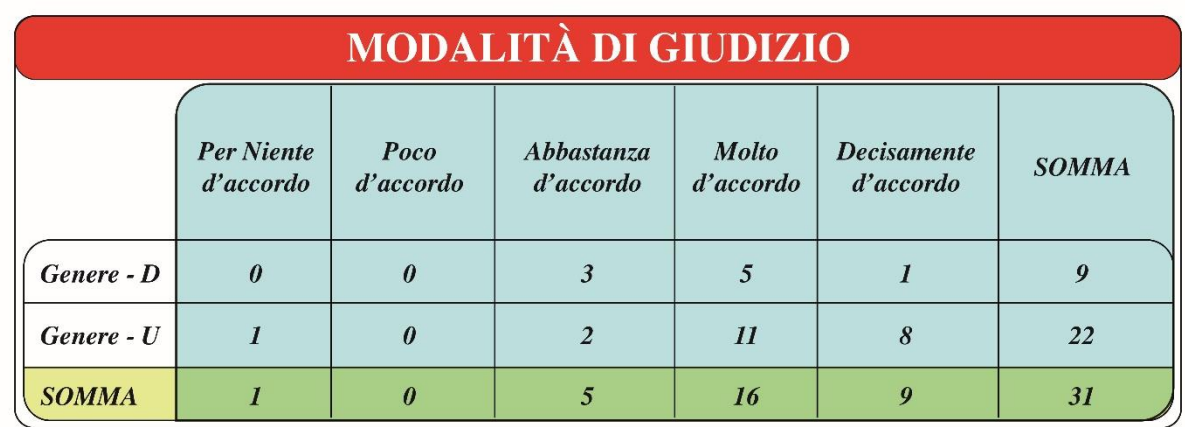

*Figura 100: Tabella di contingenza fra genere e modalità di giudizio con le frequenze osservate*

*Step 2*

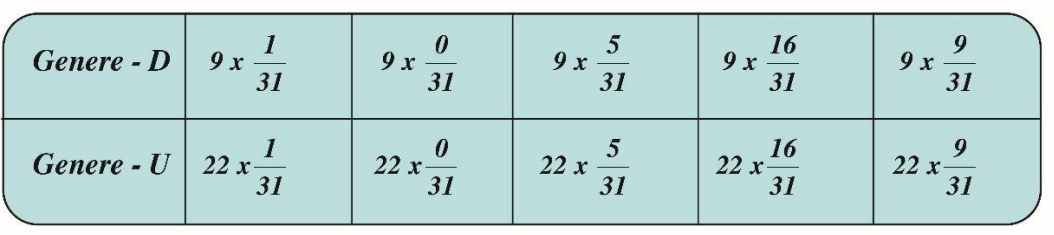

*Figura 101: Tabella di contingenza fra genere e modalità di giudizio per le frequenze attese.*

| Genere - D | $(0 - 0.29)^2$<br>0,29 | $\boldsymbol{\theta}$ | $(3 - 1,45)^2$<br>1,45 | $(5 - 4, 64)^2$<br>4,64   | $(I - 2, 6I)^2$<br>2,61 |
|------------|------------------------|-----------------------|------------------------|---------------------------|-------------------------|
| Genere - U | $(1 - 0.70)^2$<br>0,70 | $\boldsymbol{\theta}$ | $(2 - 3,54)^2$<br>3,54 | $(11 - 11,35)^2$<br>11,35 | $(8 - 6,38)^2$<br>6,38  |

*Figura 102: Calcolo dei quadrati delle contingenze divise per le frequenze attese.*

$$
\chi^2 = 0.29 + 0 + 1.65 + 0.027 + 0.99 + 0.12 + 0.66 + 0.01 + 0.41 + 0 = 4.157
$$

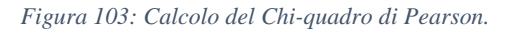

*Step 5*

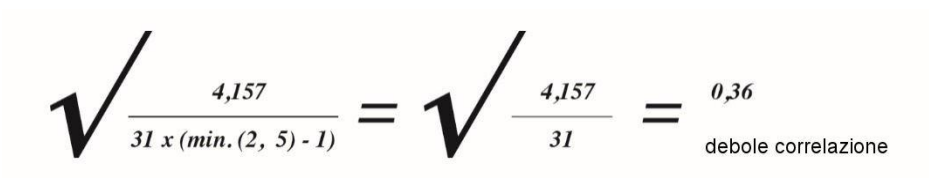

*Figura 104: Calcolo del coefficiente di Cramer.*

In conclusione, analizzando il coefficiente di Cramer per ciascuno degli 8 quesiti proposti ai 31 partecipanti alla sperimentazione, si può concludere che:

- in 7 casi si verifica una correlazione debole;
- in un solo caso si verifica una correlazione forte.

# Conclusioni

L'obbiettivo di questo lavoro di Tesi ha riguardato lo studio del livello di gradimento percepito in ambientazione di realtà virtuale in cui è stato simulato l'interno di una cabina di un velivolo regionale. Sono stati raccolti, presentati e commentati i dati raccolti mediante i questionari. Inoltre, in questa tesi si è anche ritenuto utile proporre un'analisi di tipo statistico sui dati, utilizzando il coefficiente di Cramer, in modo da quantificare l'eventuale presenza di differenze legate al genere (donna/uomo) nelle risposte fornite da 31 partecipanti ad un questionario con 8 domande relative ad una simulazione in realtà virtuale (la cabina *regional* in cui i partecipanti erano immersi).

L'esperimento è stato condotto nel Laboratorio di Realtà Virtuale presso il Campus di Forlì; a questo esperimento hanno partecipato 31 soggetti volontari. Ogni soggetto è stato sottoposto ad:

1. Un'acquisizione in condizione di base, in assenza di stimolazione audiovisiva della durata complessiva di 5 minuti;

2. Una fase di familiarità con la simulazione (training) in Realtà Virtuale, ma in ambientazione diverso da quello mostrato nella fase di sperimentazione;

3. Un'ultima fase di acquisizione nella cabina regional virtuale, in condizione di stimolazione audiovisiva. L'esperimento in Realtà Virtuale ha circa una durata totale di 25 minuti.

L'esperimento di Realtà Virtuale si componeva delle seguenti fasi: Una fase di riposo a schermi spenti (r1, della durata complessiva di 5 minuti), una seconda fase di riposo con simulazione di Realtà Virtuale accesa (r1VR, della durata di 5 minuti), ed un interazione con la cabina (INT, della durata anch'essa di 5 minuti), fase di riposo con simulazione di Realtà Virtuale accesa (r2VR, di durata 5 minuti) ed in fase finale, una fase di working memory dove il soggetto eseguivano un task di calcolo mentale (WM, di durata 5 minuti). Durante le simulazioni sono stati registrati i segnali EEG di ciascun soggetto con l'uso di 14 canali e una derivazione ECG. L'analisi elettroencefalografica, si sviluppa su 2 parametri; il ritmo alpha e quello theta accuratamente prelevati dalla regione posteriore ed anteriore del cranio, conducendo oltretutto un'analisi minuto per minuto visualizzando opportune variazioni. Infine, per quanto riguarda i risultati dell'analisi statistica portata avanti mediante il calcolo del coefficiente di Cramer con

riferimento alle risposte fornite al questionario sopra citato, dove i 31 partecipanti hanno dovuto esprimere il proprio livello di gradimento dell'ambiente virtuale proposto, solo in un caso su 8 è stata rilevata la presenza di una forte correlazione tra genere e modalità di giudizio, mentre in tutti gli altri la correlazione è stata debole. Certamente questi risultati possono dipendere anche dal fatto che la presenza femminile fra i partecipanti al test è stata minoritaria (9 donne contro 22 uomini), ma, in ogni caso, suggeriscono che una certa differenza tra maschi e femmine nel modo di giudicare deve essere tenuta sicuramente in considerazione. In definitiva, probabilmente per il futuro sarebbe opportuno da un lato cercare di incrementare la presenza femminile nei test, e dall'altro esaminare anche, almeno in certe situazioni, i risultati dei test dividendoli preliminarmente per genere.

# Bibliografia

[1] Francesca De Crescenzio, F Lucchi, N Mezannar, and F Persiani. Using bcis (brain computer interfaces) to evaluate emotional perception of passenger cabin design in virtual environments. In *Proceedings of the 29th Congress of the International Council of the Aeronautical Sciences (ICAS 2014)*, pages 1–8, 2014.

[2] https://vitecoelearning.eu/lintegrazione-della-realta-virtuale-nelle-learning/

[3] Izard SG, Juanes JA, García Peñalvo FJ, Estella JMG, Ledesma MJS, Ruisoto P. Virtual Reality as an Educational and Training Tool for Medicine. J Med Syst. 2018 Feb 1;42(3):50. doi: 10.1007/s10916-018-0900-2. PMID: 29392522.

[4] Stone RJ, Guest R, Mahoney P, Lamb D, Gibson C. A 'mixed reality' simulator concept for future Medical Emergency Response Team training. J R Army Med Corps. 2017 Aug;163(4):280-287. doi: 10.1136/jramc-2016-000726. Epub 2017 Jan 6. PMID: 28062529.

[5] Ogawa N, Narumi T, Hirose M. Effect of Avatar Appearance on Detection Thresholds for Remapped Hand Movements. IEEE Trans Vis Comput Graph. 2020 Jan 8;PP. doi: 10.1109/TVCG.2020.2964758. Epub ahead of print. PMID: 31940540.

[6] Fonnet A, Prie Y. Survey of Immersive Analytics. IEEE Trans Vis Comput Graph. 2021 Mar;27(3):2101-2122. doi: 10.1109/TVCG.2019.2929033. Epub 2021 Jan 28. PMID: 31352344.

[7] https://www.lifetrends.it/visore-hololens-la-realta-aumentata-microsoft/

[8] https://www.webnews.it/recensioni/microsoft-hololens/

[9] Tarrant J, Viczko J, Cope H. Virtual Reality for Anxiety Reduction Demonstrated by Quantitative EEG: A Pilot Study. Front Psychol. 2018 Jul 24;9:1280. doi: 10.3389/fpsyg.2018.01280. PMID: 30087642; PMCID: PMC6066724.

[10] Wenzel MA, Schultze-Kraft R, Meinecke FC, Fabien Cardinaux, Kemp T, Klaus-Robert Müller, Gabriel Curio, Benjamin Blankertz. Valutazione dell'usabilità basata su EEG degli occhiali otturatore 3D. J Neural Eng. 2016 Feb;13(1):016003. doi: 10.1088/1741- 2560/13/1/016003. Epub 2015 Dic 8. PMID: 26644071.

[11] Kaur R, Sun R, Ziegelman L, Sowers R, Hernandez ME. Using Virtual Reality to Examine the Neural and Physiological Responses to Height and Perturbations in Quiet Standing. Annu Int Conf IEEE Eng Med Biol Soc. 2019 Jul;2019:5233-5236. doi: 10.1109/EMBC.2019.8857647. PMID: 31947038.

[12] Tarrant J, Viczko J, Cope H. Realtà virtuale per la riduzione dell'ansia dimostrato da Quantitative EEG: A Pilot Study. Front Psychol. 2018 Lug 24;9:1280. doi: 10.3389/fpsyg.2018.01280. PMID: 30087642; PMCID: PMC6066724.

[13] Ozkan DG, Pezzetta R. Predictive monitoring of actions, EEG recordings in virtual reality. J Neurophysiol. 2018 Apr 1;119(4):1254-1256. doi: 10.1152/jn.00825.2017. Epub 2017 Dec 20. PMID: 29357471.

[14] Tremmel C, Herff C, Sato T, Rechowicz K, Yamani Y, Krusienski DJ. Estimating Cognitive Workload in an Interactive Virtual Reality Environment Using EEG. Front Hum Neurosci. 2019 Nov 14;13:401. doi: 10.3389/fnhum.2019.00401. PMID: 31803035; PMCID: PMC6868478.

[15] Peterson SM, Furuichi E, Ferris DP. Effetti dell'esposizione ad alte altezze della realtà virtuale durante la camminata del fascio sullo stress fisiologico e sul carico cognitivo. PLos Uno. 2018 6;13(7):e0200306. doi: 10.1371/journal.pone.0200306. PMID: 29979750; PMCID: PMC6034883.

[16] Magosso E, De Crescenzio F, Ricci G, Piastra S, Ursino M. EEG Alpha Power Is Modulated by Attentional Changes during Cognitive Tasks and Virtual Reality Immersion.

82

Comput Intell Neurosci. 2019 Jun 25;2019:7051079. doi: 10.1155/2019/7051079. PMID: 31341468; PMCID: PMC6614966.

[17] Gupta RK, Belkadi F, Buergy C, Bitte F, Da Cunha C, Buergin J, Lanza G, Bernard A. Gathering, evaluating and managing customer feedback during aircraft production. Comput Ind Eng. 2018 Jan;115:559-572. doi: 10.1016/j.cie.2017.12.012. PMID: 29997419; PMCID: PMC6034446.

[18] Borra S., Di Ciaccio A., *Statistica – metodologie per le scienze economiche e sociali*, editore McGraw-Hill, Milano 2004.

## Ringraziamenti

I miei ringraziamenti vanno innanzitutto alla professoressa Francesca De Crescenzio, relatrice ma anche mio fondamentale supporto nell'approfondimento degli argomenti trattati in questa tesi, tutto questo mi sarà utile nell'avvenire come pungolo a far sempre meglio.

Un sentito ringraziamento va al professor Leonardo Seccia, correlatore sì ma allo stesso tempo una guida capace di darmi i giusti consigli, che mi hanno portato ad una soddisfacente conclusione del mio percorso di studio.

Un ringraziamento speciale va ad Anna e Franco, i miei genitori, nonché mie muse ispiratrici e pilastri fondamentali della mia educazione e formazione, loro che hanno costantemente creduto in me e sostenuto anche in momenti particolarmente difficili.

Un sincero ringraziamento va quindi a tutta la mia famiglia, dal più piccolo, che con un sorriso e una carezza ha allietato i miei momenti di studio, al più grande che, dispensava anche, perché no, critiche che mi son servite a crescere caratterialmente e nello studio.

Ad Antony, il mio migliore amico che considero un fratello, sempre pronto a sostenermi in tutto e per tutto, sin dai tempi dell'infanzia, non mi ha mai abbandonato qualunque sia stata la strada da percorrere insidiosa o serena. Ad Alessia, mia complice e consigliera, un pezzo di cuore che riesce sempre a strapparmi una risata che davvero ti salva la vita. A Giusy la mia prima collega in triennale, che, condividendo con me momenti felici e meno ha mutato una semplice collaborazione di studi in sincera amicizia. A Luca, Valeria, Daniela, e Luigi che sono stati il mio gruppo di Cesena, per me sono rispettivamente un esempio di persona, una coscienza, un'armatura ed una delle persone più giuste che conosca. A Chiara, Matteo ed Edoardo, con i quali ho condiviso l'ultimo periodo di studi universitari, momenti molto stressanti ma anche di grande vicinanza, a tutti loro va il mio più grande e affettuoso ringraziamento per avermi supportato e sopportato in uno dei cammini più significativi di una persona, quello della conclusione di un obbiettivo.

Grazie a Tutti, un obbiettivo è stato raggiunto, ma tanti altri saranno prefissati nella mia vita e spero di affrontarli con ognuno di voi.

Grazie.